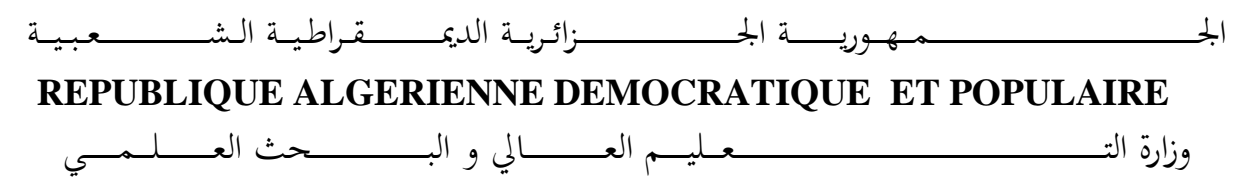

**Ministère de l'Enseignement Supérieur et de la Recherche Scientifique**

ــــــــــــــــــجـــــــــــ ــــــامعة أيب بـكــــــر بــلــقـــ يـا ـ د – ت ــــلمس ــــــــــــــــــــــــــــ ان ـــــ –

Université Aboubakr Belkaïd– Tlemcen – Faculté de TECHNOLOGIE

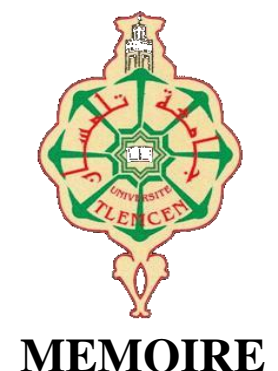

Présenté pour l'obtention du **diplôme** de **MASTER** 

### **En** : **GENIE BIOMEDICALE Spécialité** : **IMAGERIE MEDICALE**

### **Par** : **MANSERI NABIL**

**Sujet** 

### **Développement d'un système numérique d'aide à la détection et la classification des tumeurs osseuses et appliqué en radiographie conventionnelle X**

Soutenu publiquement, le 26/09 /2023 , devant le jury composé de :

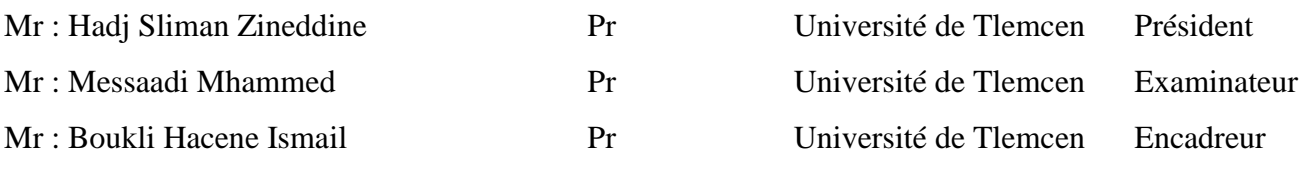

#### **Résumé :**

Bien que la tumeur osseuse soit l'une des pathologies humaines les plus courantes, que le pronostic de certaines d'entre elle est très médiocre et que le compartiment osseux est le premier organe bénéficiant du domaine de l'imagerie ; le diagnostic des néoformations osseuses est souvent fortuit, tardif et à un stade très évolué tantôt par l'absence de symptomatologie d'alarme amenant le patient à consulter et tantôt à cause des artéfacts radiologiques privant le médecin de poser un diagnostic ou au moins de suspecter voir détecter une lésion.

Partant du principe que la radiographie conventionnelle est l'examen paraclinique le plus disponible , le plus accessible et le moins couteux , que la structure osseuse est la plus visible sur l'imagerie à rayon X par son coefficient d'absorption élevé et que l'acquisition des images est optimisée par des protocoles appropriés ;il n'en reste que les méthodes modernes du traitement de l'image , rendant la détection de ces anomalie très facile pour n'importe quel praticien du domaine de la santé , et l'exploitation des moyens de l'intelligence artificielle permettant grâce à un apprentissage adéquat d'assister le personnel spécialisé dans la classification générale bénin/malin voire la classification probabiliste bayésienne détaillée de chaque pathologie à part.

Dans notre travail nous nous sommes concentrés sur les différentes méthodes numériques permettant le traitement de l'image avec l'optimisation de l'extraction et de l'analyse de ces paramètres pertinents.

*Mots clés :* néoformation osseuse, radiographie conventionnelle, traitement de l'image, IA, CAD, détection précoce, machine learning, deep learning.

#### **Summary :**

Although the bone tumour is one of the most common human pathologies, the prognosis of some of it is very poor and the bone compartment is the first organ to benefit from imaging; the diagnosis of bone neoformations is often accidental, late and at a very advanced stage sometimes by the absence of symptomatology of alarm leading the patient to consult and sometimes because of radiological artifacts depriving the doctor to make a diagnosis or at least to suspect to see detect a lesion.

Assuming that conventional radiography is the most accessible and inexpensive paraclinical examination available , that the bone structure is most visible on X-ray imaging by its high absorption coefficient , that the acquisition of images is optimized by appropriate protocols;only modern methods of image processing remain, making the detection of these abnormalities very easy for any healthcare practitioner, and the exploitation of the means of artificial intelligence allowing through an adequate learning to assist the personnel specialized in the general classification benign/ malignant even the detailed probabilistic classification of each pathology apart.

In our work we focused on the different numerical methods allowing the image processing with the optimization of the extraction and analysis of these relevant parameters.

**Keywords**: bone neoformation, conventional radiography, image processing, AI, CAD, early detection, machine learning, deep learning.

### الاهداء

الى من علمنى وإدبنى وإنار دربى ودفعنى لطلب العلم و الدرص عليه.

الى من جمعتني بهم صداقة خالصة ... صداقة صادقة

## انحفرت على جدار الايام.

الى كل قلب ملىء بالايمان ، بالامال و القيم السامية و المثل العليا.

التي كل من فتح صدره الينا ويسر لنا السبل.

### **Remerciements**

En préambule à ce mémoire nous remercions ALLAH qui nous aide et nous donne la patience et le courage durant ces années d'étude.

Nous souhaitons d'adresser nos remerciements les plus sincères aux personnes qui nous ont apporté leur aide et qui ont contribué à l'élaboration de ce mémoire.

Ces remerciements vont tout d'abord au corps professoral et administratif de département de génie Biomédical de l'université ABOU BAKR BELKAID de Tlemcen pour la richesse et la qualité de leurs enseignements et qui déploient de grands efforts pour assurer à leurs étudiants une formation actualisée.

Ensuite nous tenons à remercier notre encadreur **Pr. BOUKLI HACENE Ismail**, pour l'orientation, la confiance et la patience qui ont constitué un apport considérable sans lequel ce travail n'aurait pas pu être mené au bon port. Qu'il trouve dans ce travail un hommage vivant à sa haute personnalité.

Grand remerciement pour *Pr. Hadj Slimane Zinedine*, professeur à l'université de Tlemcen , qui nous a fait l'honneur de présider mon jury. Veuillez trouver ici, monsieur, le témoignage de notre vive gratitude, haute considération et profond respect.

Nous tenons à remercions *Pr. Messadi Mohammed* pour aimablement accepté d'examiner ce modeste travail. C'est un grand honneur pour moi de vous compter parmi les membres du jury. Que ce travail soit le témoin de nos sincères remerciements et de notre profonde gratitude.

Enfin, nous adressons nos plus sincères remerciements à tous nos proches et amis, qui nous ont toujours soutenue et encouragé au cours de la réalisation de ce mémoire.

Merci à tous et à toutes.

## **ABRÉVIATIONS**

**AINS :** Anti Inflammatoires Non Stéroïdiens **ALARA :** as low as reasonably achieveable **FNO:** fibrome non-ossifiant **ETM :** [échotomographie](https://fr.wikipedia.org/wiki/M%C3%A9dicament_radiopharmaceutique)  **IRM :** Imagerie par résonance magnétique **MRP :**médicament radio pharmaceutique **Rx :** radiographie a rayons X **TDM :** tomodensitométrie **TEP :** Tomographie par Emission de Positons

## **Table des matières**

**Résumé ; & Abstract**

**Remerciements Table des** 

**matières Table des figures**

**Table des tableaux**

**Liste des abréviations**

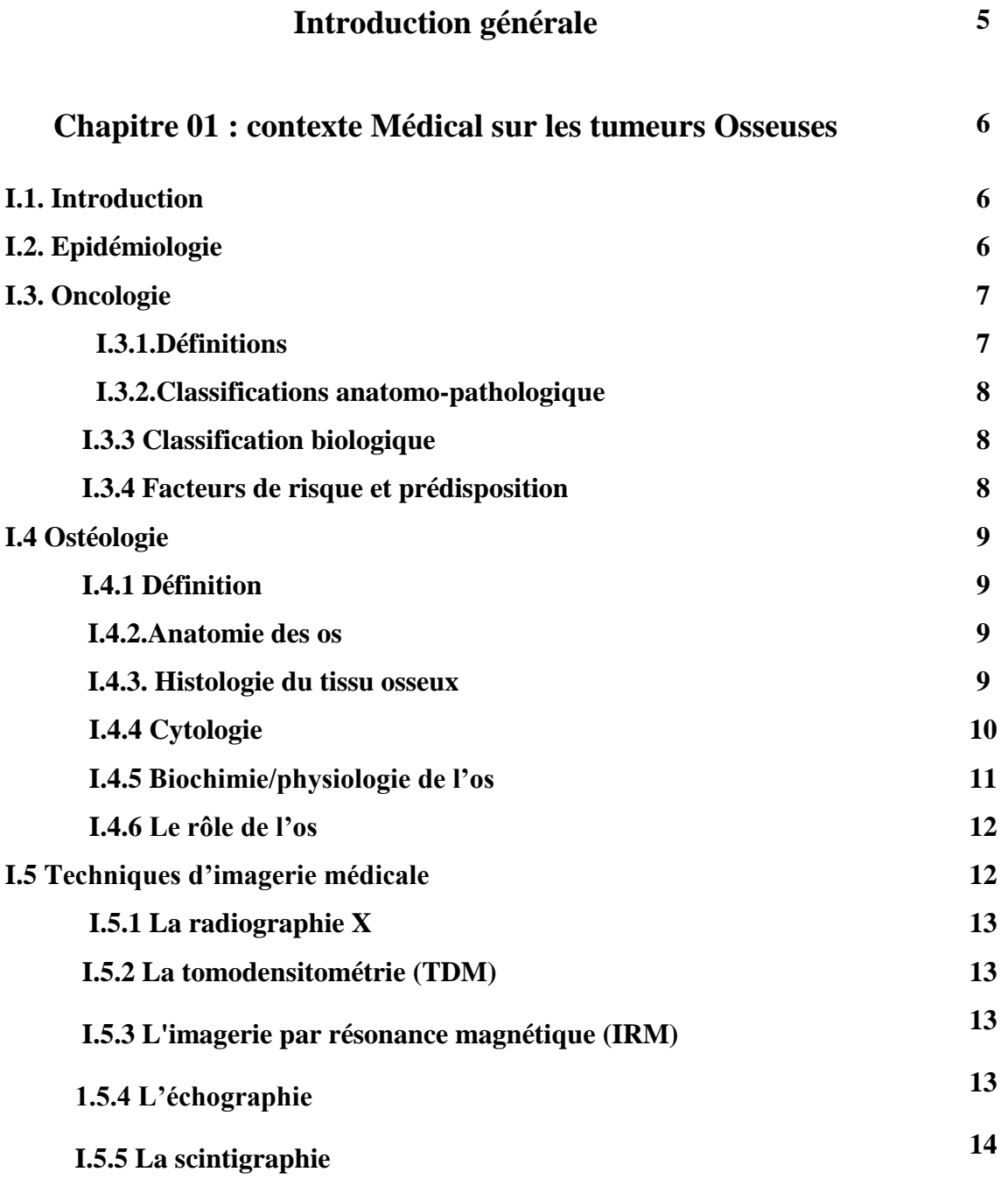

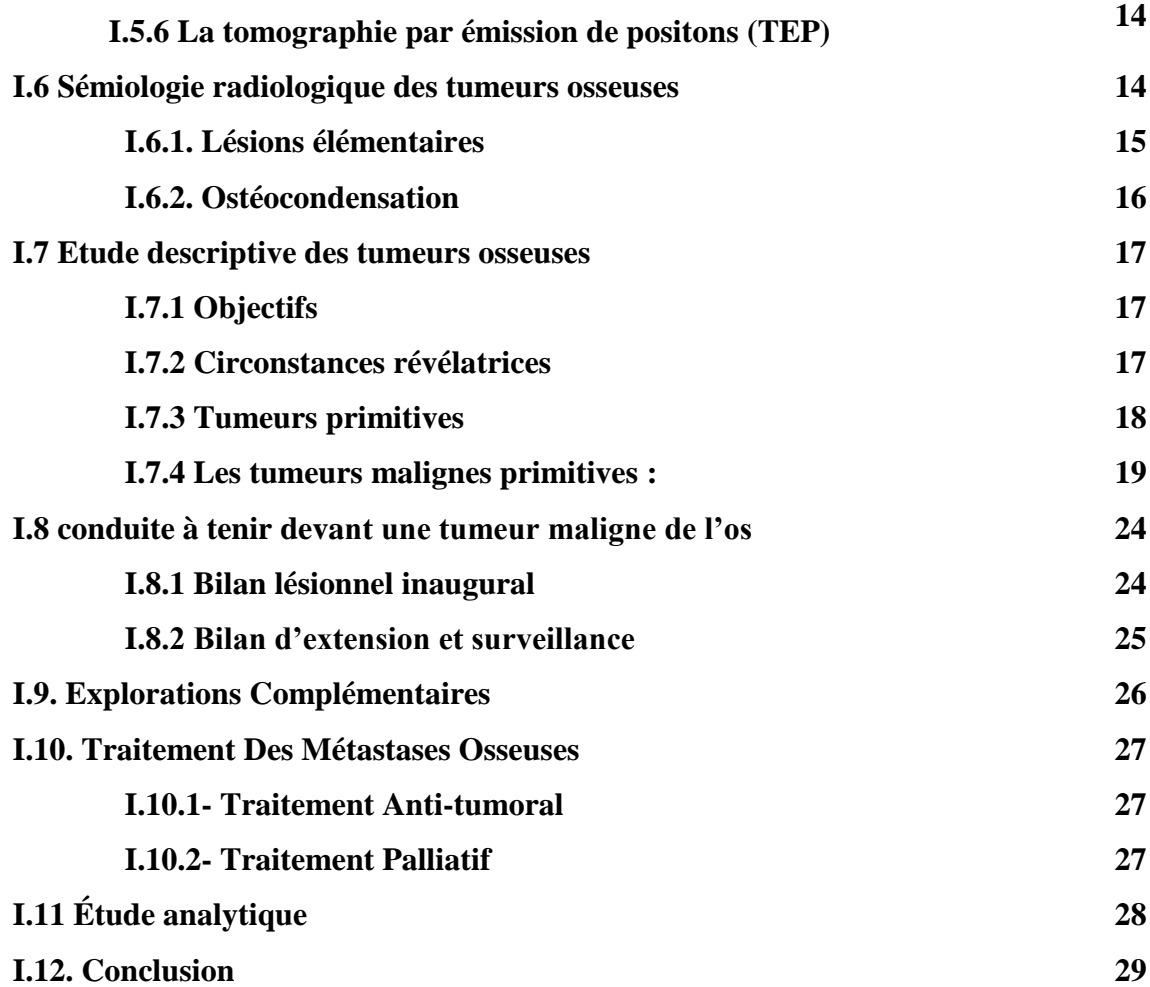

### **Chapitre II : Traitement des images radiologiques du tissu osseux**

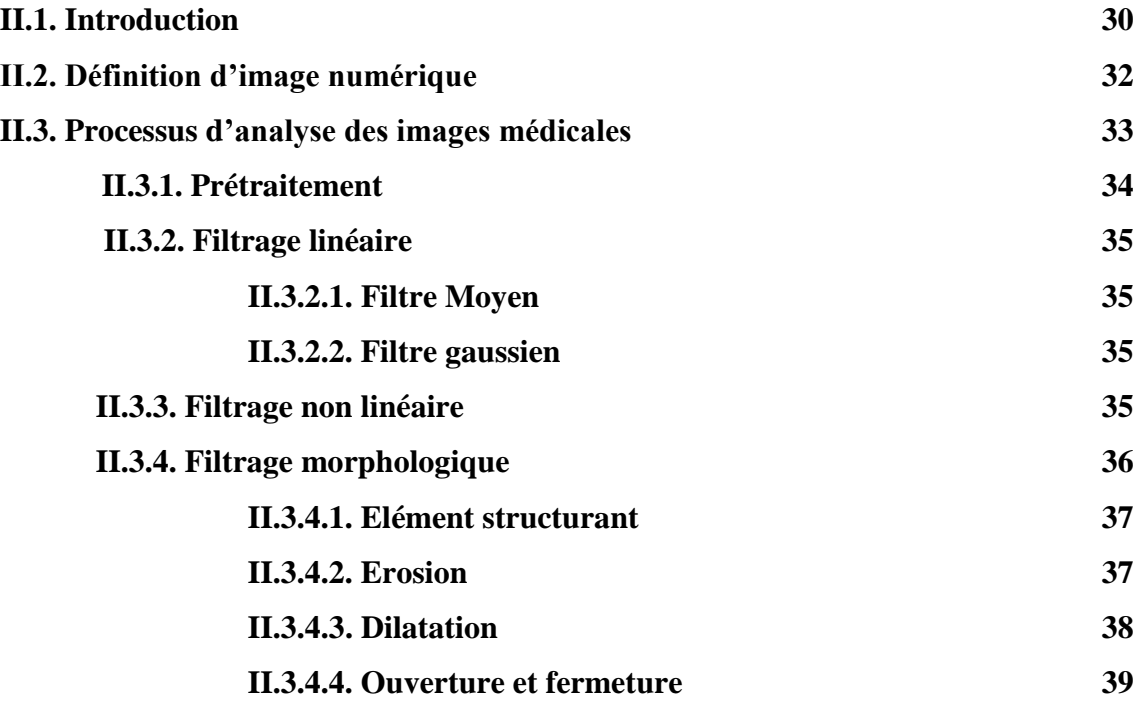

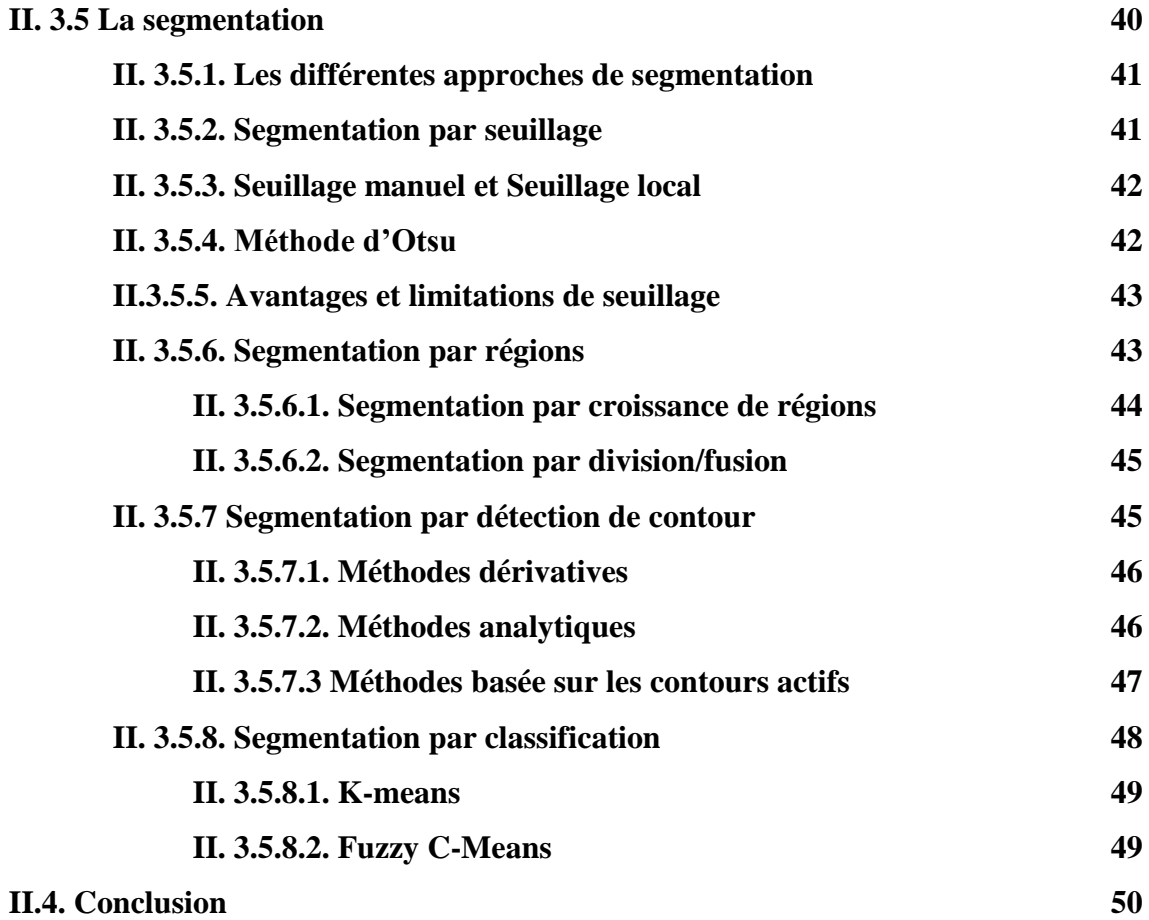

### **Chapitre III : Résultats & Interprétation**

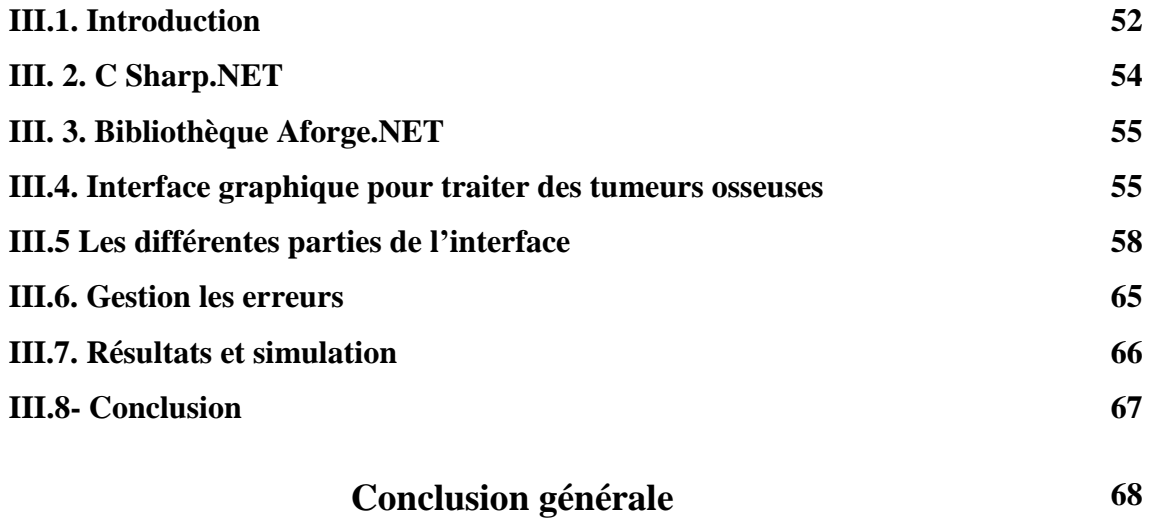

## *Liste des tableaux*

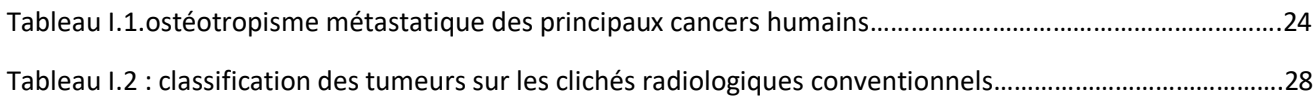

## **Liste des figures**

## *Chapitre 1 : «Contexte médical »*

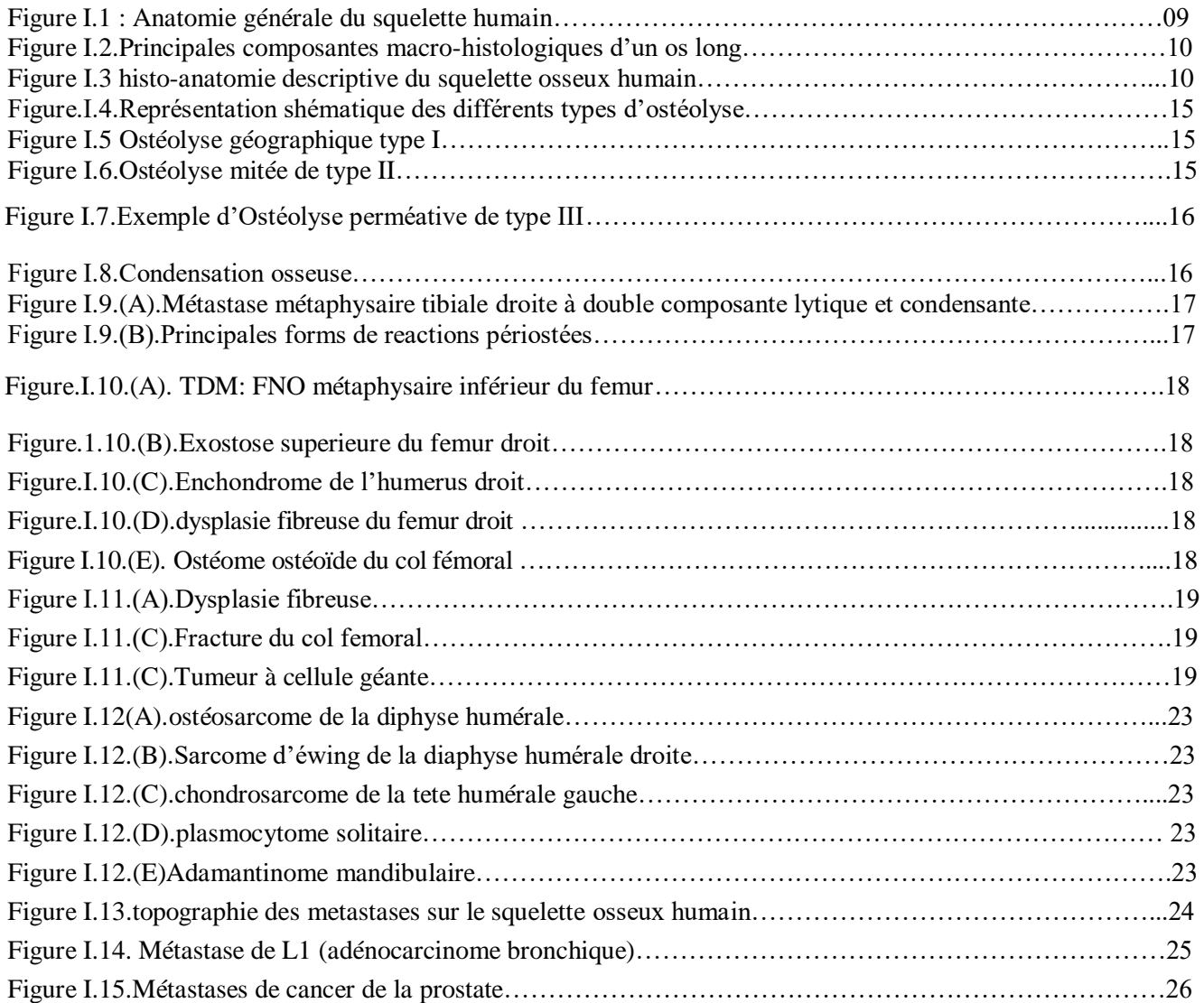

## *Chapitre 2 : « Etat de l'art et méthodes »*

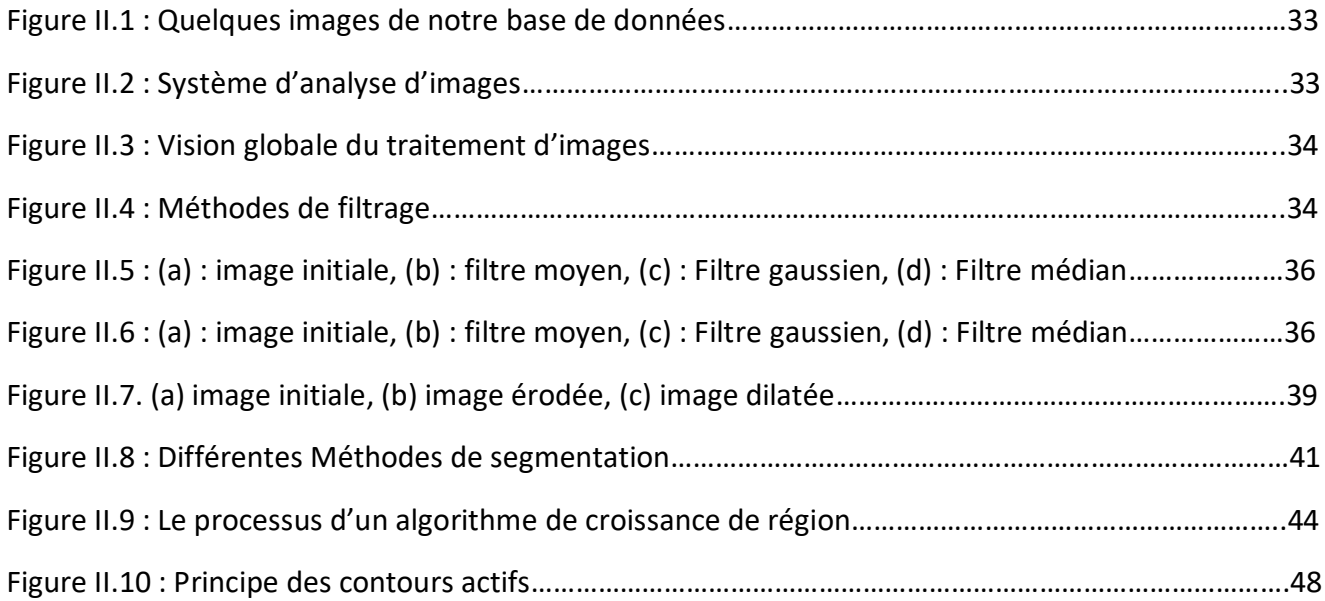

## *Chapitre 3 : « application et résultats »*

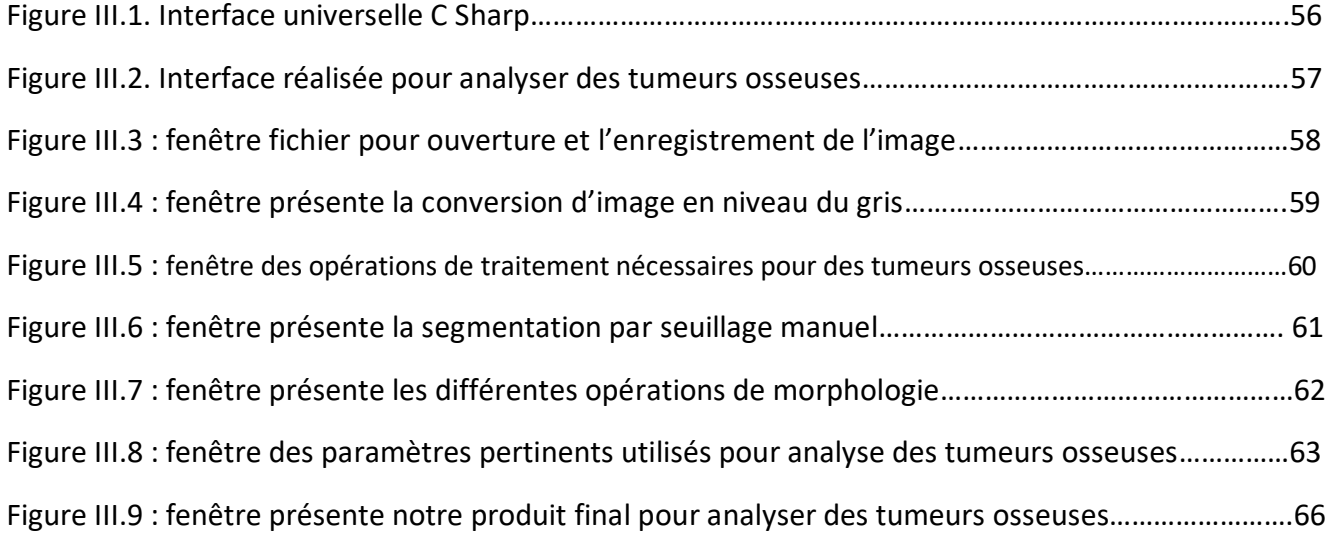

#### **Introduction Générale**

Les tumeurs osseuses secondaires appelées communément métastases osseuses présentent généralement le même aspect radiologique, les mêmes sièges de prédilection et sont quasiconstantes chez le sujet âgé atteint de cancer de la prostate, du sein, du poumon, du rein, de la thyroïde et du colon et bien qu'exceptionnelles pour tout autre cancer, leurs recherche fait partie intégrante de tout bilan d'extension tumoral et par conséquent elles sont aisément détectées. D'autre part les tumeurs osseuses primitives, bien que rares, revêtent une importance majeure dans le domaine médical. Elles se divisent en deux catégories distinctes : les tumeurs osseuses malignes primitives, constituant moins de 1 % de l'ensemble des cancers, et les tumeurs osseuses bénignes, plus fréquentes et pouvant survenir à tout âge, bien qu'elles aient une prédilection pour les enfants, les adolescents et les adultes jeunes. La distinction cruciale entre ces différents (deux ?) types de tumeurs guide le choix du traitement approprié.

Dans ce contexte, l'imagerie médicale, et en particulier la radiographie conventionnelle, continue de jouer un rôle central. Malgré son ancienneté et son apparente simplicité, la radiographie demeure essentielle grâce à sa disponibilité généralisée, son coût raisonnable et son respect des normes de radioprotection. Elle reste l'outil de prédilection des praticiens médicaux pour l'évaluation préliminaire des tumeurs osseuses.

Cependant, l'évolution constante des domaines de la physique, de l'informatique et des technologies biomédicales a ouvert la voie au développement de consoles de radiographie de haute résolution, équipées de logiciels de traitement d'image et d'aide au diagnostic de pointe. Cette avancée technologique vise à optimiser l'exploitation de la radiographie, améliorant ainsi l'efficacité du personnel d'imagerie et la qualité des soins médicaux prodigués.

Notre problématique pertinente pour ce sujet sur les tumeurs osseuses primitives et l'amélioration de leur diagnostic grâce à l'imagerie médicale dont nous posons la question suivante:

"**Comment les avancées récentes dans les technologies d'imagerie médicale, telles que la radiographie de haute résolution et les logiciels d'aide au diagnostic, peuvent-elles contribuer à une détection plus précoce, une caractérisation plus précise et une prise en charge plus efficace des tumeurs osseuses primitives, en particulier chez les populations pédiatriques, adolescentes et jeunes adultes?**"

Ce mémoire est articulé en trois chapitres distincts.

Le premier chapitre se penche sur le contexte biomédical des tumeurs osseuses, en explorant les aspects anatomiques, histologiques, physiologiques et biochimiques de l'os, les différentes étiologies des tumeurs en fonction de leur incidence et de l'âge des patients, ainsi que les modalités d'imagerie médicale employées pour le diagnostic et les options thérapeutiques disponibles.

Le deuxième chapitre se consacre à l'état de l'art dans le domaine, en examinant les différentes techniques de traitement de l'image radiographique et leur contribution à l'amélioration de la détection et de la caractérisation des tumeurs osseuses.

Enfin, le troisième chapitre explore notre application pratique de notre produit final et nous allons présenter les résultats obtenus, mettant en lumière les avantages cliniques de cette nouvelle approche.

Ce travail se conclut par une synthèse générale qui récapitule les découvertes et les implications de cette recherche dans le domaine crucial de la détection et du traitement des tumeurs osseuses primitives.

# Chapitre I : contexte Médical sur les tumeurs Osseuses

#### **I.1.Introduction :**

Depuis quelques années les tumeurs sont devenus la première cause mondiale de décès ; il en a très probablement jamais été ainsi pour les populations du passé ; ce type de maladie était certes présent, mais son influence statistique sur les courbes de survie ne devait être que très minime.

L'espérance de vie de ces individus est en généralement inférieur à la nôtre. Leur décès intervenez souvent vers la 5e ou 6e décade, c'est-à-dire au moment où la majorité des tumeurs malignes apparaissent. Si certains facteurs Cancérigène environnementaux n'existait pas encore (tabac, substance pharmacologique, polluant industriel,…), d'autres été déjà bien présent (rayon ultraviolet, substance chimique naturelle, virus oncogène,…) la recherche de lésion cancéreuse n'est que relativement récente.

L'étude des tumeurs osseuses fait partie de multiples disciplines médicales particulièrement L'oncologie, l'orthopédie traumatologie, la médecine physique et de réadaptation, la neurochirurgie, La rhumatologie.

#### **I.2.Épidémiologie :**

Les tumeurs osseuses primitives sont rares et peuvent être divisées en deux groupes. Les tumeurs osseuses malignes primitives représentent moins de 1 % des cancers. Elles se développent surtout chez l'enfant et l'adolescent ainsi que chez l'adulte jeune. Après50 ans, il convient d'évoquer en premier lieu une métastase. Les tumeurs osseuses bénignes sont plus fréquentes et peuvent s'observer à tout âge même si on les rencontre avec prédilection chez l'enfant, l'adolescent et l'adulte jeune. Les tumeurs osseuses sont rares et constituent 6 à 10% de l'ensemble des tumeurs de l'enfant et de l'adolescent. Aux USA, le nombre de nouveaux cas annuels est estimé à 8,7 par million d'habitants de moins de 20 ans. Les deux principales tumeurs osseuses chez l'enfant sont l'ostéosarcome et la tumeur d'Ewing. Elles constituent environ 90% de l'ensemble des tumeurs osseuses malignes. Les 10% restant se répartissent entre des tumeurs très rares : le chondrosarcome, l'adamantinome, le chordome et les lymphomes osseux. Les progrès de l'imagerie, le développement du traitement multidisciplinaire avec l'utilisation d'une chimiothérapie première et de traitements chirurgicaux conservateurs ont considérablement amélioré la survie des enfants touchés par ces tumeurs.

#### **I.3.Oncologie :**

#### **I.3.1 Définitions :**

L'oncologie ou carcinologie ou cancérologie est la spécialité médicale d'étude, de diagnostic et de traitement des maladies cancéreuses.

Le terme néoplasie vient du grec Neos (nouveau) et plassein (construire), signifiant littéralement (nouvelle croissance), Une néoplasie est une masse anormale de tissu dont la prolifération cellulaire est sujette à un mécanisme anormal de croissance se comportant de façon virtuellement autonome.

Le terme tumeur (du latin tumor) indique, toute formation non seulement tumorale mais aussi inflammatoire ; l'usage de ce terme dans un sens non néoplasique a été de plus en plus abandonné, pour devenir finalement un synonyme de néoplasie.

Le cancer correspond à une tumeur maligne. Il correspond au mot latin l'écrevisse, parce que cette maladie s'attaque au tissu avec la même ténacité que ce petit animal.

#### **I.3.2 Classification anatomo-pathologique :**

Elle est basée sur le type de tissu au sein duquel la tumeur trouve son origine. On distingue ainsi :

#### *A- Les tumeurs épithéliales :*

Développées à partir d'une des trois couches germinatives de l'épithélium ; ectoderme comme par exemple l'épiderme, mésoderme comme par exemple les tubules rénaux, l'endoderme comme par exemple le tractus gastro-intestinal.

#### *B- Les tumeurs mésenchymateuses :*

Développées au sein du tissu conjonctif, comme par exemple les muscles et les os.

#### **I.3.3 Classification biologique :**

Elle est basée sur le potentiel évolutif de la tumeur. On distingue ainsi :

#### *A- Les tumeurs bénignes :*

Elles sont caractérisées par une faible vitesse de croissance, une absence d'invasion des tissus adjacents, une absence de diffusion à distance (une forte ressemblance entre cellule néoplasique et cellule du tissu normal) autant de points de vue morphologique que fonctionnel. On distingue dans les tumeurs mésenchymateuses ; les fibromes, développé au sein du tissu fibreux ; les chondromes, dérivant du cartilage et les ostéomes, provenant du tissu osseux. Pour les tumeurs bénigne épithéliales, on distingue les adénomes, développé au sein du tissu glandulaire ; les papillomes, provenant de la surface épithéliale et formant des projections digitiforme ou verruqueuses et les cystadénomes, adénome caractérisé par une importante masse kystique.

#### *B- Les tumeurs malignes :*

Elles sont caractérisées par une vitesse nettement plus élevé de croissance, une invasion progressive suivie d'une destruction des tissus avoisinants et une capacité à former des tumeurs secondaires à distance (métastases). On distingue tout un spectre variant de tumeur bien à peu différenciée Selon la ressemblance morphologique et fonctionnelle des cellules tumorales aux cellules normales. Les tumeurs malignes d'origine mésenchymateuse sans les sarcomes du grec « Sar », viande que l'on distingue en fonction du tissu d'origine ostéosarcome d'origine osseuse par exemple. celle d'origine épithéliale sont les carcinome. Les métastases, pathognomoniques des tumeurs malignes, correspondent à une diffusion du cancer primitive à travers les vaisseaux, veines, artère, lymphatique et via la gaine des filets nerveux.

#### **I.3.3 Facteurs de risque et prédisposition :**

On appel cancérogenèse toute phénomène physique occasionnant directement ou indirectement l'initiation du phénomène néoplasique ; à citer ; le tabac, la pollution industrielle, les substances chimique alimentaires et pharmaceutiques, les radiations artificielle et naturelle, l'amiante, le radon, certains substances produites par les champignons, les radiations ultraviolettes d'origine solaire, certains virus à ADN à savoir papillomavirus, l'Epstein bar virus, les virus de l'hépatite B et C l'hélicobacter pylori.

Il est enfin certain que la survenue d'une tumeur peut aussi dépendre d'une prédisposition génétique héréditaire, on estime qu'entre 5 et 10 % Des tumeurs maligne appartiennent à une forme héréditaire.

#### **I.4 Ostéologie :**

**I.4.1 Définition :** L'ostéologie désigne la science qui étudie la structure des [os](https://fr.wikipedia.org/wiki/Os) et plus généralement du [squelette,](https://fr.wikipedia.org/wiki/Squelette) [humain](https://fr.wikipedia.org/wiki/Squelette_humain) ou animal.

Os : Tissu conjonctif hautement spécialisé et rigide.

Cartilage : Tissu conjonctif élastique et semi-rigide.

Le corps humain adulte est composé de 206 os différents.

#### **I.4.2.Anatomie des os :**

 $\checkmark$  On distingue quatre formes d'os dans le corps humain, dont chacune répond à un besoin précis :

#### *A. Les os longs :*

Possèdent une partie centrale, appelée diaphyse, deux extrémités, appelées épiphyses (proximale et distale), avec deux parties intermédiaires, appelées métaphyses (proximale et distale).A citer (le fémur (os de la cuisse), l'humérus, les phalanges des doigts, etc.).

#### *B. Les os courts :*

Se retrouvent dans le poignet et la cheville. (par exemple le tarse, le carpe).

- C. *Les os plats :* Les omoplates, le sternum, etc.
- D. *Les os irréguliers :* Possèdent des formes variables, par exemple l'os coxal, les vertèbres, les os iliaques (os latéral composant le bassin).

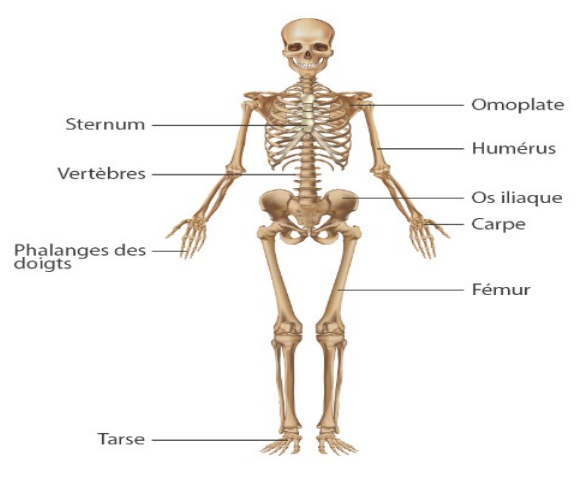

*Figure I.1 : Anatomie de l'os*

#### **II.4.3. Histologie du tissu osseux :**

Les os sont des organes, constitués de différents types de tissus comme par exemple le tissu osseux, le tissu nerveux, le tissu cartilagineux et les vaisseaux sanguins.

*A- Os compact :* L'os compact est très dense (très clair – blanc en radiographie). Il se trouve en périphérie de tous les os et entoure l'os spongieux.

*B- Os spongieux :* Il est situé généralement à l'intérieur des os ; il possède des cavités. Dans les diaphyses et à l'intérieur de l'os spongieux se trouve la cavité médullaire qui contient et produit la moelle osseuse, formée de cellules hématopoïétiques qui fabriquent les globules rouges.

*C- Périoste :* Enveloppe externe entourant l'os compact. Il intervient dans la cal osseuse, réparation des os. Il est richement innervé et très sensible aux stimuli douloureux.

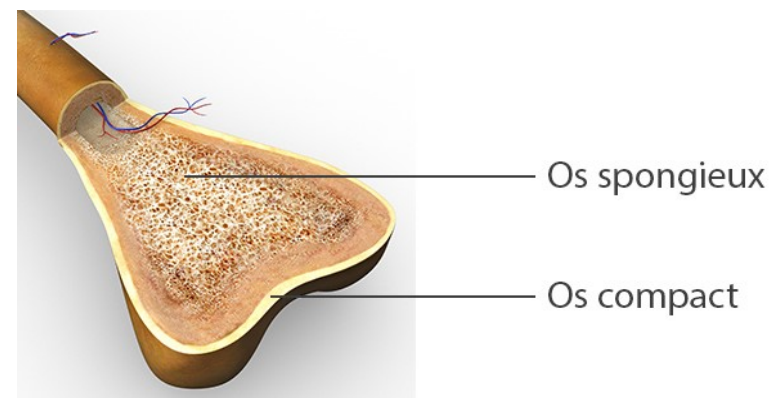

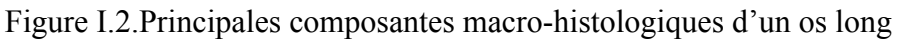

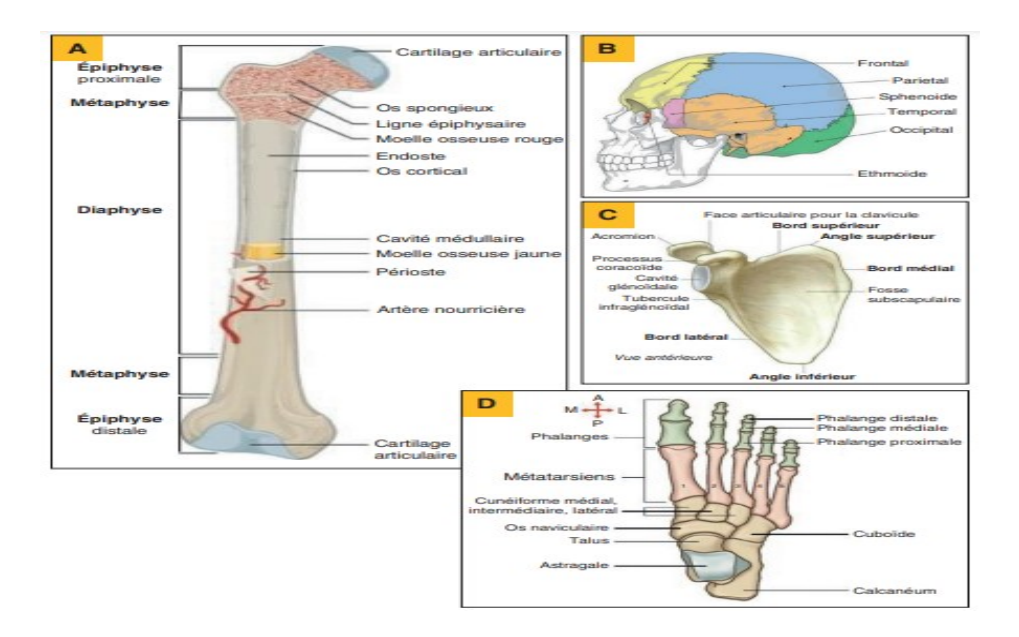

Figure I.3 anatomie descriptive du squelette osseux humain

#### **I.4.4 Cytologie :**

Il existe quatre types de cellules dans le tissu osseux :

#### *A- Les cellules ostéogènes, (ostéon : os ; genos : origine) :*

Ce sont des cellules non spécialisées qui proviennent du mésenchyme, le tissu à partir duquel sont formés tous les tissus conjonctifs. Elles peuvent subir la mitose, puis se transformer en ostéoblastes. Les cellules ostéogènes se trouvent à l'intérieur du périoste, dans l'endoste et dans les canaux osseux (perforants et centraux) qui contiennent les vaisseaux sanguins.

#### *B- Les ostéoblastes, (ostéon : os ; blastos : germe) :*

Ce sont les cellules qui contribuent à la formation de l'os, mais qui ne peuvent pas se diviser par mitose. Ils sécrètent le collagène et d'autres composants organiques nécessaires à l'ossification.

#### *C- Les ostéocytes, (ostéon : os ; cyte : cellule) :*

Des cellules osseuses matures qui proviennent des ostéoblastes, sont les cellules principales du tissu osseux. Comme les ostéoblastes, ils ne présentent aucune possibilité de mitose. Les ostéoblastes se trouvent sur la surface de l'os, mais deviennent des ostéocytes quand ils sont couverts de matrice. Ces derniers ne sécrètent plus de matrice.

Alors que les ostéoblastes produisent d'abord le tissu osseux, les ostéocytes maintiennent les activités cellulaires quotidiennes de celui-ci, notamment l'échange des nutriments et des déchets avec le sang.

#### *D- Les ostéoclastes :*

On le pense, issus de monocytes en circulation (un type de globule blanc). Ils se posent sur la surface de l'os et assurent la résorption osseuse (destruction de la matrice), essentielle dans le développement, la croissance, le maintien et la réparation de l'os.

#### **I.4.5 Biochimie/physiologie de l'os :**

Contrairement à d'autres tissus conjonctifs, la matrice du tissu osseux renferme une quantité importante de sels minéraux, surtout une forme cristallisée de phosphate de calcium [Ca3(P04)2-(OH)2], appelée hydroxyapatite, et un peu de carbonate de calcium (CaC03). L'os n'est pas une structure entièrement solide, car il renferme bon nombre de petits espaces entre ses composants durs. Ces espaces servent de canaux aux vaisseaux sanguins qui alimentent les cellules osseuses en nutriments. Ces espaces allègent également le poids de l'os et, selon leur taille ou leur répartition, une partie de l'os sera spongieuse ou compacte.

a) *Le cycle osseux :* Le tissu osseux est un tissu vivant et en perpétuel renouvellement. La durée d'un cycle osseux est en moyenne de 4 mois. La résorption et la formation osseuses se succèdent : on parle de remaniement osseux. Il est assuré par des cellules appelées ostéoclastes et ostéoblastes qui s'occupent de la résorption osseuse. Les ostéoblastes produisent de nouveaux tissus osseux pour rendre l'os plus résistant et combler les cavités formées lors de la résorption osseuse. Les ostéoblastes agissent aussi en cas de fracture ou fissure osseuse et jouent donc un rôle important dans la reconstruction et guérison de l'os.

b) *Le remodelage osseux est régulé par deux processus :* Régulations dépendant du taux de calcium dans le sang faisant intervenir des hormones (parathormone et hormones sexuelles) et la vitamine D. Ces régulations sensibles aux forces mécaniques (force gravitationnelle) qui agissent sur le squelette. Les os sont renforcés aux endroits où ceux-ci sont les plus sollicités par les activités physiques de la vie quotidienne. Par contre, un malade en alitement prolongé ou un astronaute après de longues périodes d'apesanteur ont un risque de décalcification.

**I.4.6 Le rôle de l'os :** Le rôle des os est multifonctionnel et va au-delà de simplement

donner forme à notre corps. Les os exercent trois fonctions principales :

*A-Fonction de Soutien :* Les os fournissent une structure rigide qui soutient notre corps, nous permettant de maintenir une posture verticale, comme debout, et de supporter notre propre poids.

*B-Fonction de Protection :* En plus de leur rôle de soutien, les os agissent comme des gardiens en protégeant des organes vitaux. Par exemple, les os du crâne assurent la protection du cerveau, tandis que ceux de la cage thoracique abritent des organes tels que le cœur et les poumons, les préservant ainsi des dommages potentiels.

*C-Fonction de Mouvement :*Les os, en collaboration avec les muscles et leurs tendons associés, facilitent les mouvements de notre corps. Ils permettent des activités telles que la marche, le saut et la manipulation d'objets en fournissant des points d'ancrage pour les muscles.

De plus, les os jouent un rôle métabolique essentiel en servant de réservoir pour des minéraux tels que le calcium et le phosphore. En cas de besoin, ces minéraux sont libérés dans la circulation sanguine pour être distribués dans tout le corps.

Enfin, certains os spécifiques, notamment la moelle osseuse, sont impliqués dans la production de cellules sanguines essentielles telles que les globules rouges, les globules blancs et les plaquettes, ce qui confère aux os une fonction hématopoïétique cruciale pour la santé globale de l'organisme.

#### **I.5 Techniques d'imagerie médicale :**

L'imagerie médicale regroupe les moyens d'acquisition et de restitution d'images du [corps humain](https://fr.wikipedia.org/wiki/Corps_humain) à partir de différents phénomènes [physiques](https://fr.wikipedia.org/wiki/Physique) tels que l'absorption des [rayons](https://fr.wikipedia.org/wiki/Rayons_X)  [X,](https://fr.wikipedia.org/wiki/Rayons_X) la [résonance magnétique nucléaire,](https://fr.wikipedia.org/wiki/R%C3%A9sonance_magn%C3%A9tique_nucl%C3%A9aire) la réflexion d'ondes [ultrasons](https://fr.wikipedia.org/wiki/Ultrason) ou la [radioactivité](https://fr.wikipedia.org/wiki/Radioactivit%C3%A9) auxquels on associe parfois les techniques d'imagerie optique comme [l'endoscopie.](https://fr.wikipedia.org/wiki/Endoscopie) Apparues, pour les plus anciennes, au tournant du [20eme siècle,](https://fr.wikipedia.org/wiki/XXe_si%C3%A8cle) ces techniques ont révolutionné la médecine grâce au progrès de [l'informatique](https://fr.wikipedia.org/wiki/Informatique) en permettant de visualiser indirectement l['anatomie,](https://fr.wikipedia.org/wiki/Anatomie) la [physiologie](https://fr.wikipedia.org/wiki/Physiologie) ou le [métabolisme](https://fr.wikipedia.org/wiki/M%C3%A9tabolisme) du [corps humain.](https://fr.wikipedia.org/wiki/Corps_humain) Développées comme outil [diagnostique,](https://fr.wikipedia.org/wiki/Diagnostic_(m%C3%A9decine)) elles sont aussi largement utilisées dans la [recherche](https://fr.wikipedia.org/wiki/Essai_clinique)  [biomédicale](https://fr.wikipedia.org/wiki/Essai_clinique) pour mieux comprendre le fonctionnement de l'organisme.

#### **I.5.1 La radiographie X :**

La radiographie est une technique [d'imagerie de transmission,](https://fr.wikipedia.org/w/index.php?title=Imagerie_de_transmission&action=edit&redlink=1) par [rayons X.](https://fr.wikipedia.org/wiki/Rayons_X) Les rayons X sont des [ondes électromagnétiques](https://fr.wikipedia.org/wiki/Onde_%C3%A9lectromagn%C3%A9tique) de hautes fréquences de l'ordre de 1016 [Hz](https://fr.wikipedia.org/wiki/Hertz_(unit%C3%A9)) à 1020 Hz et qui pénètrent la matière condensée (solides et liquides). Elle permet d'obtenir un cliché dont le [contraste](https://fr.wikipedia.org/wiki/Contraste) dépend à la fois de l'épaisseur et du coefficient [d'atténuation](https://fr.wikipedia.org/wiki/Att%C3%A9nuation) des structures traversées.

#### **I.5.2 La tomodensitométrie (TDM) :**

**Dite aussi scanographie** est une technique [d'imagerie médicale](https://fr.wikipedia.org/wiki/Imagerie_m%C3%A9dicale) qui consiste à mesurer l'absorption des [rayons X](https://fr.wikipedia.org/wiki/Rayons_X) par les [tissus](https://fr.wikipedia.org/wiki/Tissu_(biologie)) puis, par traitement informatique, à numériser et enfin reconstruire des images [2D](https://fr.wikipedia.org/wiki/2D) ou [3D](https://fr.wikipedia.org/wiki/3D) des structures anatomiques. Pour acquérir les données, on emploie la technique d'analyse [tomographique](https://fr.wikipedia.org/wiki/Tomographie) ou « par coupes », en soumettant le patient au balayage d'un [faisceau](https://fr.wikipedia.org/wiki/Rayonnement) de [rayons X.](https://fr.wikipedia.org/wiki/Rayon_X)

#### **I.5.3 L'imagerie par résonance magnétique (IRM) :**

L'imagerie par résonance magnétique (IRM) est une technique d'imagerie médicale non invasive qui offre des vues en deux ou trois dimensions de l'intérieur du corps avec une résolution en contraste relativement élevée. Elle repose sur le principe de la résonance magnétique nucléaire (RMN), exploitant les propriétés quantiques des noyaux atomiques pour l'analyse chimique. L'IRM nécessite un champ magnétique puissant et stable généré par un aimant supraconducteur, qui aligne les moments magnétiques de spin des tissus. Ensuite, des champs magnétiques oscillants de faible intensité, appelés "radiofréquence", sont appliqués pour perturber légèrement cet alignement, provoquant une précession et générant un signal électromagnétique mesurable.

L'IRM se distingue par sa capacité à localiser précisément la source de ce signal RMN dans l'espace, grâce à l'application de champs magnétiques non uniformes, appelés "gradients". Cela permet de reconstruire des images en deux dimensions, voire en trois dimensions, révélant la composition chimique des tissus biologiques examinés. En pratique médicale, l'IRM est principalement utilisée pour l'imagerie du système nerveux central (cerveau et moelle épinière), des muscles, du cœur et des tumeurs. Elle offre des contrastes supérieurs à ceux de la tomodensitométrie pour les tissus mous. Cependant, l'IRM n'est pas adaptée à l'étude des tissus osseux "durs" en raison de leur faible contenu en hydrogène, et elle ne permet donc pas de détecter des fractures, sauf en présence d'un œdème péri-lésionnel

#### **1.5.4 L'échographie :**

L'échographie, également connue sous le nom d'ultrasonographie, est une méthode d'examen médical non invasive et indolore. Elle repose sur l'utilisation d'un appareil à ultrasons, qui émet des ondes sonores à haute fréquence. Ces ondes sonores sont dirigées vers les tissus internes du corps, ce qui permet de créer en temps réel des images diagnostiques des structures molles du corps. En plus de la visualisation des organes et des tissus, l'échographie est également capable de mesurer le débit sanguin dans les veines et les artères principales. Cette technique est précieuse pour le diagnostic médical, offrant une vue en direct des structures internes du corps sans avoir recours à des rayonnements ionisants. Elle est couramment utilisée dans divers domaines de la médecine pour l'évaluation et le suivi des patients.

#### **I.5.5 La scintigraphie :**

C'est une méthode d['imagerie médicale](https://fr.wikipedia.org/wiki/Imagerie_m%C3%A9dicale) de [médecine nucléaire](https://fr.wikipedia.org/wiki/M%C3%A9decine_nucl%C3%A9aire) qui produit une image fonctionnelle par l'administration d'un [médicament radio pharmaceutique](https://fr.wikipedia.org/wiki/M%C3%A9dicament_radiopharmaceutique) (MRP) dont on détecte les rayonnements une fois qu'il a été capté par l'organe ou la cible à examiner.

Le patient reçoit des molécules ou des isotopes [radioactifs](https://fr.wikipedia.org/wiki/Radioactivit%C3%A9) qui vont se fixer sur les organes ou les tissus que l'on cherche à explorer. Ensuite, une machine, en général une gamma-caméra, détecte les [rayons](https://fr.wikipedia.org/wiki/Rayon_gamma) émis par le corps. Enfin, on reconstruit l'image obtenue. La dose de radioactivité est maintenue faible de manière à minimiser les risques liés à [l'irradiation.](https://fr.wikipedia.org/wiki/Irradiation)

Elle peut être utilisée pour visualiser plusieurs parties du corps, selon le traceur utilisé et ce que l'on veut voir. Elle permet de voir la forme et le fonctionnement de l'organe, la présence de [tumeur](https://fr.wikipedia.org/wiki/Tumeur) primaire **ou secondaire, l'origine de douleurs ou de maladies. Elle peut aussi servir à confirmer un diagnostic** incertain.

**I.5.6 La [tomographie](https://fr.wikipedia.org/wiki/Tomographie) par émission de [positons](https://fr.wikipedia.org/wiki/Positon) (TEP) :**également dénommée PET ou PET scan (pour « positron emission tomography » en anglais), est une méthode [d'imagerie](https://fr.wikipedia.org/wiki/Imagerie_m%C3%A9dicale)  [médicale](https://fr.wikipedia.org/wiki/Imagerie_m%C3%A9dicale) pratiquée par les spécialistes en [médecine nucléaire](https://fr.wikipedia.org/wiki/M%C3%A9decine_nucl%C3%A9aire) qui permet de mesurer en [trois](https://fr.wikipedia.org/wiki/Trois_dimensions)  [dimensions](https://fr.wikipedia.org/wiki/Trois_dimensions) une activité [métabolique](https://fr.wikipedia.org/wiki/M%C3%A9tabolisme) ou moléculaire d'un [organe](https://fr.wikipedia.org/wiki/Organe) grâce aux émissions produites par les [positons](https://fr.wikipedia.org/wiki/Positron) (positrons en anglais) issus [d'un produit radioactif](https://fr.wikipedia.org/wiki/Cha%C3%AEne_de_d%C3%A9sint%C3%A9gration) injecté au préalable.

La TEP repose sur le principe général de la [scintigraphie](https://fr.wikipedia.org/wiki/Scintigraphie) qui consiste à injecter un [traceur](https://fr.wikipedia.org/wiki/Traceur_isotopique) dont on connaît le comportement et les propriétés biologiques pour obtenir une image du fonctionnement d'un [organe](https://fr.wikipedia.org/wiki/Organe) ou la présence d'une cible moléculaire. Ce traceur est marqué par un [atome](https://fr.wikipedia.org/wiki/Atome) [radioactif](https://fr.wikipedia.org/wiki/Radioactivit%C3%A9) [\(carbone,](https://fr.wikipedia.org/wiki/Carbone) [fluor,](https://fr.wikipedia.org/wiki/Fluor) [azote,](https://fr.wikipedia.org/wiki/Azote) [oxygène…](https://fr.wikipedia.org/wiki/Oxyg%C3%A8ne)) qui émet des positons dont l'annihilation produit deux [photons.](https://fr.wikipedia.org/wiki/Photon) C'est la détection en coïncidence de ces photons qui permet la localisation du lieu de leur émission et donc la concentration du traceur en chaque point de l'organe. C'est cette information quantitative que l'on représente sous la forme d'une image faisant apparaître en couleurs les zones de forte concentration du traceur.

Ainsi, la TEP permet de visualiser les activités du [métabolisme](https://fr.wikipedia.org/wiki/M%C3%A9tabolisme) des [cellules](https://fr.wikipedia.org/wiki/Cellule_(biologie)) : on parle d'imagerie fonctionnelle par opposition aux techniques d'imagerie dite structurelle comme celles basées sur les [rayons X](https://fr.wikipedia.org/wiki/Rayon_X) [\(radiologie](https://fr.wikipedia.org/wiki/Radiologie_m%C3%A9dicale) ou [CT-scan](https://fr.wikipedia.org/wiki/Tomodensitom%C3%A9trie) scanner) qui réalisent des images de [l'anatomie.](https://fr.wikipedia.org/wiki/Anatomie) Par conséquent, la tomographie par émission de positons est un outil [diagnostique](https://fr.wikipedia.org/wiki/Diagnostic_(m%C3%A9decine)) qui permet de déceler certaines [pathologies](https://fr.wikipedia.org/wiki/Pathologie) qui se traduisent par une altération de la [physiologie](https://fr.wikipedia.org/wiki/Physiologie) normale comme les [cancers,](https://fr.wikipedia.org/wiki/Cancer) mais aussi les démences par exemple.

De plus en plus l'expression d'« imagerie moléculaire » est employée, puisque les traceurs permettent de réaliser des images de cibles moléculaires : cibler un récepteur particulier, marquer le dépôt de plaques amyloïdes, acquérir des images de processus hypoxiques, de récepteurs hormonaux.

**I.6 Sémiologie radiologique des tumeurs osseuses :** Sur les radiographies, l'os a une tonalité de type calcique, Les tumeurs osseuses se présentent sous 03 principaux aspects radiologiques :

#### **I.6.1. Lésions élémentaires :**

- **Ostéolyse :** Une zone d'ostéolyse sera visible sous la forme d'une hyperclarté en cas de perte de la masse osseuse supérieure à 30-50%.Trois types d'ostéolyse ont été définis par Lodwick ;
	- a) **Ostéolyse géographique type I** subdivisé en 3 sous types A, B et C

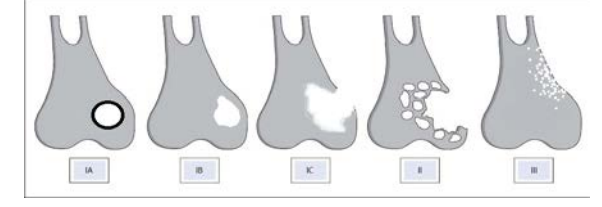

#### **Figure I.4 :Représentation shématique des différents types d'ostéolyse**

- **Type IA :** ostéolyse bien limitée avec liseré de condensation périphérique témoignant d'une lésion lentement évolutive rencontrée le plus souvent en cas de processus bénin.

- **Type IB :** ostéolyse bien limitée à contours nets, sans liseré d'ostéocondensation périphérique.

- **Type IC :** lacune aux bords mal définis correspondant le plus souvent à des lésions rapidement évolutives.

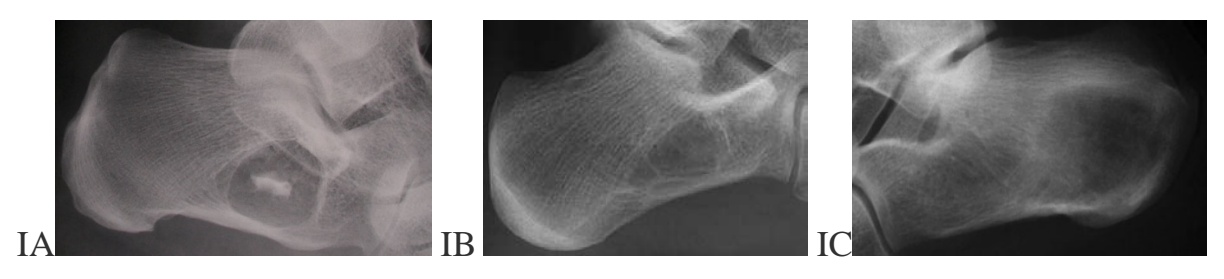

Figure I.5 **Ostéolyse géographique type I**

b) **Ostéolyse mitée de type II :** Elle est caractérisée par la présence de multiples petites lacunes confluentes détruisant la corticale évocatrices de processus malins.

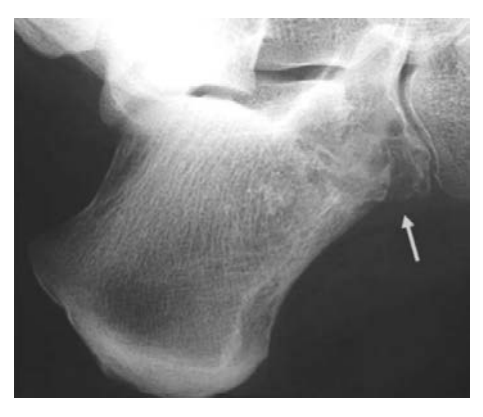

Figure I.6. **Ostéolyse mitée de type II**

c) **Ostéolyse perméative de type III :**Présence de nombreuses perforations osseuses millimétriques détruisant la corticale et lui donnant un aspect flou témoignant d'une réaction ostéoblastique intense et du caractère agressif de la lésion.

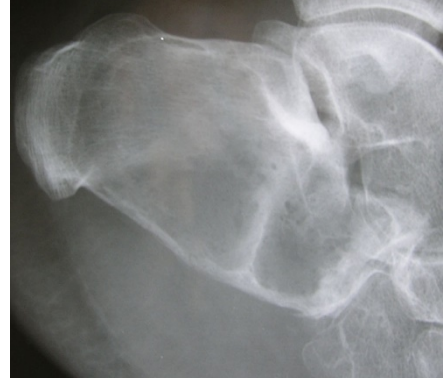

Figure I.7. **Exemple d'Ostéolyse perméative de type III avec masse des parties molles (diagnostic anatomopathologique de chondrosarcome)**

N.B : Les types II et III sont souvent associés. Les gammes diagnostiques sont les mêmes.

**I.6.2. Ostéocondensation :** Appelée aussi « condensation osseuse » et « hyperdensité osseuse ») est une lésion condensante du squelette se définit par une augmentation de la densité minérale osseuse. La détection des anomalies de densité s'effectue à l'aide de la radiographie standard, la tomodensitométrie permet son approximation, mais la mesure de la densité minérale osseuse (DMO) se fait par l'absorptiométrie biphotonique.

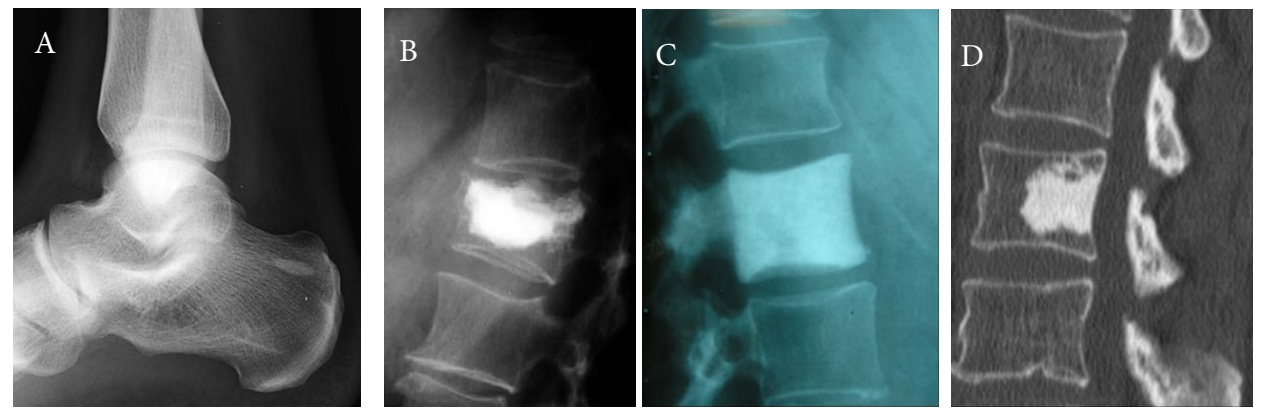

 **Figure I.8.Condensation osseuse. A) Condensation du calcanéum gauche: ilot condensant bénin. B)Vertébroplasie: résine radio-opaque injectée pour renforcer la vertèbre. C)Vertèbre IVOIRE: métastase osseuse de canser de la prostate. D:)Tumeur osseuse bénigne :Ilot condensant vertebral.**

#### **a- Lésion mixte lytique et condensante :**

Les formes mixtes ou pagétoïdes donnent à l'os un aspect pommelé floconneux. Plus rares que les formes lytiques, elles sont plus fréquentes que les formes condensantes (10 % selon BRUOT). Elles sont très souvent diffuses et présentes dans les cancers mammaires.

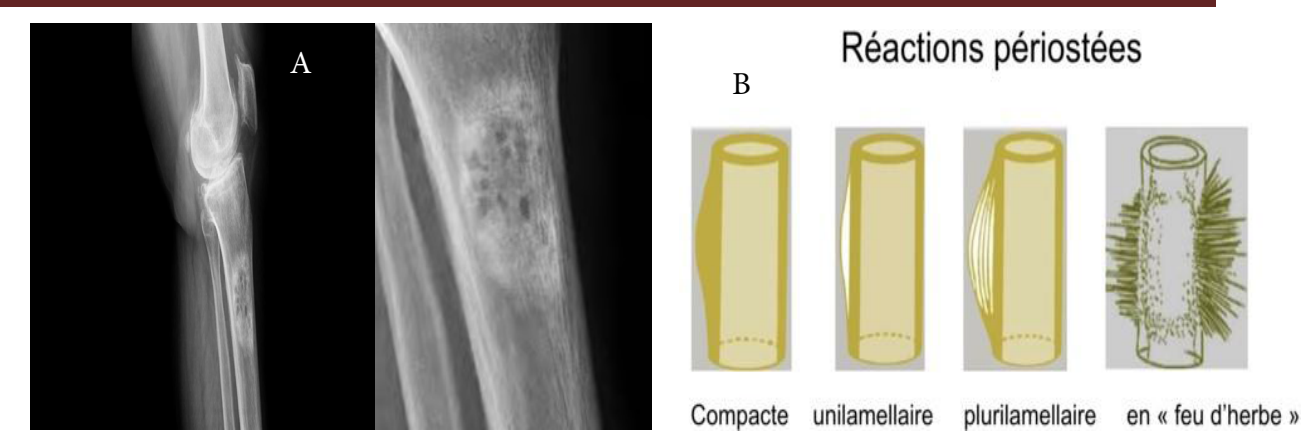

**Figure I.9:A)métastase métaphysaire tibiale droite à double composante lytique et condensante.B) Les 04 principales formes de réactions périostées**

#### **I.6.2- Conduite diagnostique :**

L'interrogatoire et de l'examen clinique sont essentielles. Elles permettent de déterminer :

 $\checkmark$  L'âge du patient.  $\checkmark$  Les antécédents personnels et familiaux.

 $\checkmark$  Les signes fonctionnels (douleur ? horaire mécanique ou inflammatoire ?).

#### *Examens d'imagerie médicale :*

L'examen radiographique standard est recommandé en première intention pour le bilan de toute douleur, tuméfaction ou d'autre anomalie d'origine osseuse suspecte, les autres examens d'imagerie seront utilisés selon le contexte ; plusieurs éléments sont à étudier et permettent :

- La caractérisation de la lésion osseuse : Siège, type, nombre, plage, limites.
- Etude de son voisinage : Etat de la corticale, *apposition périostée*, atteinte des parties molles adjacentes.

#### **I.7 Etude descriptive des tumeurs osseuses :**

#### **I.7.1 Objectifs :**

- *Global :* diagnostiquer une tumeur des os primitive et secondaire.
- **Spécifiques :**
	- a) Connaître les critères radiologiques en faveur de la bénignité ou de la malignité.
	- b) Connaître les principales tumeurs osseuses primitives bénignes et malignes.
	- c) En présence d'un patient souffrant de métastase(s) osseuse(s) révélatrice(s), savoir orienter l'enquête étiologique en fonction du terrain, des signes cliniques et biologiques, du nombre et de l'aspect des métastases.
	- d) Connaître les principes du traitement et du suivi d'une maladie osseuse métastatique et savoir référer le patient souffrant d'une tumeur osseuse primitive maligne à un centre reconnu dans le traitement des tumeurs osseuses.

#### **I.7.2 Circonstances révélatrices :**

Ce sont le plus souvent, bien qu'elles puissent manquer, des douleurs que l'on rattachera à l'os par l'examen clinique et l'imagerie, des tuméfactions osseuses plus rarement, ou encore des fractures, survenant souvent spontanément ou pour une contrainte minime. Parmi celles-ci, une place privilégiée

*Apposition périostée:* Réaction ossifiante du périoste à un procéssus pathologique osseux de voisinage, elle est visible en radiographie sous 04 formes principals (fig.I.9)

est à réserver aux fractures vertébrales (improprement dénommées « tassements vertébraux »). Il faut également citer la possibilité de découverte radiologique fortuite, sous forme d'une plage d'ostéolyse, d'ostéocondensation ou encore d'une image mixte.

**I.7.3 Tumeurs primitives :** Ce sont généralement des tumeurs du sujet jeune.

**A-1** *Classification* **des Tumeurs bénignes :** Les tumeurs bénignes sont souvent asymptomatiques et de découverte fortuite lors d'un examen radiologique demandé pour d'autre motifs et répondent fidèlement à l'ensemble des critères radiologiques suivants :

- 1. Dimension minime et stable dans le temps.
- 2. Plage homogène.
- 3. Limites nettes.
- 4. Corticale osseuse conservée.
- 5. Absence de réaction périostée, envahissement du voisinage ou de métastases à distance.

**A-1-1 Le fibrome non ossifiant :** Lésion métaphysaire, corticale, excentrée, rencontrée chez les enfants et les adultes jeunes. Elle est cernée d'un liseré de condensation périphérique et régresse en se calcifiant avec l'âge. (fig.I.10-A)

**A-1-2 L'exostose (ou ostéochondrome) :** Tumeur sessile ou pédiculée réalisant une image d'addition, naissant perpendiculairement à la métaphyse et se dirigeant vers la diaphyse, dotée d'une coiffe cartilagineuse parfois calcifiée. Elle est asymptomatique ; la survenue de douleurs doit faire craindre une dégénérescence sarcomateuse qui ne se produit guère que dans les formes multiples. (fig.I.10-B)

**A-1-3 L'enchondrome :** Tumeur à différenciation cartilagineuse : il se développe au centre de l'os, le plus souvent dans les os distaux réalisant une ostéolyse bien limitée parsemée de calcifications annulaires; il existe des formes multiples ,ils sont aussi susceptibles de dégénérescence maligne.  $(fig.I.10-C)$ 

**A-1-4 L'ostéome ostéoïde :** De siège métaphysaire ou diaphysaire : il est cortical, médullaire ou souspériosté. Il dessine une image lytique centrale de petite taille (nidus) parfois calcifiée en son centre, entourée d'une importante sclérose réactionnelle intéressant parfois la corticale (fig.I.10-E). Il est la cause de douleurs nocturnes, typiquement bien calmées par les Anti Inflammatoires Non Stéroïdiens.

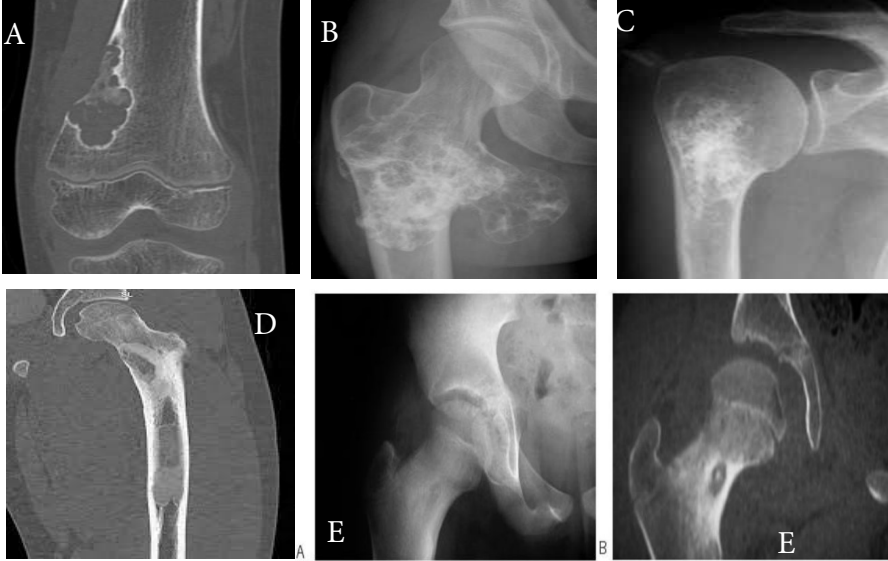

**Figure.I.10. A)TDM: FNO métaphysaire inférieur du fémur,B)Exostose superieure du femur droit; C)Enchondrome de l'humerus droit.D) dysplasie fibreuse du femur droit. E) Ostéome ostéoïde du col fémoral : ostéolyse ovalaire avec calcification centrale (nidus) et ostéosclérose périphérique.( Radiographie A; Scanner B).** 

**A-1-5. La dysplasie fibreuse :** Tumeur métaphysaire, touchant habituellement le col fémoral ou les côtes, elle est en général de découverte fortuite. Elle se présente sous la forme d'une image « en verre dépoli », avec condensation périphérique. Elle peut dégénérer dans de très rare cas (figure 1.5)

**A-1-6. L'infarctus osseux :** il n'est pas à proprement parler une « tumeur ». Il est fréquent dans la région métaphysodiaphysaire des os longs et peut poser le problème du diagnostic différentiel avec

l'enchondrome. Dans l'infarctus osseux, un liseré périphérique, typiquement continu, est situé à la limite entre tissu mort et os vivant.

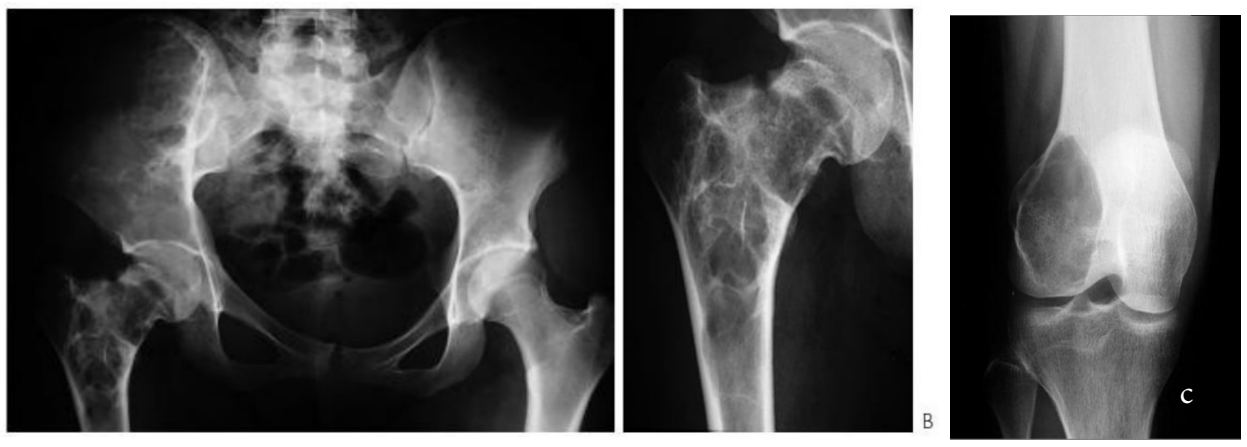

Figure.I.11 Dysplasie fibreuse de l'aile iliaque droite et du tiers supérieur du fémur droit (A), révélée par une fracture du bord supérieur du col fémoral (B). (C) cellules géante

**A-1-7.Le chondroblastome bénin À différenciation cartilagineuse :** il réalise une image kystique parsemée de calcifications ; il a tendance à détruire progressivement l'épiphyse nécessitant alors sa résection et son remplacement prothétique.

**A-1-8.La tumeur à cellules géantes :** Dont l'agressivité peut également aboutir à la destruction de l'épiphyse et, paradoxalement, pour cette tumeur qui reste bénigne au plan cytologique, à l'envahissement des parties molles, voire à des métastases pulmonaires. Elle doit être différenciée d'une tumeur brune parfois rencontrée dans les hyperparathyroïdies primitives évoluées, histologiquement très proches.

**B- Traitement :** Le traitement des tumeurs primitives bénignes est généralement simple :<br>Respect des exostoses asymptomatiques.

- 
- Surveillance des enchondromes et ablation monobloc sans ouverture de la pièce au cas où ils deviennent douloureux.
- Ablation des ostéomes ostéoïde si possible par technique percutanée.
- Surveillance des chondroblastomes bénins et des tumeurs à cellules géantes dont la localisation impose, parfois, des solutions chirurgicales assez lourdes.

#### **I.7.4 Les tumeurs malignes primitives :**

**A- Epidémiologie :**Les tumeurs osseuses malignes primitives sont rares et constituent 6 à 10% des tumeurs de l'enfant. Aux Etats-Unis, le nombre annuel de nouveaux patients touchés par ces tumeurs est estimé à 8,7 par an et par million d'habitants de moins de 20 ans. Globalement, ces tumeurs sont plus fréquentes chez l'adolescent autour de l'âge de 15 ans, par comparaison aux enfants plus jeunes. La fréquence diminue chez les adultes jeunes puis augmente à nouveau autour de l'âge de 65 ans. Le nombre annuel de nouveaux patients (par million d'habitants de moins de 20 ans) touchés par différents types est, en moyenne, de 4,8 pour l'ostéosarcome, 2,9 pour la tumeur d'Ewing et de 0,5 pour le chondrosarcome. Le nombre annuel de nouveaux patients par million d'habitants est un peu plus élevé chez le garçon : 9,6 alors qu'il n'est que de 8,2 chez la fille.

#### **B- Diagnostic :**

*B-1. La douleur :* C'est le principal signe d'appel des tumeurs osseuses. D'intensité variable, permanente ou transitoire, elle est le plus souvent localisée à la zone tumorale mais peut être projetée : des lésions du bassin peuvent être révélées par des douleurs du genou ou une tumeur vertébrale peutêtre à l'origine d'une compression radiculaire, souvent traduite par une sciatique. Il importe de ne pas négliger ces signes douloureux inhabituels chez l'enfant. En particulier, les douleurs rachidiennes ne sont pas banales et doivent toujours être explorées.

*B-2 Une masse cliniquement perceptible :*La perception d'une masse clinique est inconstante. Elle n'est pas spécifique des tumeurs malignes et peut se voir dans certaines tumeurs bénignes. A la différence des ostéosarcomes, les tumeurs d'Ewing s'accompagnent de tumeurs des parties molles, souvent volumineuses, en particulier au niveau des os plats.

*B-3 Autres symptômes :* Les autres symptômes dépendent de l'atteinte des organes de voisinage :

- $\geq$  Les lésions du sacrum ou du bassin peuvent évoluer sans douleur jusqu'à provoquer des troubles moteurs de la miction ou de la défécation, par compression nerveuse ou mécanique.
- Une tumeur d'une côte qui se développe uniquement dans le thorax se manifeste par des troubles respiratoires ou par un épanchement dans la plèvre.
- $\triangleright$  Une tumeur vertébrale peut se manifester par des signes de compression de la moelle épinière ou d'une racine nerveuse.
- Les fractures consécutives à un traumatisme mineur sur un os fragilisé par une tumeur ne sont pas exceptionnelles.
- Des signes généraux, en particulier de la fièvre, peuvent se voir dans les tumeurs d'Ewing.
- Le bilan radiologique va permettre d'orienter le diagnostic, mais seule la biopsie pourra le confirmer et permettra d'adapter le traitement.

#### **C- Classification :**

**C-1- Chez l'adolescent et l'adulte jeune :** Les tumeurs osseuses de l'enfant et de l'adolescent comprennent :

*C-1.1. Les ostéosarcomes :* Tumeur caractérisée par la synthèse d'un tissu osseux ou d'une substance de soutien des cellules osseuses (dite ostéoïde) par les cellules tumorales issues des tissus de soutien. Une synthèse, même minime de ce type de tissu par les cellules tumorales, suffit à définir l'ostéosarcome.

 C'est la plus fréquente des tumeurs malignes prenant naissance dans l'os. 60% de ces ostéosarcomes surviennent chez des enfants âgés de 10 à 20 ans. Les garçons sont touchés 40% fois plus que les filles.

L'ostéosarcome est généralement localisé au niveau des os longs (fémur, tibia, péroné, humérus…), essentiellement entre l'extrémité et la partie centrale des os longs (la métaphyse). Les localisations au genou (extrémité inférieure du fémur et extrémité supérieure du tibia ou du péroné) représentent environ 60% des cas, mais également au niveau des os plats.

L'aspect radiologique peut être ostéolytique, ostéocondensant ou mixte. Les critères de malignité radiologiques sont généralement facilement mis en évidence et doivent faire adresser le jeune patient en milieu spécialisé où seront pratiqués un bilan d'extension par Imagerie par résonance magnétique sur l'os atteint, une recherche de métastases pulmonaires et une biopsie par le même chirurgien qui assurera ultérieurement l'exérèse monobloc extratumorale tout en préservant la fonction du membre

- Deux facteurs pouvant favorisés la survenue d'un ostéosarcome sont identifiés :

- Des antécédents d'irradiation ou de traitement par des agents alkylants.
- $\checkmark$  Les patients ayant un rétinoblastome héréditaire, un syndrome de Li-Fraumeni ou de Rothmund-Thomson présentent un risque accru d'ostéosarcome.

En dehors de ces circonstances rarement rencontrées (moins de 5 % des cas), il n'y a pas de facteur favorisant clairement identifié.

Les métastases sont présentes dès le diagnostic dans 10 à 20% des cas. Ces métastases se situent pour 85 à 90% d'entre elles dans les poumons. Viennent ensuite les métastases sur un autre os. Un ostéosarcome présentant d'emblée des métastases sur plusieurs os va poser de difficiles problèmes thérapeutiques.

Le traitement chirurgical est encadré par une polychimiothérapie à base de méthotrexate, qui a transformé le pronostic

Les ostéosarcomes dits localisés se limitent à l'os, site du développement tumoral d'origine. S'il n'existe pas d'atteinte tumorale locale, en dehors de l'os, le pronostic est meilleur. Cinquante pour cent de ces tumeurs surviennent sur le fémur, et 80% autour du genou, soit sur l'extrémité supérieure du tibia ou l'extrémité inférieure du fémur. D'autres sites sont possibles.

La qualité du traitement repose d'abord sur une prise en charge dans un service hautement spécialisé.

Le traitement commence systématiquement par une chimiothérapie pour réduire le volume de la tumeur et éradiquer ou prévenir les métastases. La chirurgie est ensuite indispensable et doit être faite par un chirurgien spécialisé en cancérologie. Actuellement il est possible de réaliser des chirurgies conservatrices qui préservent la fonction du membre atteint dans 90% des cas. Le traitement est clôturé par une chimiothérapie dite d'entretien avec un taux de guérison à cinq ans dans plus de 75 % des cas.

Dans les cas de rechutes après traitement, il existe encore des possibilités de traitements efficaces. Les formes métastatiques sont plus difficiles à soigner.

*C-1.2 Le sarcome d'Ewing :* Tumeur osseuse qui compose l'enveloppe cutanée ou les tissus nerveux, qui sont la forme indifférenciée du neuroépithéliome.

Le sarcome d'Ewing est une tumeur à petites cellules rondes, maligne et à fort potentiel métastatique. Les cellules responsables de ce sarcome sont celles du mésenchyme, un tissu conjonctif qui sert de soutien aux autres tissus.

Dans sa forme typique il réalise une lésion ostéolytique bordée d'une réaction périosté en « bulbe d'oignon ».

Ce sarcome s'observe chez des personnes âgées de 5 à 30 ans avec un pic d'incidence entre 12 et 18 ans. Le nombre de nouveaux cas par an est estimé à 2 à 3 par million d'enfants de moins de 15 ans. Cette tumeur de l'adolescent et de l'adulte jeune est plus fréquente chez les garçons (Il existe une prédominance masculine avec 1,2 à 1,5 garçons pour 1 fille).

Les tumeurs d'Ewing se rencontrent quasi exclusivement chez les sujets de peau blanche et y sont 9 fois plus fréquents par comparaison aux sujets de peau noire, une translocation génétique appelée « transcrit de fusion » est maintenant bien connu. Cette translocation va perturber le bon fonctionnement d'un gène, appelé gène EWSR1, et conduire à la production d'une protéine anormale nommée EWS-FLI1. Cette anomalie est retrouvée dans 85 % des tumeurs d'Ewing. Pour les 15% restantes, il s'agit d'une autre translocation génétique. En dehors de cela, aucun facteur favorisant la survenue d'une tumeur d'Ewing n'a été clairement incriminée.

Ces tumeurs peuvent se développer partout dans le corps, mais elles sont plus fréquemment localisées au niveau des os plats (60% des cas), peuvent également intéresser les os longs (40% des cas). Dans ce cas, la partie centrale de l'os (diaphyse) est plus souvent atteinte que les extrémités. A l'exception des cotes elles touchent principalement la moitié inférieure du corps : bassin, fémur, tibia, péroné. Il arrive plus rarement qu'elles se développent dans les tissus mous (non osseux). La maladie a un fort potentiel métastatique et va toucher d'autres organes, comme le poumon, les os ou la moelle osseuse. Au moment du diagnostic, 25% des patients présentent déjà une dissémination métastatique.

Le diagnostic est posé par une technique de biologie moléculaire appelée PCR (Polymérase Chain Réaction) qui permet d'identifier les translocations génétiques spécifiques de cette maladie.

La qualité du traitement repose d'abord sur une prise en charge dans un service hautement spécialisé. Le traitement commence systématiquement par une chimiothérapie pour réduire le volume de la tumeur et éradiquer ou prévenir les métastases. La chirurgie est recommandée chaque fois que la localisation de la tumeur le permet. Si la chirurgie n'est pas possible elle peut être remplacée par la radiothérapie. Le traitement est clôturé par une chimiothérapie dite d'entretien.Pour les formes les plus graves, une chimiothérapie à haute dose avec une greffe de cellules souches peut être proposée.

On estime qu'environ 60% des patients atteints de sarcome d'Ewing pourront obtenir une guérison durable à 5 ans après leur traitement. Les formes métastatiques sont souvent plus difficiles à soigner.

#### **C-2. Chez l'adulte :**

Les trois tumeurs les plus fréquentes sont le chondrosarcome, le lymphome osseux primitif et le plasmocytome solitaire suivies de l'adamantinome et du chordome :

*C.2.1 Les chondrosarcomes :* Tumeur maligne qui se développe dans le tissu cartilagineux.

Les chondrosarcomes représentent le 2ème type de tumeur osseuse le plus fréquent chez l'adulte après l'ostéosarcome. Ils sont exceptionnels chez l'enfant puisque seulement 3,8% des chondrosarcomes surviennent avant 20 ans. Aux USA, le nombre de nouveaux cas a été évalué à 0,5 par an et par million d'habitants de moins de 20 ans. Chez l'enfant, le diagnostic de chondrosarcome doit toujours être remis en question car certains ostéosarcomes peuvent être pris à tort pour des chondrosarcomes.

Il existe cependant d'authentiques chondrosarcomes chez l'enfant. Un certain nombre d'entre eux survient sur des lésions préexistantes ou après une irradiation. Tous les os peuvent être atteints mais les zones les plus fréquemment atteintes sont le bassin et le fémur. L'aspect radiologique est celui d'une tumeur détruisant partiellement l'os (ostéolyse), mal limitée, associée à une tumeur des parties molles. Il existe souvent des calcifications importantes de la lésion osseuse et de la tumeur des parties molles.

A l'examen histologique, les chondrosarcomes sont classés en trois niveaux de malignité croissante. Une analyse histologique sur un seul fragment ne suffit pas à faire le diagnostic car cette tumeur est très hétérogène et des zones très différentes peuvent coexister. Il faut donc réaliser plusieurs biopsies.

Le chondrosarcome peut être primitif ou, plus rarement, se développer sur une exostose ou un enchondrome proximal. Il réalise une image lytique parsemée de calcifications avec extension aux parties molles adjacentes.

*Traitement :*Il est insensible à la chimiothérapie et à la radiothérapie et doit faire l'objet d'une exérèse chirurgicale monobloc passant au large de la tumeur, rendant souvent nécessaire l'amputation.

Le pronostic est lié à la qualité de cette chirurgie et au grade histologique. Une chirurgie qui n'aurait pu être complète peut conduire à une récidive locale avec éventuellement une augmentation de degré de malignité et une augmentation du risque de métastase.

Dans les formes inopérables, une irradiation à dose élevée (40 à 70 Gy), combinant plusieurs types de particules, peut permettre d'obtenir le contrôle local surtout pour les tumeurs de bas grade. Le pronostic des chondrosarcomes de l'enfant ne paraît pas différent de celui des adultes.

*C-2.2. Le lymphome osseux primitif :*Il réalise une ostéolyse irrégulière et mouchetée, de diagnostic radiologique souvent difficile. L'IRM permet de mieux voir l'envahissement des parties molles.

Les lymphomes ayant une localisation osseuse peuvent être soit diffus soit se présenter comme une tumeur osseuse isolée. On peut voir tous les types de lymphomes de l'enfant, en particulier les lymphomes de Burkitt, les lymphomes anaplasiques à grandes cellules et les lymphomes lymphoblastiques.

Le traitement est celui des lymphomes non hodgkiniens, associe radiothérapie et chimiothérapie de fond avec des protocoles adaptés au type histologique.

*C-2.3. Le plasmocytome solitaire :* C'est la tumeur osseuse maligne la plus fréquente. Il donne une image de lacune plus ou moins soufflée. Le diagnostic est parfois évoqué sur l'existence d'un pic monoclonal sérique et doit être confirmé par la biopsie. Le traitement est chirurgical et son succès est attesté par la disparition de l'immunoglobuline monoclonale. Dans 50 % des cas, cependant, l'évolution se fait vers un myélome multiple dans les trois ans.

*C-2.4. L'adamantinome :* est une tumeur maligne osseuse primaire de bas grade et à malignité atténuée se développant au niveau de la partie centrale des os longs surtout sur de la surface antérieure du tibia (diaphyse tibiale dans environ 80% des cas). La plupart des cas sont asymptomatiques, ou se manifestent par une douleur, un gonflement, une déformation en courbure ou une fracture pathologique.

Le traitement repose sur une chirurgie large de l'os touché. Le pronostic est bon avec cependant un risque de rechute locale et de métastases pulmonaires de survenue parfois très tardives. La survie, mesurée en Amérique du Nord et en Europe, est de 87% à 10 ans. L'adamantinome peut aussi se localiser sur la mandibule ou le maxillaire.

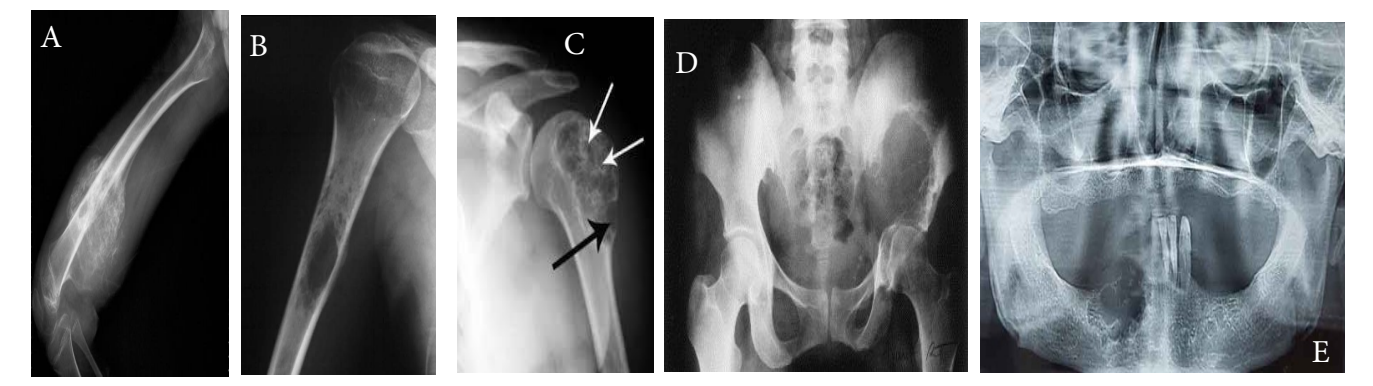

**Figure I.12.A)ostéosarcome de la diphyse humérale.B)Sarcome d'éwing de la diaphyse humérale droite.C)chondrosarcome de la tete humérale gauche.D).plasmocytome solitaire. Marqué par une volumineuse image lacunaire soufflante de l'aile iliaque gauche.E) Adamantinome mandibulaire importante ostéolyse avec repture corticale** 

*C.2.5. Le chordome :* est une tumeur rare développée à partir de vestiges embryonnaires de la notocorde.Les localisations les plus fréquentes sont l'articulation entre la tête et le cou, la région du sacrum et les corps vertébraux. Sur le plan radiologique, la lésion en général caractérisée par une destruction de l'os, s'associe souvent à une tumeur des parties molles plus ou moins volumineuse.

Le traitement consiste, lorsque cela est possible, en une chirurgie complète. Du fait de la localisation de la tumeur, celle-ci est le plus souvent incomplète voire impossible et le traitement doit être complété par une irradiation à la dose la plus élevée possible selon la tolérance des organes de voisinage. Du fait de la proximité de la moelle, l'utilisation des protons a été proposée et permet d'éviter une récidive locale dans environ la moitié des cas.

#### **C-3. Tumeurs secondaires :**

*C-3.1 Circonstances de découverte :* Le diagnostic est porté dans trois circonstances différentes :

– lors du premier bilan d'extension exhaustif d'un cancer.

- lors du suivi de la pathologie cancéreuse, plus ou moins longtemps après le diagnostic.
- lorsque la métastase est révélatrice de la maladie cancéreuse.

#### *C-3.2 Épidémiologie :*

Les tumeurs secondaires se voient plus volontiers dans la seconde moitié de la vie. Le squelette est le quatrième site métastatique après les ganglions, le poumon et le foie. Les cancers qui métastasent le plus au squelette sont, par ordre de fréquence décroissante : le sein, la prostate, le poumon, le rein, la thyroïde et le colon. Les sites les plus touchés sont le rachis lombaire et thoracique, puis le bassin, les côtes, le sternum, les fémurs, les humérus et le crâne. Les métastases sont le plus souvent multiples, mais toutes ne sont pas toujours symptomatiques.

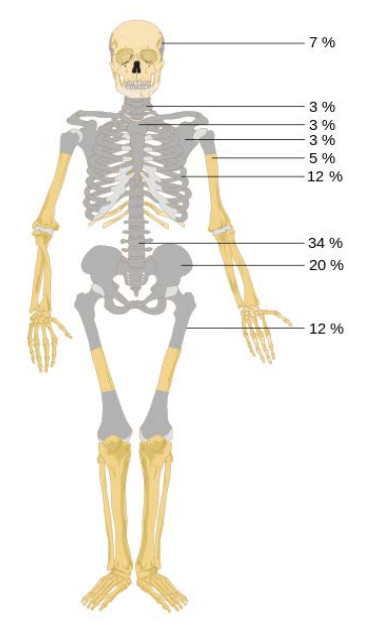

**Figure I.13.topographie des metastases sur le squelette**

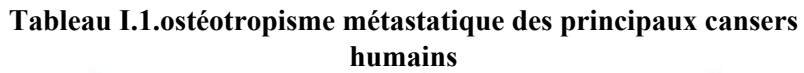

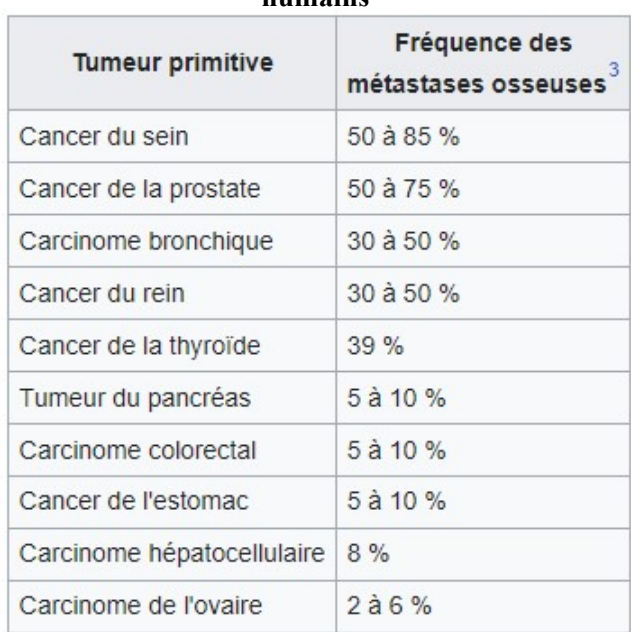

#### **I.8 conduite à tenir devant une tumeur maligne de l'os :**

#### **I.8.1 Bilan lésionnel inaugural :**

Lors du diagnostic d'un cancer primitif, le bilan d'extension comprend, outre les radiographies centrées sur les zones osseuses éventuellement symptomatiques .

La pratique d'une scintigraphie osseuse qui dépistera les métastases asymptomatiques et permettra d'orienter les radiographies, sachant le caractère non spécifique d'une hyperfixation scintigraphique et également la mutité scintigraphique de certaines métastases osseuses purement ostéolytiques par exemple d'origine thyroïdienne ou rénale.

A rapprocher de la scintigraphie osseuse, la tomographie par émission de positons, utilisant la fixation élective sur les tissus malins du fluorodéoxyglucose radioactif.

La tomodensitométrie thoraco-abdomino-pelvienne dépiste les métastases viscérales ou les métastases osseuses d'un certain volume.

L'IRM peut être intéressante au niveau du rachis et du bassin, en particulier à la recherche des métastases osseuses ou des épidurites métastatiques. Elle doit donc être systématique en cas de symptômes rachidiens.

La biologie reflète souvent un syndrome inflammatoire (VS, CRP) et recherche une hypercalcémie dont il conviendra de préciser le caractère métastatique ou paranéoplasique par le dosage de la PTHrp. Le marqueur tumoral spécifique de la tumeur originelle à, dans cette circonstance, un intérêt évolutif qui permettra d'apprécier l'efficacité des traitements mis en œuvre.

**I.8.2 Bilan d'extension et surveillance :** Au cours de l'évolution d'un cancer connu, l'apparition de symptômes et signes évocateurs de métastases osseuses suscite la pratique d'une imagerie médicale et d'un bilan biologique qui s'appuie, lorsque c'est possible, surveiller l'évolution des valeurs du marqueur tumoral spécifique.

La Figure I.14 représente une image par résonance magnétique (IRM) d'une métastase provenant d'un adénocarcinome bronchique au niveau de la première vertèbre lombaire (L1). Sur cette image, on observe un assombrissement (hyposignal) du corps vertébral de la vertèbre L1, ainsi que de son arc postérieur. Il y a également une déformation ou un bombement du mur vertébral postérieur et une compression du canal médullaire (névraxe). Cette image IRM T1 offre une visualisation détaillée de la métastase et de ses effets sur la vertèbre et la moelle épinière.

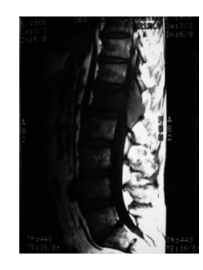

*Figure I.14. Métastase de L1 (adénocarcinome bronchique).* 

**A- Bilan d'extension local :**L'Imagerie par Résonance Magnétique (IRM) est l'examen de choix pour évaluer l'extension locale d'une tumeur maligne alors que son intérêt pour le diagnostic initial est limité. L'IRM permet d'analyser précisément l'extension en hauteur de la tumeur et de rechercher une extension éventuelle dans l'articulation à travers le cartilage de croissance. Cette évaluation est indispensable pour permettre au chirurgien de planifier son intervention, en fonction de l'extension de la tumeur en hauteur dans l'os et de l'existence ou non d'une atteinte articulaire.

Le radiologue mesure les limites de la tumeur par rapport à des repères anatomiques utilisables par le chirurgien lors de l'intervention. L'ensemble de l'os malade doit être soigneusement examiné à la recherche de petites métastases dans le même os, séparées de la tumeur initiale par du tissu sain et qui sont aisément détectées dans la partie centrale de l'os, où siège la moelle osseuse. Les liens avec les vaisseaux sont également bien analysés, de même que l'extension à la peau et aux tissus situés en dessous.

**B- Bilan de l'extension tumorale à distance :** On recherche d'éventuelles métastases et on réalise :

**B-1. Une scintigraphie osseuse :** Lors de cet examen on utilise un produit qui marque spécifiquement l'os et permet de visualiser les os du squelette. En cas de tumeur osseuse, on observe une hyperfixation du produit administré lors de la scintigraphie à son niveau. L'intérêt de cet examen réside surtout dans la recherche d'autres localisations osseuses.

**B-2. Les clichés de thorax standard et le scanner thoracique :** Ils sont indispensables à la recherche de métastases pulmonaires. Le scanner est beaucoup plus sensible que les clichés de thorax simples.

**B-3. Biopsie osseuse et diagnostic histologique :** Une fois le diagnostic suspecté et le bilan d'extension réalisé, la biopsie doit être rapidement effectuée. La biopsie doit être réalisée par des mains expérimentées et, de préférence, par le chirurgien qui prendra en charge le patient. La biopsie osseuse chirurgicale permet le diagnostic histologique. On ne fait pas actuellement de biopsie à l'aiguille.

**B-4. La biopsie des autres localisations :** Parfois, les anomalies pulmonaires détectées ne sont pas typiques et il peut être nécessaire de réaliser une biopsie de lésions douteuses au diagnostic. Environ 10 à 20% des ostéosarcomes présentent des métastases lors du diagnostic. Le siège de ces métastases est pulmonaire dans 90% des cas, et osseux dans 10% des cas. Dans le cas d'une tumeur d'Ewing, la fréquence des métastases est plus élevée (20 à 30% des cas). Elles intéressent non seulement le poumon et l'os mais également la moelle osseuse et sont plus fréquentes chez les enfants ayant une tumeur au niveau des os du bassin.

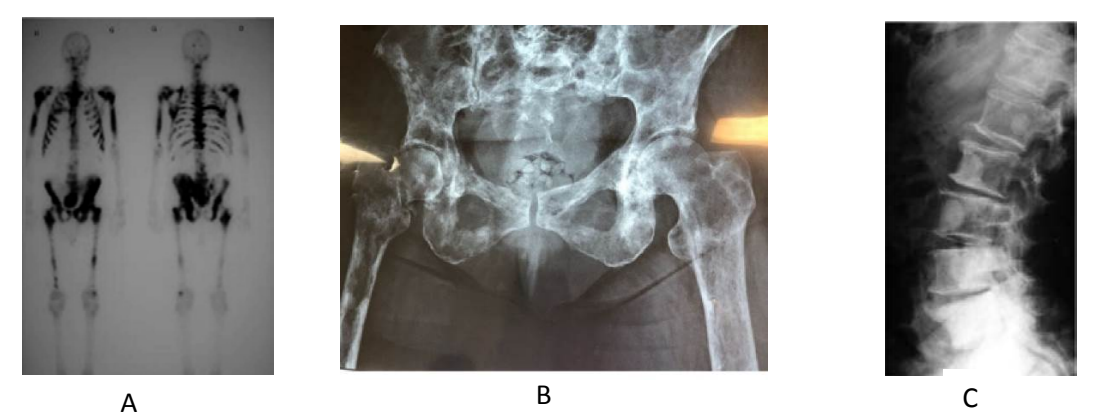

*Figure.I.15. Métastases condensantes multiples d'un cancer de la prostate. A) Hyperfixations multiples sur la scintigraphie osseuse. B).Plages d'ostéocondensation sur le bassin. C)Plages d'ostéocondensation sur le rachis lombaire.* 

#### **I.9. Autres Explorations Complémentaires**

Les examens biologiques courants sont de peu de rendement en dehors des rares syndromes paranéoplasiques orientant principalement vers un cancer du poumon. La radiographie pulmonaire systématique se justifie compte tenu de la fréquence des cancers primitifs pulmonaires, mais la sensibilité de cet examen n'est pas parfaite. C'est surtout la tomodensitométrie thoraco-abdominopelvienne qui constitue l'imagerie la plus performante à la fois pour débusquer des tumeurs viscérales primitives tout en permettant un bilan d'extension à la recherche de localisations secondaires.

En outre, on demandera systématiquement, chez la femme un bilan sénologique et chez l'homme un dosage des PSA (sensible et très spécifique au-dessus de 15 ng/ml). Les seuls autres marqueurs utiles dans la recherche étiologique sont l'α-fœtoprotéine et la β-HCG chez les sujets jeunes, à la recherche d'une tumeur germinale non séminomateuse du testicule.

Les autres marqueurs tumoraux ont moins d'intérêt car ils sont moins sensibles et moins spécifiques ; leur apport réside plus dans le suivi que dans le diagnostic (CA 15- 3, CA 125, CA 19-9, NSE, CIFRA 21-1, thyroglobuline). On n'y recourra dans l'enquête étiologique qu'en dernier ressort en ne considérant que le marqueur dont l'élévation relative est la plus forte, puisqu'ils sont souvent plusieurs à voir leurs valeurs s'élever.

L'apparition d'immuno-marqueurs spécifiques de plus en plus nombreux, augmente peu à peu les possibilités diagnostiques.

La biopsie d'une métastase osseuse ne sera réalisée qu'en dernier ressort, si elle est facilement accessible et s'il n'y a pas de métastase cutanée ou viscérale plus facilement biopsiable. Elle permettra ainsi d'orienter sur l'origine de la lésion et de confirmer son caractère primitif ou secondaire.

La Tomographie par Emission de Positons est actuellement en cours d'évaluation pour son intérêt dans le diagnostic étiologique des métastases.La recherche étiologique est couronnée de succès dans 60 % à 80 % des cas.

**I.10. Traitement Des Métastases Osseuses :** Le traitement des métastases osseuses est sans illusion quant au pronostic vital.

#### **I.10.1- Traitement Anti-tumoral**

La chirurgie d'exérèse ne se conçoit que dans les rares cas de métastase osseuse apparemment unique, extirpable chirurgicalement et satellite d'un cancer que l'on espère pouvoir maîtriser.

La radiothérapie externe traite un foyer unique non accessible à la chirurgie ou en complément de celle-ci, ou un foyer douloureux parmi d'autres ou menaçant les structures nerveuses (notamment au rachis).

Dans la plupart des cas, le traitement des métastases se confond avec le traitement de la tumeur primitive :

- $\checkmark$  hormonothérapie des métastases osseuses : cancer du sein ; cancer de la prostate ; radiothérapie isotopique :
- $\checkmark$  iode radioactif des formes curables de cancers thyroïdiens après thyroïdectomie et éventuelle chirurgie de réduction tumorale et stimulation par la TSH ;
- $\checkmark$  strontium 89 des métastases hormonorésistantes du cancer de la prostate.

– La chimiothérapie connaît quelques bonnes indications :

- métastases hormonorésistantes du cancer du sein ;
- cancer du poumon à petites cellules ;
- tumeurs germinales.

Dans les maladies métastatiques d'autres origines, son indication nécessite une appréciation préalable des avantages et des inconvénients.

#### **I.10.2- Traitement Palliatif**

Le traitement antalgique représente l'essentiel. On n'hésitera pas à faire rapidement appel aux antalgiques de palier II puis de palier III.Les coanalgésiques sont d'un appoint précieux :

- $\checkmark$  les anti-inflammatoires non stéroïdiens sont souvent efficaces ;
- $\checkmark$  dans les douleurs neurogènes, on peut faire appel aux neuroleptiques et aux anticonvulsivants ;
- $\checkmark$  les anxiolytiques et antidépresseurs ont également leur utilité dans ce contexte ;
- $\checkmark$  les corticoïdes luttent également contre les compressions nerveuses et les hypercalcémies.
- $\checkmark$  Les perfusions mensuelles de bisphosphonates raréfient, atténuent et ralentissent la survenue des événements osseux (douleurs, fractures, compressions neurologiques) ; elles préviennent et traitent les hypercalcémies.

La chirurgie palliative est indiquée quand l'espérance de vie sous traitement médical est estimée suffisamment durable (décompression médullaire par laminectomie ou corporectomie).

*En cas de fracture ou de menace de fracture :* ostéosynthèse préventive ou curative d'un membre ou du rachis ; prothèse avec ou sans exérèse partielle. Un corset rigide peut permettre de reverticaliser un patient ayant des métastases rachidiennes.

*La vertébroplastie* (injection de ciment chirurgical dans le corps vertébral) et la kyphoplastie (injection de ciment après expansion du corps vertébral à l'aide d'un ballonnet gonflable) ont un effet antalgique très appréciable.

Au total, le diagnostic de métastase osseuse signe toujours un pronostic vital péjoratif. C'est dire que l'ambition première du traitement sera de procurer au patient, au plus vite, la meilleure qualité de vie possible.

#### **I.11 Étude analytique :**

**Bénin ou Malin ?** La clinique oriente sans certitude vers la bénignité si l'on a la notion d'une évolution lente ou si les douleurs sont absentes, de rythme mécanique ou purement nocturnes. Elle oriente vers la malignité si les douleurs ont un rythme inflammatoire et une intensité croissante, ou s'il apparaît des signes de compression nerveuse (médullaire, radiculaire ou tronculaire) ou d'altération de l'état général. Les clichés radiographiques de la zone symptomatique sont souvent très évocateurs  $(tableau N<sup>o</sup>1)$ . Un seul signe de malignité suffit pour imposer la poursuite des investigations.

*Tableau N°I.2 : classification des tumeurs sur les cliché radiologiques conventionnels* 

| Signes d'agressivité<br>de la lésion sur les<br>clichés radiologiques<br>conventionnels         | <b>Tumeur</b><br>maligne                                                     | <b>Tumeurs</b><br>bénigne                                   |
|-------------------------------------------------------------------------------------------------|------------------------------------------------------------------------------|-------------------------------------------------------------|
| Taille de la tumeur                                                                             | Diamètre $\rightarrow$ 6 cm                                                  | Diamètre $\overline{6}$ cm                                  |
| Contenu de la tumeur                                                                            | <b>Tissus osseux</b><br>ou calcifica-<br>tion                                |                                                             |
| Périphérie de l'os                                                                              | Lamelles in-<br>terrompues et<br>perpendiculai-<br>res à la trame<br>osseuse | Lamelles<br>épaisses et<br>paralleles à la<br>trame osseuse |
| Ostéosarcome : comprend des zones denses<br>ou, au contraire, des zones de destruction de l'os. |                                                                              |                                                             |
| Ewing: aspect en pelure d'oignon                                                                |                                                                              |                                                             |

Lorsque la métastase osseuse est inaugurale, il importe de rechercher son origine. La première donnée est l'aspect radiologique de la métastase :

- $\checkmark$  Une métastase condensante chez l'homme oriente vers un cancer de la prostate (mais 25 % des métastases prostatiques sont lytiques).
- $\checkmark$  Une métastase mixte condensante et ostéolytique peut être le fait de très nombreuses tumeurs, en particulier du sein ou du poumon ;
- Une métastase lytique pure oriente en premier lieu vers un cancer du sein, du rein ou de la thyroïde. Cependant, aucun aspect n'est spécifique.

L'interrogatoire joue un rôle déterminant, à la recherche de signes fonctionnels d'orientation (infections respiratoires à répétition, hématurie, douleurs abdominales, etc.), d'antécédents personnels d'affections néoplasiques (parfois méconnues) et d'antécédents de cancers familiaux (sein, côlon).

L'examen clinique complet s'attarde sur la palpation des seins, de la thyroïde, du foie, des fosses lombaires et de l'abdomen, la palpation des aires ganglionnaires et l'examen des téguments. Il est complété par un toucher rectal et un examen gynécologique.

#### **I.12. Conclusion :**

Les tumeurs du tissu osseux, qu'elles soient primitives ou métastatiques, posent des défis diagnostiques et thérapeutiques significatifs. Elles touchent un large éventail de patients, des jeunes adultes aux personnes plus âgées.

La complexité de cette pathologie, caractérisée par une grande diversité de localisations, d'âges de survenue et de présentations cliniques, a longtemps été un obstacle majeur dans la prise en charge efficace de ces patients.

Cependant, grâce aux avancées dans la connaissance des caractéristiques préférentielles de ces tumeurs, ainsi qu'à l'utilisation judicieuse des outils informatiques de traitement de l'image, la radiographie conventionnelle joue un rôle essentiel dans la discrimination entre les tumeurs bénignes et malignes, l'identification de leur origine primaire ou métastatique, voire même, dans certaines situations, la caractérisation histologique. Toutefois, il est important de souligner que l'évaluation de l'extension tumorale et des facteurs pronostiques repose souvent sur des techniques d'imagerie plus avancées.

En fin de compte, la radiographie conventionnelle demeure un pilier fondamental dans la démarche diagnostique des tumeurs osseuses, en offrant des informations cruciales pour orienter les décisions thérapeutiques ultérieures. Combinée à d'autres modalités d'imagerie, elle contribue de manière significative à une prise en charge globale et précise de ces pathologies complexes, améliorant ainsi la qualité des soins et les perspectives de rétablissement pour les patients.
# **Chapitre II : Traitement des images radiologiques du tissu osseux**

#### **II.1. Introduction :**

Dans le domaine médical, les images radiologiques du tissu osseux sont le plus souvent bruitées, ce qui infus sur le résultat de diagnostic ou de suivi thérapeutique. Le traitement des images osseuses est un ensemble d'approches et de techniques outils visant à traiter une image numérique en vue d'analyser ou pour extraire automatiquement les informations pertinentes. Ce processus comprend généralement trois étapes cruciales : le prétraitement qui implique l'application de filtres, le traitement basé sur la segmentation, et le post-traitement servant à la caractérisation et à la classification.

Dans ce chapitre, nous allons présenter les différentes approches pour traiter les tumeurs osseuses. Les tumeurs osseuses sont la cause de douleurs et d'une tuméfaction progressives. Une douleur peut survenir lors de la mise en charge mécanique ou en l'absence de mise en charge, en particulier la nuit.

Nous allons présenter les méthodes décrites dans la littérature pour améliorer et analyser ces images, incluant l'application de filtres linéaires, non linéaires ou morphologiques, ainsi que les différentes approches de segmentation.

La théorie du filtrage des images osseuses est un concept fondamental en imagerie médicale, en particulier en **radiologie**. Elle repose sur le principe que les tissus mous et les os absorbent différemment les rayons X, ce qui permet de créer des images diagnostiques distinctes. Cette théorie est cruciale pour l'obtention d'images de qualité en radiographie, en tomodensitométrie (CT) et en radiographie numérique.

Voici une explication plus détaillée de la théorie du filtrage des images osseuses pour le **radiologue** :

- $\checkmark$  **Absorption des rayons X** : Lorsqu'un faisceau de rayons X traverse le corps humain, les tissus mous, tels que les muscles et les organes, ont une absorption relativement faible des rayons X en raison de leur faible densité atomique. En revanche, les os, qui sont constitués de minéraux densément comprimés, absorbent davantage les rayons X.
- **Différentes densités :** Les os présentent une densité atomique plus élevée que les tissus mous, ce qui signifie qu'ils absorbent davantage de rayons X. Cette absorption différentielle conduit à la formation d'une image radiographique où les os apparaissent plus blancs (ou plus denses) que les tissus mous, qui apparaissent plus gris ou noirs.
- **Utilisation de filtres :** Les radiologues utilisent des filtres pour améliorer la qualité de l'image et accentuer les détails osseux. Les filtres sont des dispositifs interposés entre la source de rayons X et le récepteur d'image (généralement un détecteur ou une

plaque radiographique). Ils peuvent être en aluminium ou en cuivre, et leur épaisseur est soigneusement sélectionnée en fonction de l'objectif de l'examen.

- **Filtrage du rayonnement :** Les filtres absorbent sélectivement certaines parties du spectre des rayons X, laissant passer les rayons X de plus haute énergie qui ont une meilleure pénétration à travers les tissus mous. Cela réduit la quantité de rayonnement diffusé, améliore la netteté de l'image et augmente le contraste entre les os et les tissus environnants.
- ◆ **Application clinique :** Cette théorie du filtrage des images osseuses est utilisée dans de nombreuses applications cliniques, telles que la détection des fractures osseuses, la planification de chirurgiens orthopédiques, l'évaluation des maladies osseuses, et bien d'autres. Elle permet aux radiologues et aux médecins d'obtenir des images détaillées des structures osseuses pour poser des diagnostics précis.

En traitement d'image, le filtrage des images osseuses est une technique visant à améliorer la qualité des images osseuses obtenues par des techniques d'imagerie médicale telles que la radiographie, la tomodensitométrie (CT) ou la résonance magnétique (IRM). Cette approche est utilisée pour supprimer le bruit, améliorer le contraste et mettre en évidence les détails osseux dans les images. Voici quelques concepts clés liés au filtrage des images osseuses en traitement d'image :

- **Réduction du bruit :** Les images médicales peuvent être sujettes à divers types de bruit, tels que le bruit thermique ou le bruit de quantification. Le filtrage des images osseuses vise à réduire ces artefacts indésirables, ce qui permet d'obtenir des images plus nettes et plus fiables.
- **Amélioration du contraste :** Le filtrage des images osseuses peut être utilisé pour augmenter le contraste entre les os et les tissus environnants. En accentuant les différences de densité entre les structures osseuses et les tissus mous, il devient plus facile de détecter les anomalies ou les fractures osseuses.
- **Renforcement des contours :** Les filtres appliqués aux images osseuses peuvent renforcer les contours des structures osseuses, ce qui permet de mettre en évidence les détails anatomiques. Cela peut être particulièrement utile dans le cas de l'analyse de la géométrie osseuse ou pour la planification chirurgicale.
- **Filtrage spatial :** Les filtres spatiaux sont couramment utilisés pour le filtrage des images osseuses. Ils impliquent la convolution de l'image originale avec un noyau de filtre. Les filtres de lissage, tels que le filtre Gaussien, sont utilisés pour réduire le

bruit, tandis que les filtres de détection de contours, tels que le filtre de Sobel, peuvent être utilisés pour renforcer les bords.

- **Filtrage fréquentiel :** Le filtrage fréquentiel, souvent réalisé à l'aide de la transformée de Fourier, peut être utilisé pour supprimer les fréquences indésirables de l'image. Cela peut aider à éliminer le bruit périodique ou à accentuer des motifs spécifiques dans l'image osseuse.
- **Filtrage adaptatif :** Dans certains cas, un filtrage adaptatif peut être utilisé, où les paramètres du filtre sont ajustés en fonction des caractéristiques locales de l'image. Cela permet d'obtenir une amélioration du contraste et de la netteté tout en évitant la surexposition ou la sous-exposition des régions osseuses.

Cette approche vise à réduire le bruit, à augmenter le contraste et à mettre en évidence les détails, ce qui facilite la détection des pathologies et la planification des interventions médicales. Les techniques de filtrage sont adaptées en fonction des besoins spécifiques de chaque application d'imagerie médicale

# **II.2. Définition d'image numérique :**

Une image est une représentation visuelle d'un objet ou d'une personne. De plus, elle se compose d'informations structurées dont la signification est perceptible par l'œil humain lorsqu'affichée sur un écran. Pour être analysée par un système informatique, une image doit être convertie en une forme discrète de valeurs (pixels), créant ainsi une image numérique. Cette dernière peut se diviser en trois catégories : l'image binaire, où chaque pixel est représenté par un seul bit (0/1) pour le noir et le blanc ; l'image couleur, où chaque pixel est codé en utilisant les trois couleurs primaires RVB (Rouge, Vert, Bleu) avec chaque couleur représentée sur un octet (8 bits, soit une intensité de 0 à 255) ; l'image médicale codée en 16 bits et enfin, l'image en niveaux de gris, où chaque pixel est défini par une seule composante allant de 0 à 255 pour représenter diverses nuances de gris, du noir au blanc **[9-10].**

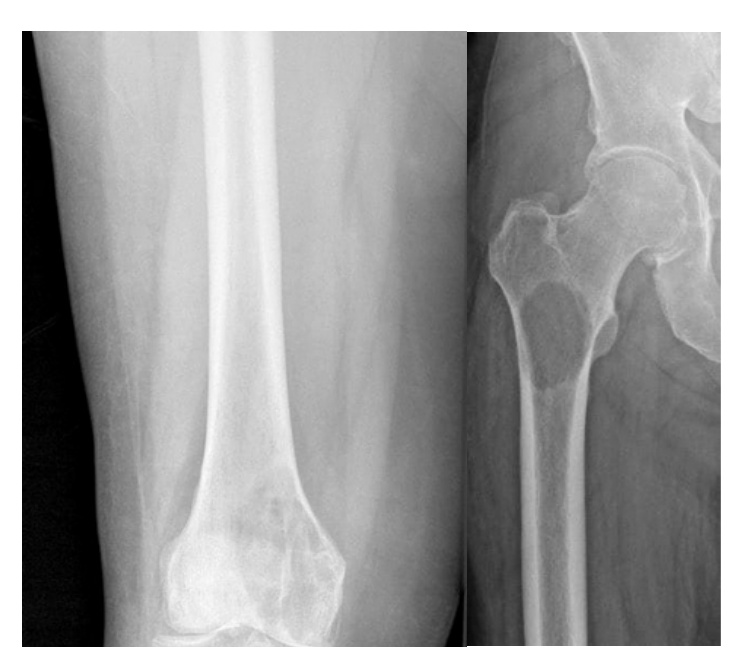

**Figure II.1 :** Quelques images de notre base de données

# **II.3. Processus d'analyse des images médicales :**

La réussite de l'extraction des informations pertinentes et la création d'une description structurelle de l'image reposent sur plusieurs étapes cruciales :

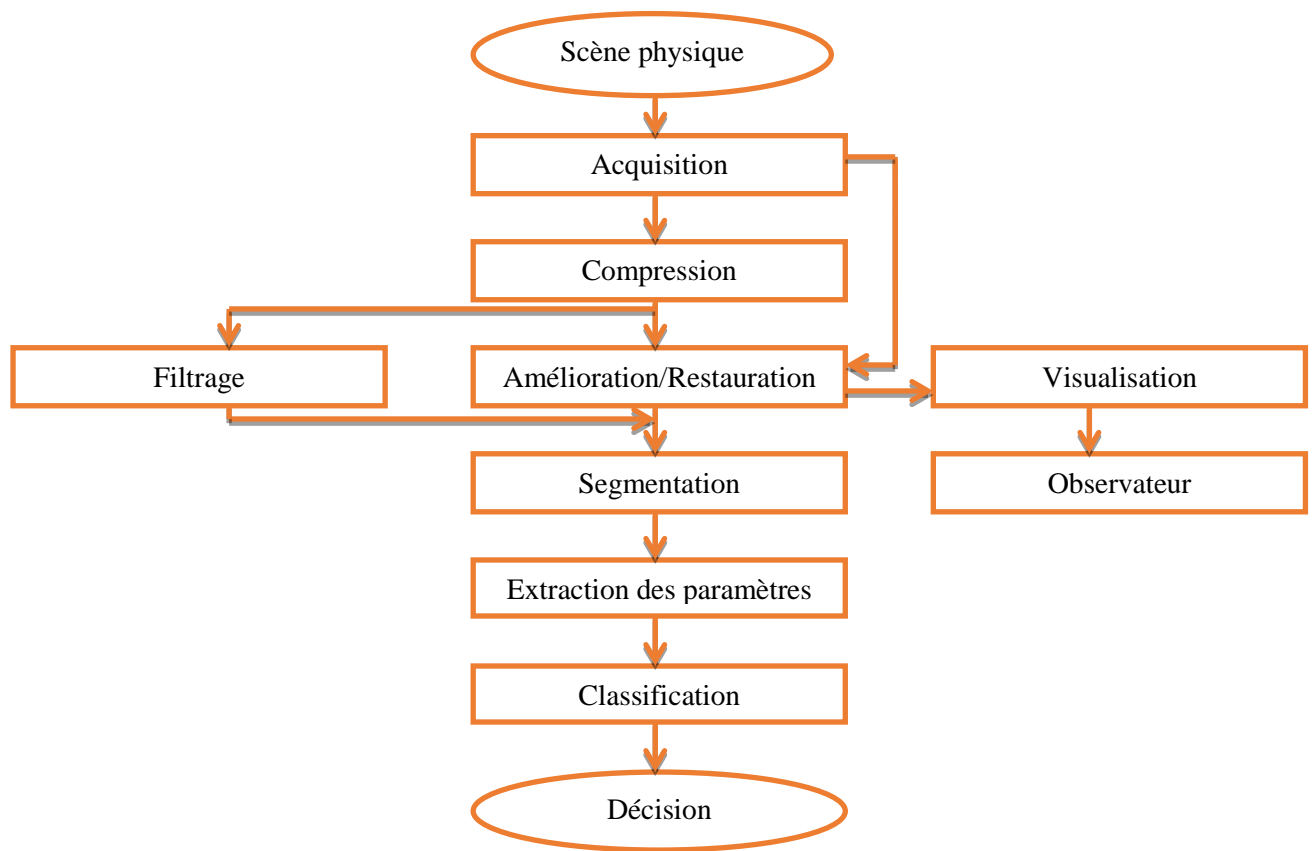

**Figure II.2 :** Système d'analyse d'images.

Selon ce processus, nous pouvons distinguer trois étapes principales.

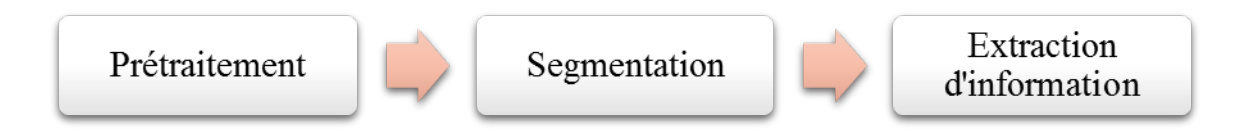

**Figure II.3 :** Vision globale du traitement d'images.

# **II.3.1. Prétraitement :**

Les images que l'on acquiert sont souvent affectées par des parasites ou des bruits. Pour éliminer ces perturbations, on peut utiliser des techniques de filtrage. Le filtrage est une étape essentielle du traitement d'images. Il permet de retenir, supprimer, rediriger ou modifier les éléments indésirables de l'image en fonction des valeurs des pixels environnants, tout en préservant les 'informations utiles que possible **[11].** Différentes méthodes de filtrage ont été développées en fonction du type et de l'intensité du bruit, ainsi que des applications pour lesquelles l'image est destinée. Les méthodes initiales et les plus simples reposent sur le filtrage linéaire, mais les limitations de ces techniques ont conduit au développement de filtres non linéaires et morphologiques. Dans la plupart des cas, le filtrage consiste à balayer l'image avec une fenêtre d'analyse de taille finie, où le calcul du nouveau niveau de gris du pixel considéré ne tient compte que des pixels les plus proches. La figure II.4 ci-dessous résume ces méthodes.

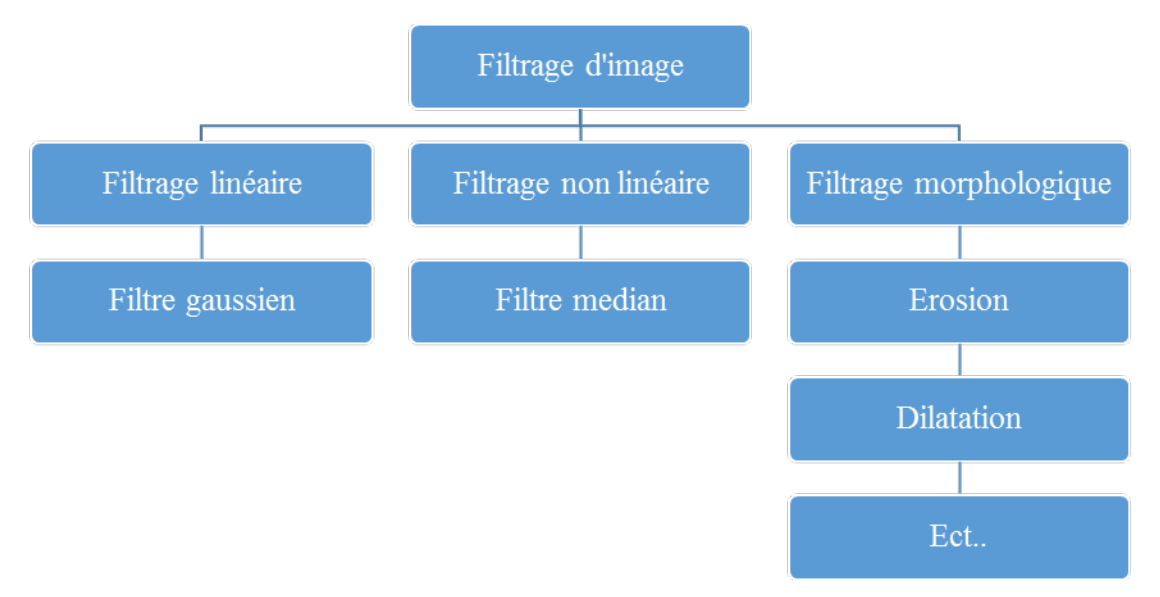

**Figure II.4 :** Méthodes de filtrage.

# **II.3.2. Filtrage linéaire :**

Le filtrage linéaire est particulièrement utile lorsque nous n'avons pas de connaissance préalable sur l'image à traiter. Il repose sur des algorithmes de faible complexité, offrant des résultats satisfaisants pour la plupart des types d'images. Son principe consiste à remplacer chaque valeur de pixel par une combinaison linéaire des intensités de ses voisins **[12].** On peut citer le filtre moyen et le filtre gaussien.

# **II.3.2.1. Filtre Moyen :**

Le filtre moyen est couramment utilisé pour réduire le bruit dans une image en lissant les variations locales. Cependant, il peut également entraîner une perte de détails, en particulier dans les régions de forte variation d'intensité. L'image transformée est définie par :

$$
B[i,j] = \frac{1}{m \epsilon n} \sum_{m} \sum_{n} A[i+m, j+n]
$$
 (II.1)

Avec m, n : le nombre de lignes, colonnes de l'image.

# **II.3.2.2. Filtre gaussien :**

Le filtre gaussien utilise une distribution gaussienne **[13]** :

$$
G(x,y) = \frac{1}{2\pi\sigma^2} e^{-\frac{x^2 + y^2}{2\sigma^2}}
$$
 (II.2)

Où σ est la variance. Ce type de filtre est utilisé pour diminuer le bruit sur une image  $($ **g**rand).

Image filtrée B est donnée par l'équation suivante :

$$
I_f(x, y) = G(x, y)^* A(x, y) \tag{II.3}
$$

# **II.3.3. Filtrage non linéaire :**

Le filtrage non linéaire d'une image est une technique de traitement d'images où la modification des valeurs des pixels ne dépend pas d'une combinaison linéaire de leurs voisins. Contrairement au filtrage linéaire, les filtres non linéaires sont adaptés pour des applications telles que la suppression de bruit impulsif, la détection de bords, ou la mise en évidence de structures non uniformes dans une image. Ils sont souvent utilisés lorsque des informations complexes doivent être préservées ou extraites, et les filtres non linéaires sont choisis en fonction des caractéristiques spécifiques de l'image et de l'objectif du traitement.

**Filtre médian :** Le filtre médian est l'un des filtres non linéaires les plus simples et efficaces. Il est particulièrement utile pour éliminer les pics isolés, tels que le bruit de type "sel et poivre", sur des images en niveaux de gris. Son principe consiste à remplacer la valeur d'un

pixel par la valeur médiane de l'ensemble des pixels de son voisinage. Le filtre médian est efficace pour réduire le bruit impulsionnel tout en préservant les contours et les détails de l'image. Il est couramment utilisé dans le domaine du traitement d'images pour améliorer la qualité des images en supprimant les pixels aberrants.

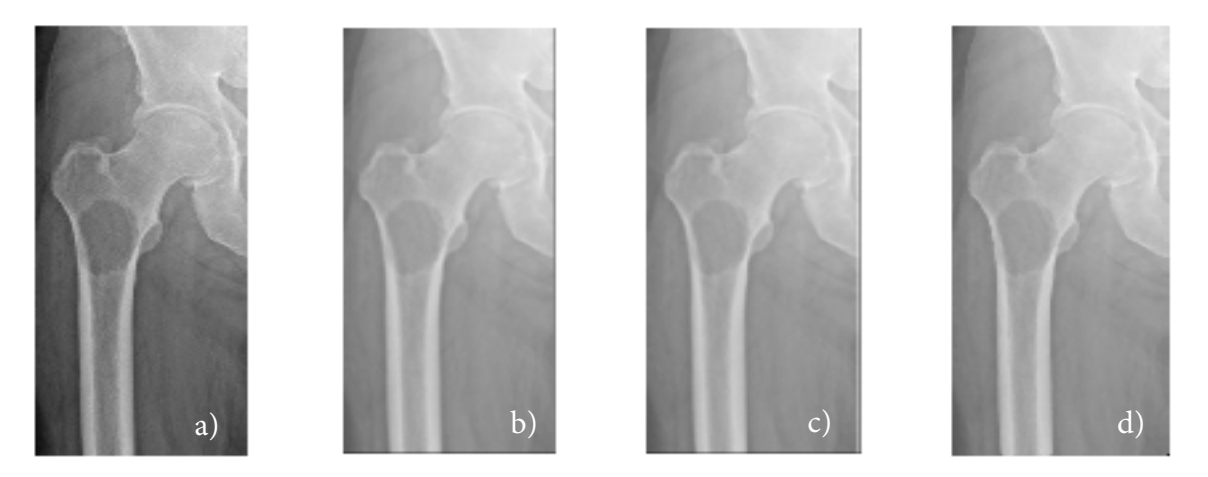

**Figure II.5** : (a) : image initiale, (b) : filtre moyen, (c) : Filtre gaussien, (d) : Filtre médian

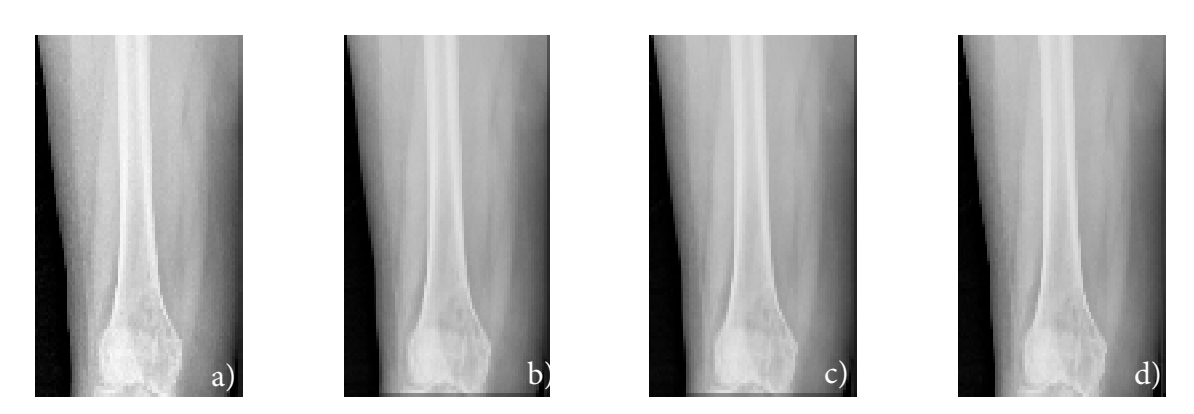

**Figure II.6** : (a) : image initiale, (b) : filtre moyen, (c) : Filtre gaussien, (d) : Filtre médian **II.3.4. Filtrage morphologique :**

La morphologie mathématique est une théorie non linéaire largement utilisée pour analyser d'images, elle se concentre sur l'étude des objets en fonction de leur forme, leur taille, leurs relations avec leur voisinage, leur texture et leurs niveaux de gris ou couleur. Cette approche propose des transformations à différents stades du traitement d'images, tels que le filtrage, la segmentation, la mesure et l'analyse de texture, fournissant ainsi des outils pour la reconnaissance des formes. Elle repose sur la théorie des ensembles et des treillis, et peut être appliquée aussi bien aux images binaires qu'aux images en niveaux de gris.

Les filtres morphologiques visent à simplifier l'image d'origine en supprimant des structures géométriques spécifiques en fonction d'un élément structurant. Ils sont définis par des propriétés algébriques, en tant qu'opérateurs croissants et idempotents. Plusieurs familles

de filtres peuvent être construites à partir de filtres de base, tels que l'ouverture et la fermeture algébriques **[14-15]**.

Deux opérateurs fondamentaux de la morphologie mathématique : l'érosion et la dilatation. Les autres opérateurs ne sont plus ou moins complexes de ces deux opérations de base. Dans cette section, nous introduisons les quatre opérations de base de la morphologie mathématique : l'érosion, la dilatation, l'ouverture et la fermeture.

**II.3.4.1. Elément structurant :** La morphologie mathématique repose sur le principe fondamental de la comparaison des valeurs des pixels d'une image avec un ensemble de géométrie connue appelé élément structurant. Cet élément structurant est un objet de référence caractérisé par sa forme et sa taille.

L'élément structurant est représenté sous forme d'un masque binaire, où les pixels appartenant à l'élément structurant sont marqués avec la valeur "1," tandis que les autres pixels sont marqués avec la valeur "0." De plus, cet élément structurant est généralement repéré par son origine, qui est souvent définie avec la valeur "1." **[16]**.

#### **II.3.4.2. Erosion :**

L'idée de base est de comparer l'élément structurant avec les pixels de l'image et de déterminer si l'élément structurant peut s'inscrire entièrement à l'intérieur de l'ensemble. Si c'est le cas, le pixel central de l'élément structurant est conservé dans le résultat, sinon il est érodé (c'est-à-dire marqué comme "0" dans le résultat). En d'autres termes, l'érosion réduit la taille de l'ensemble en supprimant les pixels qui ne correspondent pas à l'élément structurant.

L'opération d'érosion est utilisée pour effectuer des tâches telles que la réduction du bruit, la séparation d'objets connectés et la détection de contours. L'érosion d'un ensemble X par un élément structurant B notée  $\varepsilon_B$  est définie par  $[15,16]$ :

$$
\varepsilon_{\mathbf{B}}(\mathbf{X}) = \mathbf{X} \ominus \widetilde{\mathbf{B}} = \bigcap_{\mathbf{b} \in \widetilde{\mathbf{B}}} \mathbf{X}_{\mathbf{b}} \tag{II.4}
$$

#### **Caractéristiques de l'image érodée**

- $\checkmark$  Les objets de taille inférieure à celle de l'élément structurant disparaissent de l'image résultat.
- $\checkmark$  Les autres objets sont amputés d'une partie correspondant à la taille de l'élément structurant.
- $\checkmark$  S'il existe des trous dans les objets, c'est à dire des morceaux de fond à l'intérieur des objets, ils sont accentués.
- $\checkmark$  Des parties d'un objet initialement reliées entre elles peuvent être séparées.
- $\checkmark$  Une érosion avec un élément structurant de taille importante peut se souvent se réaliser en répétant plusieurs fois une érosion avec un élément structurant de taille plus faible **[15].**

**II.3.4.3. Dilatation :** Contrairement à l'érosion qui rétrécit l'ensemble, la dilatation a tendance à agrandir l'ensemble en utilisant l'élément structurant comme guide.

L'idée de base est de superposer l'élément structurant sur l'ensemble et de déterminer si l'élément structurant peut être inscrit en partie ou en totalité dans l'ensemble. Si l'élément structurant peut être inscrit, alors le pixel central de l'élément structurant est marqué comme "1" dans le résultat. La dilatation permet de connecter des régions disjointes de l'ensemble et d'agrandir les formes présentes dans l'image.

L'opération de dilatation est couramment utilisée en morphologie mathématique pour effectuer des tâches telles que le remplissage de trous dans les objets, la liaison de composants, l'élargissement des contours, etc. La dilatation d'un ensemble X par un élément structurant B notée  $\delta_B$  est définie par [14-15]:

$$
\delta B(X) = X \oplus B = \bigcup_{b \in B} X_b \tag{II.5}
$$

#### **Caractéristiques de l'image dilatée**

- $\checkmark$  La dilatation est l'opération duale (ou inverse) de l'érosion: elle consiste à éroder le complémentaire de l'image, puis à complémenter le résultat.
- $\checkmark$  Tous les objets grossissent d'une partie correspondant à la taille de l'élément structurant.
- $\checkmark$  S'il existe des trous dans les objets, c'est à dire des «morceaux» de fond à l'intérieur des objets, ils peuvent être comblés.
- $\checkmark$  Si des objets sont situés à une distance moins grande que la taille de l'élément structurant, ils peuvent fusionner.
- $\checkmark$  Une dilatation avec un élément structurant de taille importante peut se souvent se réaliser en répétant plusieurs fois une dilatation avec un élément structurant de taille plus faible **[15].**

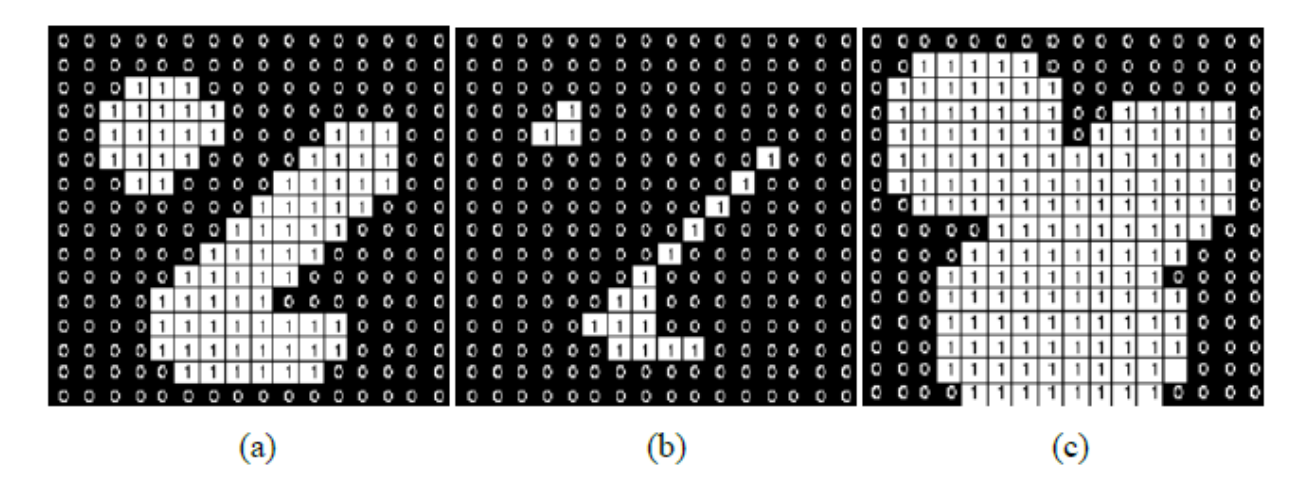

**Figure II.7.** (a) image initiale, (b) image érodée, (c) image dilatée

#### **II.3.4.4. Ouverture et fermeture :**

L'ouverture et la fermeture sont deux opérations importantes en morphologie mathématique qui agissent sur un ensemble dans une image en niveaux de gris ou binaire.

#### A. **Ouverture** :

L'ouverture d'un ensemble X par un élément structurant B notée  $\gamma_B$  est définie par [15,16]:

$$
\gamma_{\mathbf{B}}(\mathbf{X}) = \mathbf{X} \circ \mathbf{B} = \delta_{\widetilde{\mathbf{B}}}(\varepsilon_{\mathbf{B}}(\mathbf{X})) = (\mathbf{X} \ominus \widetilde{\mathbf{B}}) \oplus \mathbf{B} \tag{II.6}
$$

- o L'ouverture consiste à effectuer d'abord une érosion, suivie d'une dilatation de l'ensemble à l'aide d'un élément structurant.
- o L'objectif de l'ouverture est de supprimer les petites saillies, de lisser les bords et de séparer les objets connectés dans l'ensemble.
- o C'est une opération de filtrage qui est souvent utilisée pour nettoyer l'ensemble en éliminant les petits détails indésirables.

#### B. **Fermeture** :

- o La fermeture consiste à effectuer d'abord une dilatation, suivie d'une érosion de l'ensemble à l'aide d'un élément structurant.
- o L'objectif de la fermeture est de remplir les petits trous, de relier les objets disjointes et de lisser les bords rugueux dans l'ensemble.

o C'est une opération de filtrage qui est souvent utilisée pour compléter et améliorer la forme des objets dans l'ensemble.

La fermeture d'un ensemble X par un élément structurant B notée  $\varphi_B$  est définie par [14], **[16]:**

$$
\gamma_B(X) = X \cdot B = \epsilon_{\widetilde{B}}(\delta_B(X)) = (X \oplus \widetilde{B}) \ominus B \tag{II.7}
$$

Ces deux opérations sont des outils précieux en morphologie mathématique pour le prétraitement et la segmentation d'images, ainsi que pour la mise en évidence des caractéristiques importantes d'un ensemble.

# **II. 3.5 La segmentation :**

La segmentation des images radiologiques du tissu osseux est une étape cruciale en imagerie médicale. Elle vise à isoler et à identifier le tissu osseux dans les images radiologiques, permettant ainsi la détection de fractures, la planification chirurgicale, la mesure de la densité minérale osseuse, etc. Les méthodes de segmentation incluent la seuilisation, les méthodes de région, les contours actifs et les réseaux de neurones convolutifs (CNN). Avant la segmentation, un prétraitement de l'image est souvent effectué pour améliorer la qualité. Le choix de la méthode dépend de la nature des images et des objectifs spécifiques. Les résultats nécessitent parfois un post-traitement pour améliorer la précision. L'évaluation est essentielle, comparant les résultats avec des annotations manuelles pour garantir la fiabilité. La segmentation du tissu osseux est cruciale pour un diagnostic précis et une prise en charge médicale optimale. Après la segmentation, une région est un ensemble de pixels connexes ayant des propriétés communes qui les différencient des pixels des régions voisines.**[17]**. Classiquement, on peut définir la segmentation comme étant une partition de l'image I en un nombre N de sous-ensembles Ri appelés régions **[18]** :

- La segmentation doit être complète (c'est-à-dire, chaque pixel doit être affecté à une classe).
- Les pixels appartenant à la même région doivent être connectés.
- Les régions doivent être disjointes.

$$
\begin{cases}\n\bigcup_{i=1}^{n} Ri = I & (II.8) \\
\forall i \in \{1, ..., n\} Ri \text{ est connexe} & (II.9) \\
\text{Ri} \cap Rj = \emptyset \text{ avec } i \neq j & (II.10)\n\end{cases}
$$

Où Ri est l'ensemble des régions formant l'image I.

# **II. 3.5.1. Les différentes approches de segmentation :**

La segmentation d'images est un domaine étendu qui englobe diverses approches, souvent regroupées en quatre catégories principales. Le diagramme ci-dessous synthétise les méthodes les plus couramment utilisées pour détecter les tissus osseux. Dans la section suivante, nous allons examiner en détail chacune de ces méthodes.

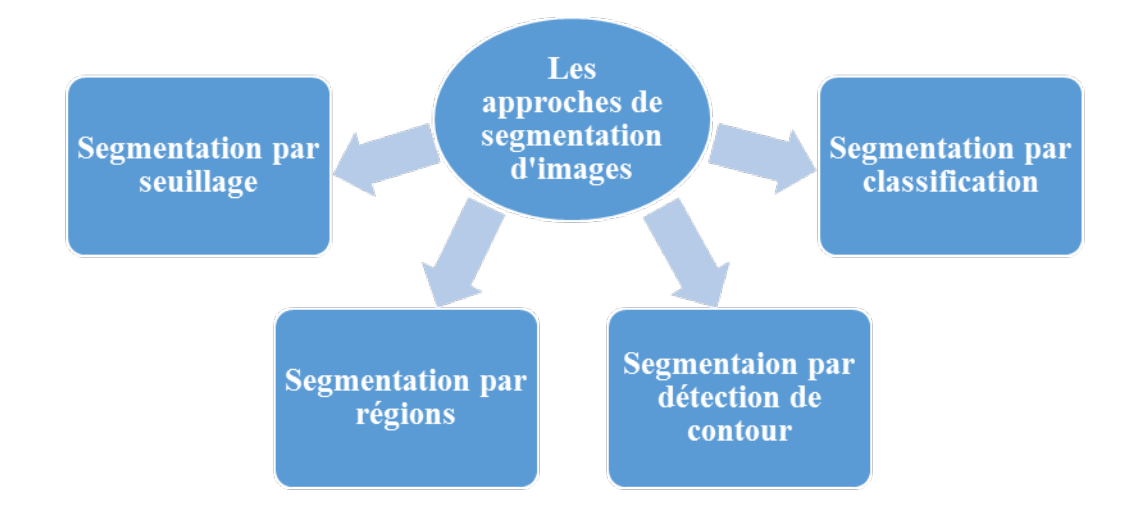

**Figure II.8 :** Différentes Méthodes de segmentation.

# **II. 3.5.2. Segmentation par seuillage :**

La segmentation par seuillage est une méthode qui divise une image en plusieurs classes en se basant sur son histogramme. Chaque pic dans l'histogramme est associé à une classe, caractérisée par une plage de niveaux de gris. Le seuillage peut être effectué de manière manuelle ou automatique.

Le seuillage manuel implique de sélectionner un ou plusieurs seuils manuellement. Si un seul seuil est choisi, l'image résultante est binaire. Cette approche peut être mise en œuvre avec un

seuillage local ou global. Alors, l'image binarisée g (x, y) est donnée par l'équation suivante **[19]** :

$$
g(x,y) = \begin{cases} 1 & \text{si} \quad f(x,y) > s \\ 0 & \text{si} \quad f(x,y) \le s \end{cases} \tag{II.11}
$$

Il existe deux manières pour la segmentation par seuillage, soit en utilisant seuillage manuel : le seuillage local et le seuillage global, ou le seuillage automatique.

# **II. 3.5.3. Seuillage manuel et Seuillage local :**

Le seuil est sélectionné manuellement à partir de l'histogramme de l'image d'origine. Dans le cas de la segmentation par seuillage local, l'image est subdivisée en blocs de tailles égales. Ensuite, un seuil optimal est calculé pour chaque bloc en utilisant l'une des méthodes de seuillage globales **[20].**

# • **Seuillage global :**

Le seuillage global consiste à diviser l'image en deux classes ou plus en utilisant un ou plusieurs seuils optimaux qui sont calculés à partir d'une mesure globale sur l'ensemble de l'image **[19]**.

# **II. 3.5.4. Méthode d'Otsu :**

La méthode d'Otsu est une technique de seuillage automatique utilisée en traitement d'images pour segmenter une image en deux classes (objet et fond) en se basant sur l'histogramme des niveaux de gris. Voici comment fonctionne la méthode d'Otsu en quelques points clés :

- 1. **Calcul de l'histogramme** : Tout d'abord, l'histogramme de l'image est généré. .
- 2. **Détermination de la variance intra-classe** : Otsu a introduit le concept de variance intra-classe, qui mesure la dispersion des niveaux de gris au sein de chaque classe (objet et fond). L'objectif est de trouver un seuil qui minimise la variance intra-classe, ce qui signifie que les pixels d'une classe seront aussi homogènes que possible.
- 3. **Recherche du seuil optimal** : La méthode d'Otsu teste tous les niveaux de gris possibles comme seuil et calcule la variance intra-classe pour chaque seuil. Le seuil optimal est celui qui minimise la variance intra-classe.

4. **Binarisation de l'image** : Une fois le seuil optimal déterminé, l'image est seuillée, c'est-à-dire que tous les pixels dont le niveau de gris est inférieur au seuil sont attribués à la classe de fond, et ceux dont le niveau de gris est supérieur au seuil appartiennent à la classe d'objet.

La méthode d'Otsu est efficace pour séparer l'objet du fond en maximisant la cohérence interne des deux classes **[19]**.

**II.3.5.5. Avantages et limitations de seuillage :** Le seuillage est une méthode simple et rapide pour segmenter les images osseuses, mais elle présente des limitations. Elle peut être sensible aux variations d'intensité lumineuse, au bruit et aux variations de densité osseuse au sein d'une même image. De plus, le choix du *seuil optimal* peut être délicat dans certaines situations.

#### **Les avantages du seuillage :**

- $\checkmark$  Universel, temps réel, simplicité d'implémentation.
- $\checkmark$  Bon Fonctionnement sur des histogrammes multi-modaux.

#### **Les inconvénients :**

- $\checkmark$  Le principal inconvénient de cette technique est que les résultats dépendent des seuils utilisés. Toute modification aux valeurs des seuils peut donner une autre région segmentée. Les seuils sont généralement générés d'une manière interactive en utilisant un retour visuel sur l'histogramme de l'image.
- $\checkmark$  Un autre inconvénient est que cette technique est très sensible au bruit et à la nonhomogénéité des intensités

#### **II. 3.5.5. Segmentation par régions :**

La segmentation par régions consiste à identifier des ensembles de pixels connectés qui partagent des caractéristiques de luminosité similaires (similitude intra-classe). L'objectif de cette méthode est de regrouper ces pixels en régions homogènes ayant le même niveau de gris ou la même "couleur **[21]**. Parmi les méthodes bien connues qui se basent sur la segmentation en régions, nous avons les techniques de croissance de régions et de division/fusion. Ces méthodes de segmentation par régions sont couramment utilisées pour segmenter des images en régions homogènes, ce qui est utile dans de nombreuses applications, notamment l'analyse d'images médicales et la reconnaissance d'objets.

#### **II. 3.5.6. Segmentation par croissance de régions :**

La segmentation par croissance de régions est une méthode de segmentation d'images qui consiste à regrouper des pixels similaires en des régions connexes. Voici, les différentes étapes de la segmentation par croissance de régions :

- 1. **Initialisation** : La méthode commence en sélectionnant un pixel de départ (appelé « graine ») dans l'image, généralement choisi de manière interactive ou aléatoire.
- 2. **Critère de similarité** : Un critère de similarité est défini pour évaluer la ressemblance entre la graine et les pixels voisins. Ce critère peut être basé sur les niveaux de gris, la couleur ou d'autres caractéristiques d'intérêt.
- 3. **Expansion de la région** : Les pixels voisins qui satisfont au critère de similarité sont ajoutés à la région en cours de formation. Cette expansion se propage de manière itérative, ajoutant les pixels voisins similaires les uns après les autres.
- 4. **Arrêt** : Le processus d'expansion se poursuit jusqu'à ce qu'il n'y ait plus de pixels voisins satisfaisant au critère de similarité

La segmentation par croissance de régions est efficace pour segmenter des régions homogènes ayant des niveaux de gris ou des caractéristiques de couleur similaires. Cette méthode est couramment utilisée dans divers domaines, notamment la médecine, la vision par ordinateur et le traitement d'images, pour extraire des régions d'intérêt à partir d'images complexes

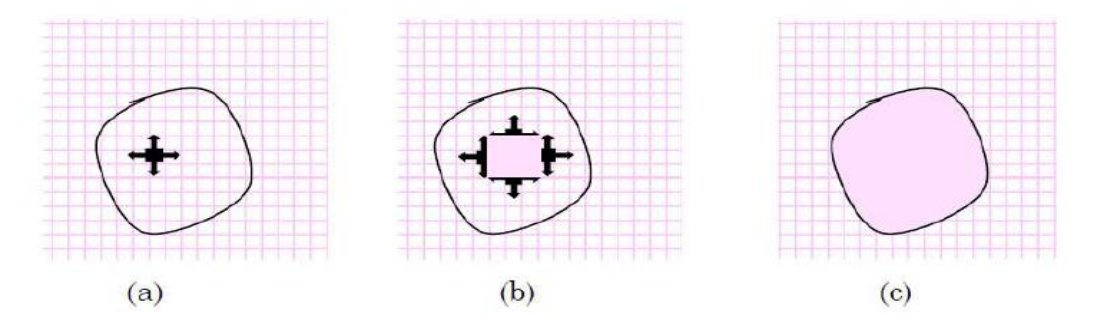

**Figure II.9** : Le processus d'un algorithme de croissance de région. (a) début de processus, le point noir présente le germe et les flèches la direction de croissance. (b) la croissance de pixels après quelques itérations. (c) le résultat de la segmentation.

#### **II. 3.5.7. Segmentation par division/fusion :**

La segmentation par division/fusion est une méthode de traitement d'images qui consiste à diviser de grandes régions en sous-régions plus petites lorsque la similarité n'est plus satisfaite, puis à fusionner des régions voisines qui partagent des caractéristiques similaires. Voici comment fonctionne la segmentation par division/fusion :

- 1. **Division** : Initialement, toute l'image est considérée comme une seule grande région. La division commence en évaluant la similarité entre les pixels de cette grande région. Si la similarité n'est pas satisfaite (par exemple, si les niveaux de gris ou les caractéristiques de couleur diffèrent trop), la région est divisée en deux ou plusieurs sous-régions. La division est itérative et se poursuit jusqu'à ce que les sous-régions satisfassent le critère de similarité.
- 2. **Fusion** : Une fois que des sous-régions ont été créées par la division, la fusion intervient pour regrouper des régions voisines qui partagent des caractéristiques similaires. Cela permet de regrouper des régions dispersées qui devraient appartenir à la même classe.

La segmentation par division/fusion est couramment utilisée dans des domaines tels que la télédétection, la cartographie, la reconnaissance d'objets et la segmentation d'images médicales. Cette méthode permet d'obtenir une segmentation plus précise en adaptant dynamiquement la taille des régions aux caractéristiques de l'image **[22-23].**

# **Algorithme :**

Soit Ri  $(i = 1, \dots n)$  un ensemble de régions effectuant la partition d'une image, et soit P un prédicat mesurant l'homogénéité de ces régions.

- Si  $P(Ri) = faux$  alors, subdivision des régions ou split.
- Si P (Ri U Rj) = vrai avec  $i \neq j$  alors, Ri U Rj = fusion des régions ou merge.

#### **II. 3.6.1 Segmentation par détection de contour :**

La segmentation par détection de contour est une méthode de traitement d'images qui vise à identifier les contours des objets dans une image en délimitant les frontières entre les régions d'intérêt. Ces contours sont les lieux de variation significative du niveau de gris par rapport aux pixels adjacents **[24].** Il existe deux principales approches pour obtenir la segmentation par détection de contour :

- 1. **Méthodes Directes** : Dans cette approche, l'image résultante contenant les frontières entre l'objet et le fond est construite directement en appliquant des opérateurs de segmentation sur l'image. Ces opérateurs peuvent inclure des techniques de lissage, des opérateurs de dérivée, etc. L'objectif est de mettre en évidence les transitions entre l'objet et le fond directement dans l'image.
- 2. **Contours Actifs (ou "Snakes")** : Cette approche repose sur la manipulation d'une forme englobante initiale qui évolue de sa position de départ vers une position finale correspondant à l'objet que l'on souhaite extraire. Les contours actifs sont déformables et peuvent s'adapter aux contours des objets dans l'image en minimisant une énergie définie en fonction des caractéristiques de l'image, telles que la luminosité ou les gradients.

# **II. 3.6.2. Méthodes dérivatives :**

La segmentation d'images par des méthodes dérivatives présente l'avantage de ne pas faire d'hypothèses sur la topologie des objets, ce qui permet d'isoler plusieurs zones de l'image sans augmenter la complexité. Dans ces méthodes, les contours sont identifiés comme des points où le gradient ou la dérivée seconde atteint un certain seuil **[24]**.

Parmi les méthodes dérivatives les plus connues, on trouve les opérateurs de gradient tels que les opérateurs de Roberts, de Prewitt, de Sobel et de Krish. Ces opérateurs calculent les dérivées partielles des niveaux de gris de l'image pour détecter les variations abruptes d'intensité, qui sont souvent associées aux contours des objets.

#### **II. 3.6.3. Méthodes analytiques :**

Le filtre de Canny est un opérateur de détection de contours largement utilisé en traitement d'images. Il est reconnu pour sa capacité à détecter précisément les contours d'objets dans une image en minimisant les réponses et en produisant des contours nets et bien définis. C'est un filtre optimal calculé analytiquement à partir de 04 critères **[25]** :

- 1. **Lissage de l'image** : La première étape consiste à appliquer un filtre gaussien à l'image d'origine pour réduire le bruit. Le lissage par un filtre gaussien permet de rendre l'image plus stable et de supprimer les détails de bruit indésirables.
- 2. **Calcul du gradient** : Ensuite, calcule le gradient de l'image en utilisant les opérateurs de Sobel ou d'autres opérateurs de dérivée. Le gradient mesure la variation de

luminosité dans l'image et permet d'identifier les changements abrupts d'intensité, qui sont associés aux contours.

- 3. **Suppression du non-maxima** : Cette étape consiste à supprimer les réponses du gradient qui ne correspondent pas aux points de contours.
- 4. **Seuillage des contours** : Le filtre de Canny utilise deux seuils : un seuil haut et un seuil bas. Les pixels avec un gradient supérieur au seuil haut sont considérés comme des points de contour forts. Les pixels dont le gradient est inférieur au seuil bas sont rejetés. Les pixels dont le gradient est compris entre les deux seuils sont considérés comme des points de contour faibles.

# **II. 3.6.4 Méthodes basée sur les contours actifs :**

Les méthodes du contour actif sont des techniques de traitement d'images qui utilisent des courbes déformables pour délimiter les contours d'objets dans une image. Ces courbes, appelées contours actifs, sont des frontières flexibles qui évoluent pour s'adapter aux contours d'objets. Voici les différentes étapes pour implémenter cette méthode :

- 1. **Initialisation** : La méthode commence par une étape d'initialisation où un contour actif est placé à proximité de l'objet à segmenter. Cette étape peut être réalisée manuellement ou automatiquement en utilisant des informations préliminaires sur l'image.
- 2. **Énergie** : Les contours actifs sont guidés par une énergie, qui est une fonction définie en fonction des caractéristiques de l'image. Cette énergie permet de mesurer à quel point le contour actif est aligné avec les contours d'objets.Une énergie de contexte : Econtexte qui exprime certaines contraintes supplémentaires qui peuvent être imposées par l'utilisateur vu le snake qu'il veut obtenir.

Mathématiquement, un contour actif est une courbe paramétrée *C* représenté par la notion suivante **[26] :**

$$
C: [a, b] \to \mathbb{R}^2
$$
  
\n
$$
s \to v(s) = \begin{bmatrix} x(s) \\ y(s) \end{bmatrix}
$$
  
\n
$$
C = \{v(s, t) = (x(s, t), y(s, t) / s \in [a, b] \text{ et } t \in [0, T]\}
$$
 (II.12)

Où, s : désigne l'abscisse curviligne le long du contour, a et b sont les extrémités du contour et v(s) le point courant de coordonnées x(s), y(s) **[24].**

3. **Évolution du contour actif** : Le contour actif évolue en minimisant l'énergie définie. Il se déplace en réponse aux gradients d'intensité de l'image, en tendant à suivre les bords des objets

Un snake consiste à placer aux alentours de l'objet à détecter une ligne initiale de contour, l'évolution se fait à travers un processus itératif qui déforme la courbe à chaque itération jusqu'à sa position finale **[26].**

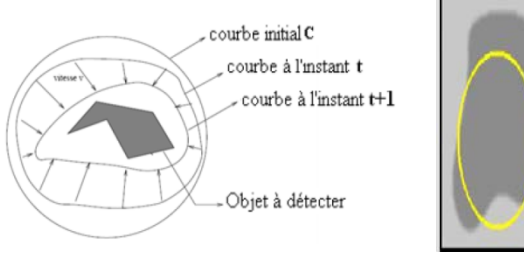

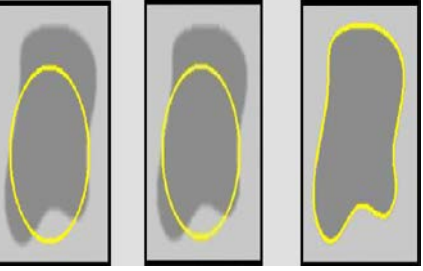

**Figure II.10 :** Principe des contours actifs.

# **II. 3.7. Segmentation par classification :**

La segmentation par classification est une méthode de traitement d'images qui repose sur la catégorisation des pixels de l'image en différentes classes ou catégories en fonction de leurs caractéristiques. Cette méthode vise à attribuer à chaque pixel une étiquette ou une classe qui correspond à son appartenance à un objet, un fond ou une catégorie d'intérêt. Pour réaliser une étape de classification, on suit les étapes suivantes :

- 1. **Sélection des caractéristiques** : Tout d'abord, des caractéristiques pertinentes sont extraites à partir de chaque pixel de l'image. Ces caractéristiques peuvent inclure les niveaux de gris, les textures, les couleurs, les gradients, etc..
- 2. **Entraînement du classificateur** : Un modèle de classification est ensuite entraîné à partir d'un ensemble d'apprentissage contenant des exemples d'images déjà segmentées manuellement.
- 3. **Classification des pixels** : Une fois que le modèle est entraîné, il est utilisé pour classer les pixels de l'image en fonction de leurs caractéristiques. Chaque pixel se voit attribuer une étiquette correspondant à sa classe prédite.

La segmentation par classification est souvent utilisée lorsque la tâche de segmentation est complexe et que les méthodes traditionnelles de seuillage ou de détection de contour ne sont pas suffisamment précises. Elle est couramment appliquée dans des domaines tels que la vision par ordinateur, la reconnaissance d'objets, l'analyse d'images médicales et la télédétection, entre autres..

# **II. 3.7.1. K-means :**

K-means est un algorithme de regroupement (clustering) largement utilisé en apprentissage automatique et en analyse de données. Il permet de partitionner un ensemble de données en clusters (groupes) de manière à ce que les points de données similaires soient regroupés dans le même cluster. Voici comment fonctionne l'algorithme K-means : Les algorithmes commencent par des estimations initiales pour les centroïdes Κ, qui sont générées de façon aléatoire, L'algorithme effectue alors une itération entre deux étapes **[26-27]** :

1. Etape d'affectation des données : Dans cette étape, chaque point de données est affecté à son centroïde le plus proche, basé sur la distance Euclidienne au carré. Plus formellement, si ci est la collection de centroïdes dans l'ensemble C, alors chaque point de données x est affecté à un cluster basé sur :

$$
\operatorname{argmin}_{e_i \in c} dist(c_i, x)^2 \tag{II.13}
$$

2. Etape de mise à jour Centroïdes

$$
c_{\tilde{i}} = \frac{1}{|s_{\tilde{i}}|} \sum_{x_{\tilde{i}} \in S_{\tilde{i}}} x_{\tilde{i}} \tag{II.14}
$$

# **II. 3.7.2. Fuzzy C-Means :**

L'algorithme FCM (Fuzzy C-Means) est une technique de classification non supervisée qui étend l'idée de l'algorithme K-means en introduisant une notion de flou dans la définition des clusters. L'algorithme FCM est particulièrement utile lorsque les frontières entre les classes ne sont pas clairement définies, car il permet à chaque point d'appartenir partiellement à plusieurs classes. Il est couramment utilisé dans des domaines tels que la segmentation d'images, la classification de documents, la reconnaissance de motifs et d'autres tâches de classification non supervisée où la notion de flou est pertinente. Les principales étapes de l'algorithme Fuzzy C-means sont **[28] :**

1. **Initialisation** : L'algorithme commence par l'initialisation des centres des clusters de manière aléatoire.

- 2. **Affectation floue** : Pour chaque point de données, l'algorithme calcule un degré d'appartenance à chaque cluster, qui est un nombre compris entre 0 et 1. Cela signifie que chaque point peut appartenir à plusieurs clusters avec des degrés d'appartenance différents.
- 3. **Mise à jour des centres de cluster** : Les centres de cluster sont recalculés en utilisant les degrés d'appartenance des points de données.
- 4. **Répétition** : Les étapes 2 et 3 sont répétées de manière itérative jusqu'à ce que les centres de cluster convergent et que les degrés d'appartenance ne changent plus de manière significative.

# **II.4. Conclusion :**

Dans ce chapitre, nous avons passé en revue les principales méthodes de traitement et d'analyse d'images utilisées dans la littérature pour traiter les tumeurs osseuses. Nous avons examiné en particulier les méthodes de filtrage et de segmentation.

La segmentation par seuillage est couramment utilisée dans des applications telles que la détection de fractures, la mesure de la densité osseuse, la planification chirurgicale et la création de modèles 3D de la structure osseuse. Bien que simple, cette méthode est largement utilisée dans le domaine de l'imagerie médicale pour des applications de base, mais elle peut nécessiter des ajustements et des techniques avancées pour gérer les défis spécifiques aux images osseuses.

Dans le prochain chapitre, nous nous intéressons sur la détection des tumeurs osseuses. Nous essayons à développer une application en utilisant le langage de programmation C#.

Cette application aura pour objectif de détecter et d'analyser les images radiologiques du tissu osseux.

Nous expliquerons en détail notre approche, les techniques que nous utilisons, et comment notre application fonctionne pour atteindre nos objectifs est la détection des tissus osseux.

# **III.1. Introduction**

Les techniques d'imagerie médicale prennent une importance croissante dans le domaine de la médecine. La numérisation des images offre des avantages significatifs en termes de facilité de traitement, de stockage et de transmission à distance. Ces capacités de traitement ont été considérablement améliorées grâce à l'émergence de techniques de traitement efficaces (\*exe) et de stations de travail dotées de la puissance de calcul requise.

Cependant, dans le domaine des tumeurs osseuses, les méthodes de manipulation des images ne sont pas aussi avancées qu'elles pourraient l'être. Il persiste un manque de logiciels dédiés à l'aide au diagnostic. Pour simplifier l'interprétation des images et faciliter la tâche des professionnels de la santé, nous avons créé une interface graphique en utilisant Visual C# et la bibliothèque Aforge. Dans ce chapitre, nous présenterons l'environnement .NET et le langage C Sharp, qui permettront à nos utilisateurs d'effectuer plusieurs opérations, notamment la segmentation, le traitement et l'extraction des paramètres nécessaires pour prendre des décisions éclairées.

La création d'une interface graphique pour le traitement des tumeurs osseuses est un projet complexe mais crucial pour les professionnels de la santé. Cette interface permettrait aux radiologues, aux oncologues et aux chirurgiens de visualiser, d'analyser et de planifier les interventions pour le traitement des tumeurs osseuses de manière plus efficace. Voici un aperçu des éléments clés à prendre en compte lors de la conception d'une telle interface :

#### **1- Visualisation des images médicales :**

- $\checkmark$  Intégration de différentes modalités d'imagerie telles que la radiographie, la tomodensitométrie (CT), l'imagerie par résonance magnétique (IRM) pour obtenir des informations complètes sur la tumeur osseuse.
- $\checkmark$  Possibilité de zoomer, faire pivoter et ajuster les niveaux de contraste pour une visualisation précise.
- $\checkmark$  Prise en charge de l'affichage en 2D et en 3D pour examiner la structure de la tumeur sous différents angles.

#### **2- Segmentation des tumeurs osseuses :**

- $\checkmark$  Outils de segmentation automatique ou semi-automatique pour identifier et délimiter précisément la tumeur osseuse.
- Possibilité de réviser et d'ajuster manuellement la segmentation si nécessaire.

#### **3-Analyse des caractéristiques :**

- $\checkmark$  Extraction de caractéristiques spécifiques de la tumeur, telles que la taille, la forme, la densité, la vascularisation, etc.
- $\checkmark$  Comparaison avec des données de référence pour évaluer la malignité ou le stade de la tumeur.

#### **4-Planification chirurgicale :**

- $\checkmark$  Outils de planification pour déterminer les meilleures stratégies chirurgicales, y compris la résection de la tumeur, la reconstruction osseuse, et la pose d'implants.
- $\checkmark$  Simulation de la procédure chirurgicale en utilisant des modèles 3D de la tumeur et des instruments chirurgicaux virtuels.

#### **5-Suivi des patients :**

- $\checkmark$  Gestion des dossiers des patients avec un suivi de l'évolution de la tumeur et de la réponse au traitement.
- $\checkmark$  Alertes pour les rendez-vous de suivi et les changements significatifs dans les images médicales.

#### **6-Intégration de l'intelligence artificielle :**

- $\checkmark$  Possibilité d'intégrer des algorithmes d'intelligence artificielle pour aider à l'analyse des images, la prédiction des résultats et l'aide à la décision.
- Formation de modèles AI personnalisés basés sur des données de patients.

# **7-Sécurité et confidentialité :**

 Garantie de la sécurité des données patients conformément aux réglementations sur la protection des données médicales, telles que la norme HIPAA aux États-Unis ou l'EuroNorm en Europe.

# **8- Interface conviviale :**

- $\checkmark$  Conception intuitive avec des menus, des icônes et des raccourcis faciles à utiliser.
- $\checkmark$  Possibilité de personnaliser l'interface en fonction des besoins de l'utilisateur.

# **9-Formation et support :**

- $\checkmark$  Intégration de modules de formation pour les utilisateurs sur la façon d'utiliser efficacement l'interface.
- $\checkmark$  Support technique en cas de problèmes ou de questions.

La création d'une interface graphique pour le traitement des tumeurs osseuses nécessite une collaboration étroite entre les professionnels de la santé, les ingénieurs en logiciels, les concepteurs d'interfaces utilisateur et les experts en imagerie médicale. Elle doit être conçue pour faciliter le flux de travail des médecins et des cliniciens tout en garantissant la sécurité des données et la précision des analyses.

Nous essayons dans ce chapitre réalisé une interface graphique exécutable (.exe) en utilisant un langage de programmation comme C# (avec Windows Forms) .

Nous prendrons en compte quelques éléments clés cité en introduction lors de la conception d'une telle interface.

#### **III. 2. C Sharp.NET**

C Sharp.NET (C#) est un langage de programmation orienté objet développé par Microsoft. Il fait partie de la plateforme .NET, qui offre un environnement de développement robuste pour la création d'applications Windows, web et mobiles. C# est réputé pour sa syntaxe claire et son typage fort, ce qui facilite la création de logiciels fiables et performants. Il prend en charge le développement d'applications de bureau, de jeux, de sites web et d'applications mobiles. C# bénéficie également d'une

grande bibliothèque standard et de nombreuses fonctionnalités avancées telles que la gestion automatique de la mémoire et le support du multithreading. Il est largement utilisé dans l'industrie du développement logiciel pour sa polyvalence et sa compatibilité avec la plateforme .NET.

L'équipe qui a créé ce langage a été dirigée par Anders Hejlsberg qui avait également été à l'origine de la conception du langage Delphi pour la société Borland (évolution objet du langage Pascal).

# **III. 3. Bibliothèque Aforge.NET**

AForge.NET est une bibliothèque de traitement d'images et de vision par ordinateur open source conçue pour simplifier le développement d'applications liées à l'imagerie. Elle offre une vaste gamme de fonctionnalités pour la capture, la manipulation et l'analyse d'images et de vidéos. Cette bibliothèque est particulièrement prisée dans les domaines de la vision par ordinateur, de la robotique et de la réalité augmentée **[29]**.

AForge.NET prend en charge la détection d'objets, la reconnaissance de formes, le suivi de mouvements, la conversion d'images, le filtrage, la segmentation d'images, et bien plus encore. Elle est écrite en C# et est compatible avec la plateforme .NET, ce qui facilite son utilisation dans le développement d'applications Windows, web et mobiles.

La bibliothèque AForge.NET est appréciée pour sa documentation complète, sa communauté active et son support continu, ce qui en fait un choix populaire pour les développeurs souhaitant intégrer des fonctionnalités liées à l'imagerie dans leurs projets. Elle contribue ainsi à accélérer le développement d'applications exploitant des données visuelles.

#### **III.4. Interface graphique pour traiter des tumeurs osseuses**

L'interface graphique développée pour le traitement des tumeurs osseuses offre une plateforme conviviale permettant aux professionnels de la santé d'analyser les images médicales.

Elle utilise des outils de segmentation pour isoler les régions suspectes, puis applique des algorithmes de traitement pour extraire les paramètres nécessaires à la prise de décision.

Cette interface simplifie le processus d'interprétation des images radiologiques, contribuant ainsi à des diagnostics plus précis et rapides. Elle est conçue pour être intuitive et efficace, améliorant ainsi l'efficacité des radiologues et des médecins dans leur travail quotidien. Grâce à elle, l'aide au diagnostic des tumeurs osseuses est grandement facilitée.

Nous avons choisi comme un nom pour notre application « **MANSERI\_Application**». Lorsque on crée le WinForm, les bibliothèques suivantes sans inclue par défaut :

```
using System;
using System.Collections.Generic;
using System.ComponentModel; using 
System.Data;
using 
System.Drawing;
using System.Linq;
using System.Text;
using System.Windows.Forms;
```
Avant de programmer l'interface, nous devons d'abord commencer à initialiser les variables et introduire la bibliothèque aforge.NET et ses accessoires,

```
using Aforge;
using AForge.Imaging;
using AForge.Imaging.Filters;
using AForge.Math;
```
Nous allons besoin à utiliser « windows forms application » pour réaliser notre interface graphique qui est incluse dans l'espace framework .NET. C'est ce qui nous permet de faire des applications en fenêtres (appelées forms).

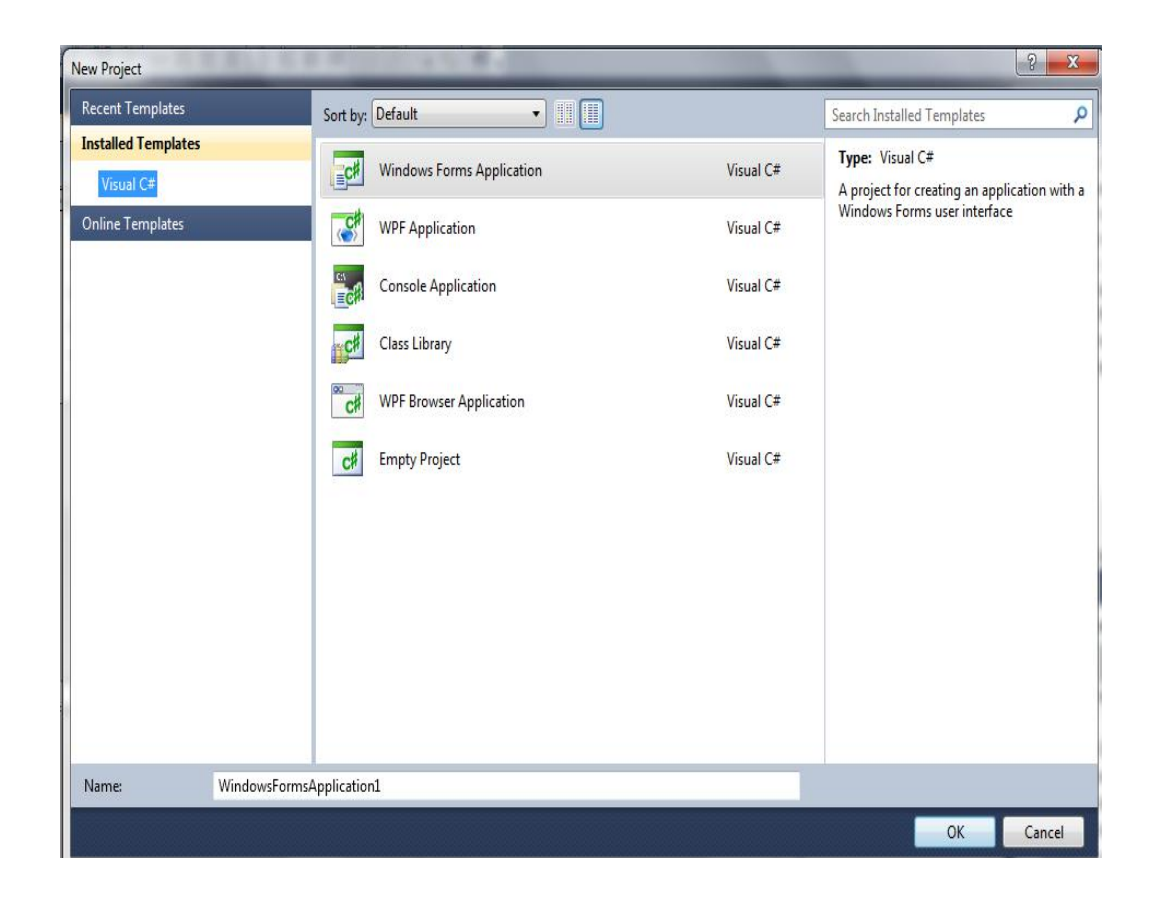

**Figure III.1 :……………………** 

Nous avons dit que le C Sharp est un langage orienté objet, qui base sur le principe des objets. C'est-à-dire chaque bloc est un objet indépendant du reste du programme, alors si on introduit une variable dans un bloc, elle ne peut pas être reconnue dehors. Les blocs sont limités par des accolades {}. Tandis qu'il est indispensable d'utiliser la variable dans plusieurs endroits.

Pour résoudre ce problème nous avons initialisé les variables au début du programme, pour qu'ils soient inclut dans tous les objets. Nous avons expliqué que C# est un langage orienté objet qui repose sur le concept d'objets, signifiant que chaque bloc est un élément isolé du reste du programme. En conséquence, si une variable est déclarée dans un bloc, elle n'est pas accessible en dehors de ce bloc. Les blocs sont délimités par des accolades {}. Cependant, il est souvent nécessaire d'utiliser la même variable dans plusieurs parties du programme. Pour résoudre ce problème, nous avons pris l'initiative de déclarer les variables au début du programme.

```
private Bitmap image;
private Bitmap image_BWW;
private Bitmap image_copie;
private Bitmap image_gray;
private Bitmap image_BW;
private Bitmap image_ROI;
private Bitmap image_edge;
double surface;
double perimeter;
int X; int Y;
double mean_R; double mean_G; double mean_B;
double ecart_R ; double ecart_G ; double ecart_B ;
int diameter;
double compacity;
```
L'interface que nous avons créée pour l'analyse des tumeurs osseuses est illustrée dans la figure ci-dessous.

| <b>BU</b> MANSERI_Application<br>R<br>File Edit Im.Grayscale Processing<br><b>Morphology Filters</b><br>Parameters |                        |
|----------------------------------------------------------------------------------------------------|------------------------|
| <b>TANK</b>                                                                                                    |                        |
|                                                                                                    |                        |
|                                                                                                    |                        |
|                                                                                                    |                        |
|                                                                                                    |                        |
|                                                                                                    |                        |
|                                                                                                    |                        |
|                                                                                                    |                        |
|                                                                                                    |                        |
|                                                                                                    |                        |
|                                                                                                    |                        |
|                                                                                                    |                        |
|                                                                                                    |                        |
|                                                                                                    |                        |
| The relevant parameters                                                                                            |                        |
| Area                                                                                                    |                        |
| Perimeter                                                                                                    |                        |
| <b>Gravity Center</b>                                                                                              |                        |
|                                                                                                    |                        |
| I                                                                                                    |                        |
| <b>Diamer</b>                                                                                                    |                        |
| Ecart_type<br>Mean                                                                                                 |                        |
| $\frac{1}{2}$                                                                                                    |                        |
| H                                                                                                    |                        |
| Compacity                                                                                                    |                        |
|                                                                                                    | <b>Save Parameters</b> |

*Figure III.2. Interface réalisée pour analyser des tumeurs osseuses.*

#### **4. Les différentes parties de l'interface**

```
1. La fenêtre « file » : fichier
```
Cet onglet permet l'ouverture et le sauvegarde d'image.

|   | a <sup>n</sup> MANSERI_Application |      |              |  |                               |            |  |  |  |  |
|---|------------------------------------|------|--------------|--|-------------------------------|------------|--|--|--|--|
|   | File                               | Edit | Im.Grayscale |  | Processing Morphology Filters | Parameters |  |  |  |  |
|   |                                    | Open |              |  |                               |            |  |  |  |  |
|   |                                    | Save |              |  |                               |            |  |  |  |  |
| ł |                                    | Exit |              |  |                               |            |  |  |  |  |
|   |                                    |      |              |  |                               |            |  |  |  |  |
|   |                                    |      |              |  |                               |            |  |  |  |  |
|   |                                    |      |              |  |                               |            |  |  |  |  |
|   |                                    |      |              |  |                               |            |  |  |  |  |
|   |                                    |      |              |  |                               |            |  |  |  |  |

*Figure III.3 : fenêtre fichier pour ouverture et l'enregistrement de l'image*

« Open »

Cette fonction permet à l'utilisateur de lire et de charger des images à partir de n'importe quel emplacement sur son ordinateur, quel que soit le format de l'image (BMP, TIFF, etc.). Nous avons implémenté cette fonction en utilisant la classe "Open File Dialog" fournie par l'environnement Framework .NET.

« Save »

Cette fonction permet à l'utilisateur de sauvegarder une image dans un répertoire de son choix en utilisant la classe "Save File Dialog" réalisée par l'environnement .NET.

 $\Box \ll$  exit » :

Cette fonction permet de quitter l'interface.

# **2. La fenêtre « ImGrayscale »**

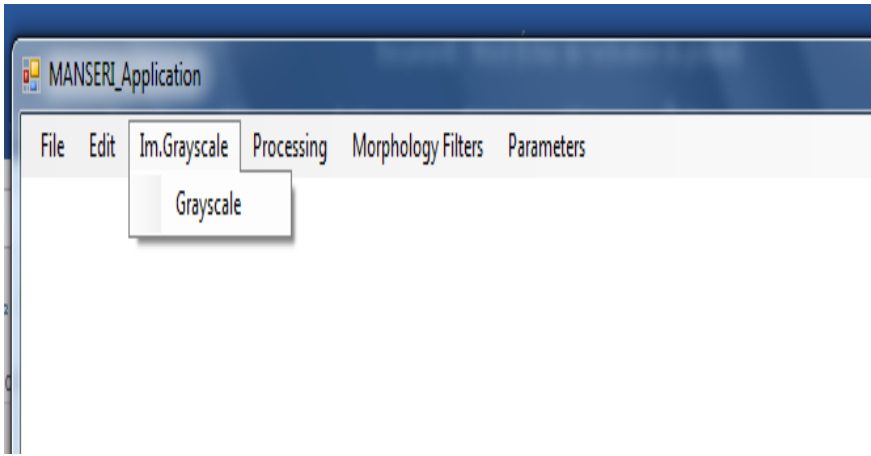

*Figure III.4 : fenêtre présente la conversion d'image en niveau du gris*

Cette fonction reçoit une image couleur et on obtient à la sortie une image en niveau de gris.

 « Grayscale » ou niveau de gris : Cette fonction permet de convertir l'image en niveaux de gris en utilisant la classe "Grayscale" de la bibliothèque AForge.Imaging.Filters. Elle est utilisée de la manière suivante Grayscale filter = new Grayscale(0.2125, 0.7154, 0.0721); image\_gray = filter.Apply(image);

#### **3. La fenêtre « processing »**

Cette partie regroupe l'ensemble des traitements nécessaires pour analyser des tumeurs osseuses.

|      |      | a <sup>D</sup> MANSERI_Application |                                                |
|------|------|------------------------------------|------------------------------------------------|
| File | Edit | Im.Grayscale                       | Processing<br>Morphology Filters<br>Parameters |
|      |      |                                    | Histogram<br>r                                 |
|      |      |                                    | contrast                                       |
|      |      |                                    | segmentation                                   |
|      |      |                                    | AmeliorationSegmentation                       |
|      |      |                                    | invert                                         |
|      |      |                                    | edge                                           |
|      |      |                                    | Fill                                           |
|      |      |                                    | Connectedcomp                                  |

*Figure III.5 : fenêtre présente les différentes opérations de traitement nécessaires pour analyser des tumeurs osseuses.*

- « Histogram » :Cette fonction permet de calculer et ploter l'histogramme de l'image en niveau de gris.
- « Contrast » : Cette fonction vise à améliorer le contraste de l'image, et elle s'applique à une image convertie en niveaux de gris. Nous avons utilisé la classe "ContrastCorrection" de l'espace AForge.Imaging.Filters, en fixant initialement la valeur de contraste dans le programme. Cependant, pour offrir davantage de contrôle à l'utilisateur et permettre une amélioration plus précise. Nous avons créé une nouvelle interface qui permet à l'utilisateur de saisir une valeur de contraste qu'il peut utiliser comme facteur lors de l'application de la fonction. Cela améliore la flexibilité et l'ajustement de l'amélioration du contraste.
- « Segmentation » : La segmentation des tumeurs osseuses est un processus essentiel dans le domaine de l'imagerie médicale. Elle vise à isoler et à identifier avec précision les zones de tumeur au sein d'une image radiologique ou d'une tomographie.

Cette étape est cruciale pour l'évaluation, la planification du traitement et le suivi des patients atteints de tumeurs osseuses.

Les techniques de segmentation varient en fonction de l'imagerie utilisée, mais elles impliquent généralement l'application d'algorithmes avancés pour distinguer les régions de tissu tumoral des tissus sains environnants. Cela peut être réalisé en se basant sur la densité, la texture, la forme ou d'autres caractéristiques spécifiques des images.

La segmentation précise des tumeurs osseuses contribue à une meilleure prise en charge des patients en permettant aux médecins de quantifier la taille de la tumeur, d'évaluer sa progression et de planifier des traitements appropriés, tels que la chirurgie, la radiothérapie ou la chimiothérapie. Dans cette partie en utilisant la segmentation par seuillage. Tous les pixels d'intensité supérieure ou égale au seuil sont convertis en blanc, les pixels d'intensité inferieur sont convertis en noir. Le seuil est suggéré par l'utilisateur. Le retenu est une image binaire, avec un objet noir sur un fonds noir.

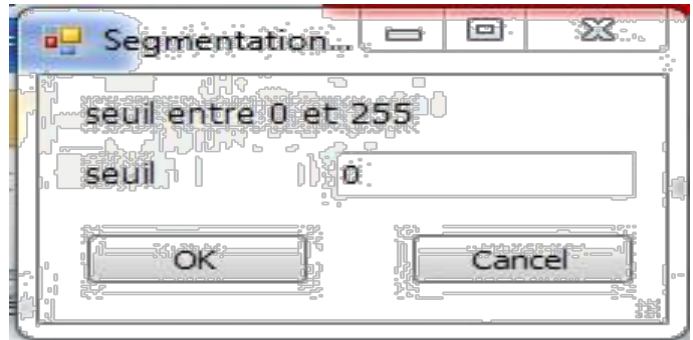

# *Figure III.6 : fenêtre présente la segmentation par seuillage manuelle*

- ameliorationSegmentation : Cette fonction intègre des outils visant à optimiser les résultats de la segmentation.
- « invert » :Cette fonction est utilisée pour inverser les pixels de l'image.
- « edge » : Cette fonction fait la détection du contour de la tumeur en utilisant la classe « edges» de l'espace AForge.Imaging.Filters.
- « fill holes » :Ce filtre permet de remplir les trous dans une image binaire.

# **4. La fenêtre « morphological filters » :**

Cette fonction comprend plusieurs opérations morphologiques pour améliorer les résultats de la segmentation :

- 1. L'opération "érosion" (erosion morphologique) supprime les points artéfacts en éliminant les pixels qui ne sont pas entourés du nombre spécifié de voisins. Elle peut être trouvée sous le nom "erosion" dans l'espace AForge.Imaging.Filter et est utile pour éliminer les pixels isolés ou rétrécir des objets.
- 2. La "dilatation morphologique" (dilation) lisse l'intérieur de l'objet en appliquant une dilatation sur le masque de l'image. Elle est disponible sous le nom "dilation" dans AForge.
- 3. L'opération "ouverture morphologique" (Opening) consiste en une érosion suivie d'une dilatation et permet d'éliminer les petits objets. Elle est nommée "opening" dans AForge.
- 4. La "fermeture morphologique" (Closing) est une dilatation suivie d'une érosion, utilisée pour connecter ou remplir des objets. Elle se trouve sous le nom "closing" dans AForge.

| MANSERI_Application |      |              |            |                    |            |  |  |  |  |  |
|---------------------|------|--------------|------------|--------------------|------------|--|--|--|--|--|
| File                | Edit | Im.Grayscale | Processing | Morphology Filters | Parameters |  |  |  |  |  |
|                     |      |              |            | erosion            |            |  |  |  |  |  |
|                     |      |              |            | dilation           |            |  |  |  |  |  |
|                     |      |              |            | opening            |            |  |  |  |  |  |
|                     |      |              |            | closing            |            |  |  |  |  |  |
|                     |      |              |            | fill holes         |            |  |  |  |  |  |
|                     |      |              |            |                    |            |  |  |  |  |  |
|                     |      |              |            |                    |            |  |  |  |  |  |
|                     |      |              |            |                    |            |  |  |  |  |  |

*Figure III.7 : fenêtre présente les différentes opérations de morphologie* 

*mathématique utilisé analyser des tumeurs osseuses.*

#### **5. La fenêtre « Parameters» :**

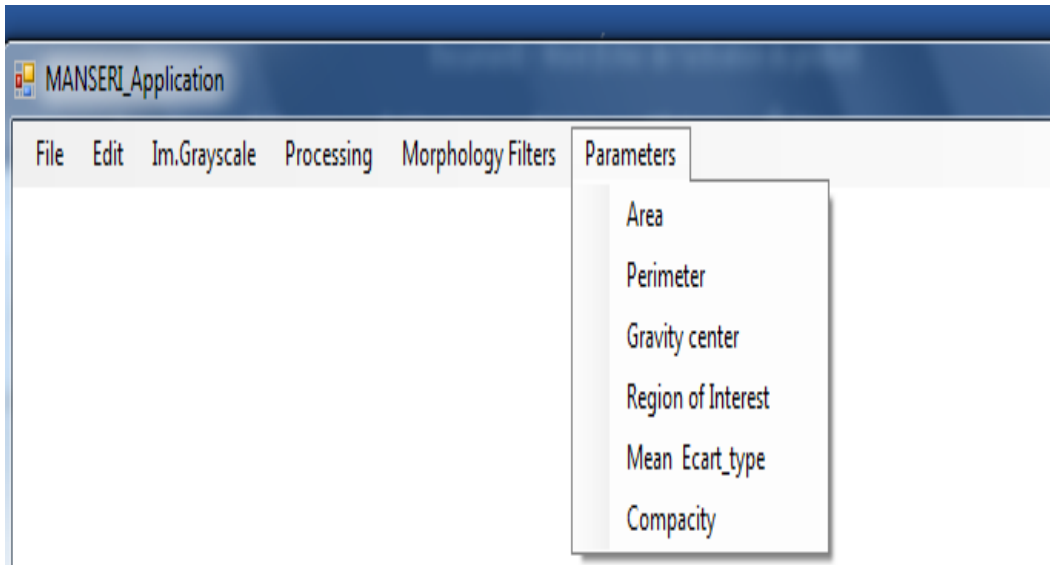

# *Figure III.8 : fenêtre présente les différents paramètres pertinents utilisés pour analyser des tumeurs osseuses.*

Le calcul des paramètres pertinents pour les tumeurs osseuses est crucial dans l'analyse et le diagnostic de ces affections. Ces paramètres permettent de quantifier et de caractériser les tumeurs, ce qui guide souvent le traitement et le suivi du patient. Les paramètres pertinents peuvent inclure :

- a) **Taille de la tumeur**: La mesure de la taille de la tumeur en termes de diamètre ou de volume est essentielle pour évaluer la gravité de la maladie.
- b) **Forme et contour**: L'analyse de la forme de la tumeur et de ses contours peut fournir des informations sur son type et son stade.
- c) **Densité**: La densité de la tumeur dans l'image radiologique, mesurée en Hounsfield Units (HU) pour les scanners CT, peut indiquer la composition de la tumeur (par exemple, osseuse, graisseuse, ou tumorale).
- d) **Texture**: L'analyse de la texture peut révéler des caractéristiques internes de la tumeur, telles que la présence de nécrose ou de calcifications.
- e) **Position et localisation**: La localisation précise de la tumeur dans l'os ou dans le corps peut être importante pour la planification du traitement.
- f) **Cinétique de croissance**: La vitesse de croissance de la tumeur au fil du temps peut être évaluée à l'aide de plusieurs images pour prédire le comportement futur de la tumeur.
- g) **Rapports de forme**: Certains paramètres, comme le rapport longueur/largeur, peuvent fournir des informations sur la nature de la tumeur (par exemple, bénigne ou maligne).
- h) **Paramètres de segmentation**: Les paramètres utilisés lors de la segmentation de la tumeur, tels que les seuils de densité ou les algorithmes de détection des contours, sont également importants pour garantir la précision des mesures.

En résumé, le calcul de ces paramètres pertinents pour les tumeurs osseuses implique l'utilisation d'outils d'imagerie médicale avancés et d'algorithmes d'analyse d'images pour extraire des informations précieuses qui guident le diagnostic et le traitement.

#### **5. Gestion les erreurs**

Pour prévenir l'interruption inattendue du programme pendant son exécution, il est essentiel de connaître les erreurs potentielles et de les gérer anticipativement. Parmi les erreurs courantes, les problèmes de compatibilité.

L'une des situations les plus courantes survient lorsque l'on applique une opération à un type d'image qui n'est pas approprié pour cette opération. Par exemple, si l'on tente de segmenter une image en niveaux de gris sur une image couleur, une erreur se produira. Il est donc impératif de vérifier le type de l'image avant d'appliquer l'opération, en effectuant une vérification préalable pour garantir la compatibilité et éviter des erreurs potentielles.
## **6. Résultats et simulation**

L'un des défis courants pour la plupart des systèmes d'aide au diagnostic réside dans la facilité d'installation et d'exécution sur différents ordinateurs. C'est précisément l'objectif de notre travail. En utilisant C#, nous avons développé une méthode permettant de créer une version installable du programme. Dans la fenêtre du projet, nous avons utilisé l'option "publier" pour générer une version de l'interface que l'utilisateur peut installer sur son propre ordinateur. Cette approche assure une plus grande accessibilité et une utilisation plus conviviale du système d'aide au diagnostic.

L'interface que nous avons développée est spécifiquement dédiée à l'analyse des tumeurs osseuses. L'un des paramètres pertinents que nous avons examinés est le diamètre de la lésion. Par convention, un diamètre élevé suggère une probabilité de malignité. Dans notre évaluation, le premier cas présentait un diamètre de 7 mm.

Un autre paramètre examiné était la compacité, qui traduit la régularité du contour de la lésion. Pour les cas normaux, sa valeur tend à être proche de 1, tandis qu'elle s'éloigne de 1 pour les cas malins.

Le paramètre "moyenne des niveaux de gris" est une mesure statistique importante dans le domaine de l'imagerie médicale et de l'analyse d'images. Il consiste à calculer la valeur moyenne des niveaux de gris des pixels dans une région d'intérêt (ROI).

En général, ce paramètre peut être utilisé pour évaluer la luminosité moyenne d'une zone donnée de l'image. Une moyenne de niveaux de gris élevée peut indiquer une région plus lumineuse, tandis qu'une moyenne plus basse peut indiquer une région plus sombre. Ce type d'information est utile dans de nombreuses applications médicales, notamment pour caractériser des tissus, des lésions ou des structures anatomiques dans des images radiologiques.

La figure III.9 présente notre dernière réalisation dans le domaine de l'analyse des tumeurs osseuses.

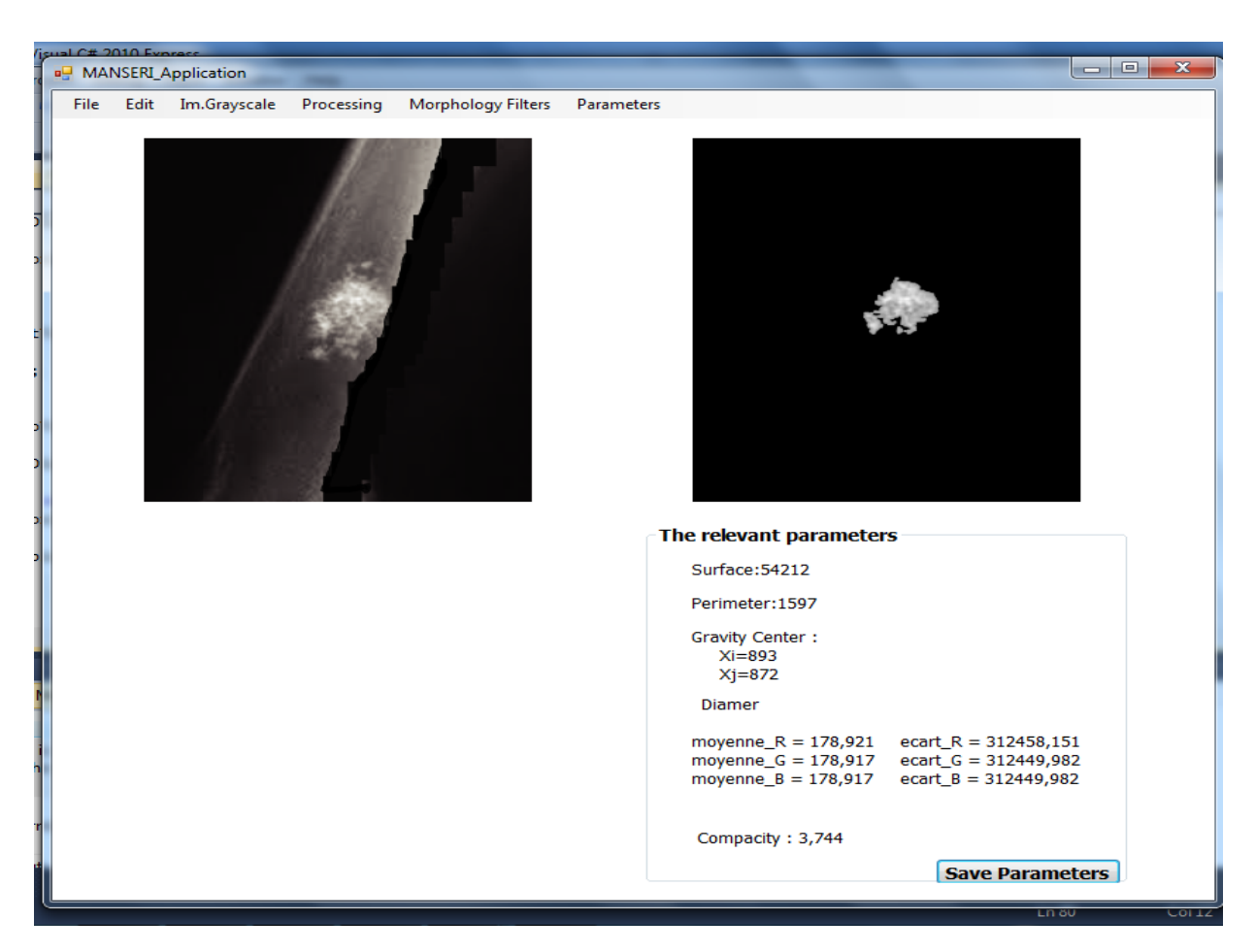

*Figure III.9 : fenêtre présente les résultats obtenus de notre interface pour analyser des tumeurs osseuses.*

## **8- Conclusion**

Dans ce chapitre, nous avons minutieusement décrit notre parcours pour la création de cette interface dédiée à l'aide au diagnostic en radiologie. Notre objectif central était de concevoir une application à la fois puissante et conviviale, principalement destinée aux professionnels de la santé, notamment les médecins radiologues.

Au cœur de notre démarche se trouvait l'efficacité, car nous avions à cœur de fournir un outil permettant une analyse rapide et précise des images médicales.

Simultanément, nous avons accordé une attention particulière à la convivialité de l'interface, car la facilité d'utilisation est essentielle pour les médecins qui comptent sur cet outil dans leur pratique quotidienne.

Un élément crucial de notre projet était la portabilité, qui a été garantie par l'utilisation de l'environnement .NET.

Cette caractéristique permet aux médecins d'installer l'application sur n'importe quel ordinateur, ce qui accroît sa flexibilité et son accessibilité.

En fin de compte, nous sommes extrêmement satisfaits du résultat obtenu. L'interface que nous avons développée répond parfaitement aux attentes des utilisateurs et aux besoins spécifiques des médecins radiologues. Elle représente un outil précieux dans le domaine de la radiologie, améliorant significativement la précision et l'efficacité des diagnostics, tout en simplifiant le flux de travail des professionnels de la santé. Nous sommes convaincus que cette application contribuera de manière significative à l'amélioration des soins de santé

En guise de conclusion générale de ce mémoire de master, nous avons parcouru un voyage passionnant à travers le domaine de la détection et de la caractérisation des tumeurs osseuses en utilisant des techniques d'imagerie radiographique et de traitement d'image. Notre travail a été divisé en trois chapitres clés, chacun contribuant à l'ensemble de nos recherches et de notre compréhension du sujet.

Dans le premier chapitre, nous avons exploré en profondeur le contexte biomédical des tumeurs osseuses, en mettant en lumière les aspects anatomiques, histologiques, physiologiques et biochimiques de l'os. Nous avons également examiné les différentes étiologies des tumeurs en fonction de leur incidence et de l'âge des patients, ainsi que les modalités d'imagerie médicale employées pour le diagnostic et les options thérapeutiques disponibles.

Le deuxième chapitre nous a emmenés dans l'univers de l'état de l'art dans le domaine. Nous avons exploré en profondeur les techniques de traitement d'image radiographique, analysant leur efficacité et leur pertinence dans l'amélioration de la détection et de la caractérisation des tumeurs osseuses. Ce chapitre a servi de base théorique solide pour notre travail pratique à venir

Enfin, dans le troisième chapitre, nous avons présenté notre application pratique et les résultats obtenus. Ces résultats ont démontré les avantages cliniques significatifs de cette application dans la gestion des tumeurs osseuses. En intégrant les connaissances théoriques du premier chapitre avec les techniques du traitement d'images médicales cité en deuxième chapitre, nous avons pu mettre en évidence l'impact positif de la technologie sur la prise en charge clinique de cette pathologie complexe.

Ce mémoire de master représente une contribution significative au domaine de la détection et de la caractérisation des tumeurs osseuses en utilisant des techniques d'imagerie et de traitement d'image de pointe. Notre travail apporte des solutions pratiques aux défis cliniques rencontrés par les professionnels de la santé et ouvre la voie à de nouvelles possibilités d'amélioration des soins de santé. Nous espérons que ce travail servira de base pour de futures recherches et innovations dans ce domaine crucial de la médecine.

Ce mémoire illustre ainsi la manière dont la recherche biomédicale peut être appliquée de manière concrète pour améliorer le diagnostic, la caractérisation et le traitement des tumeurs osseuses, ouvrant ainsi de nouvelles perspectives dans le domaine de la médecine et de la radiologie. Il montre également l'importance de la collaboration entre les scientifiques, les cliniciens et les ingénieurs pour faire progresser la médecine et améliorer la qualité de vie des patients. En fin de compte, ce travail contribue à l'ensemble des connaissances dans le domaine des tumeurs osseuses et offre une base solide pour de futures avancées dans la recherche et la pratique clinique.

## **Références Bibliographique :**

- [1]. Université Médicale Virtuelle Francophone/Support de Cours/Item 154 : Tumeurs des os primitives et secondaires.
- [2]. Dr Perrine MAREC-BERARD 'GIP Réseau Espace Santé-Cancer' Rhône-Alpes.2014
- [3]. [https://fr.wikipedia.org/wiki/Metastase osseuse](https://fr.wikipedia.org/wiki/Metastase%20osseuse) (date de consultation : 15/07/2023)
- [4]. [http://docnum.univ-lorraine.fr/public/SCDMED\\_T\\_2003\\_JIA\\_DELEGLISE\\_DAI](http://docnum.univ-lorraine.fr/public/SCDMED_T_2003_JIA_DELEGLISE_DAI) (date de consultation : 12/07/2023)
- [5]. [https://fr.wikipedia.org/wiki/Imagerie\\_médicale](https://fr.wikipedia.org/wiki/Imagerie_m%C3%A9dicale) (date de consultation : 10/07/2023)
- [6]. Pr PY. Salaun, Dr S. Querellou-Lefranc ; 'Médecine nucléaire et pathologies osseuses'. Service de médecine nucléaire CHRU de Brest Hôpital Morvan-Hôpital CB
- [7]. [https://www.applis.univ](https://www.applis.univ-tours.fr/scd/Medecine/Theses/2014_Medecine_QuachCeline/web/html/104-osteolyse-index.html)[tours.fr/scd/Medecine/Theses/2014\\_Medecine\\_QuachCeline/web/html/104-osteolyse](https://www.applis.univ-tours.fr/scd/Medecine/Theses/2014_Medecine_QuachCeline/web/html/104-osteolyse-index.html)[index.html.](https://www.applis.univ-tours.fr/scd/Medecine/Theses/2014_Medecine_QuachCeline/web/html/104-osteolyse-index.html) (date de consultation : 12/07/2023)
- [8].EL BATOCHY MERIEM ; 'Les Fractures pathologiques sur tumeurs osseuses'Thèse doctorat en médecine/ N° 122/UNIVERSITE CADI AYYAD FACULTE DE MEDECINE ET DE PHARMACIE MARRAKECH/2015
- [9]. F. Malgouyres, *Méthodes variationnelles en traitement d'images*, Université Toulouse, dec2006.
- [10]. Séverine Dubuisson, *Morphologie mathématique*, Fondements du Traitement d'Images, novembre 2006
- [11]. Jean-François PILLOU, *Les filtres graphiques*, CommentCaMarche.net, Septembre 2015.
- [12]. Paul S. SAWADOGO, *Data pre-processing*, Contractual Date of Delivery : 14 November 1998.
- [13]. Nicolas Thome, *Bases du traitement des images « Filtrage d'images »*, 11 octobre 2016.
- [14]. Isabelle BLOCH, *Morphologie mathématique et traitement d'images*, TECHNIQUES DE L'INGENIEUR, 10 oct. 2012.
- [15]. Antoine MANZANERA, *Cours de morphologie mathématique*, UPMC/Master IAD, 2005.
- [16]. Laurent NAJMAN et Hugues TALBOT, *Introduction à la Morphologie Mathématique, Théorie et applications*, 20 octobre 2010.
- [17]. H.S.RAHLI, N.BENAMRANE, Segmentation des images médicales par des algorithmes génétiques, Volume 52, Number 1,2011.
- [18]. LydiaLamia, *segmentation des images médicales 3D*, 14/07/2010.
- [19]. NGUYEN ThiOanh, *Binarisation d'images de documents graphiques*, RAPPORT DE STAGE DE FIN D'ETUDES, Laboratoire Lorrain de Recherche en Informatique et ses Applications, Nancy, juin - novembre 2004.
- [20]. J.R. BEVERIDGE, J. GRIFFITH, R.R. KOHLER, A.R. HANSON and E.M. RISEMAN, Segmenting images using localized histograms and region merging. IJCV, V. 2, pp. 311-347, Janvier 1989.
- [21]. Patrick Bonnin, *Les Bases du Traitement d'Image*, 27 mars 2016.
- [22]. Jean–Jacques Rousselle, LES *CONTOURS ACTIFS, UNE METHODE DE SEGMENTATION,* THESE POUR OBTENIR LE CADRE DE DOCTEUR DE L'UNIVERSITE DE TOURS, soutenue le 9 juillet 2003.
- [23]. Chafik Kermad. *Segmentation d'image : recherche d'une mise en œuvre automatique par coopération de méthodes*. Traitement du signal et de l'image. Université Rennes 1, 1997.
- [24]. Mlle MEDDEBER Hayat, *Segmentation d'images Par Les Contours Actifs*,Mémoire Pour l'obtention du diplôme de Magister en Informatique, soutenue en 2012.
- [25]. Pistol\_Pete*, Détection optimale des contours: canny, dériche, shencastan* , 01/08/2008.
- [26]. Tarik ZOUAGUI, *Approche fonctionnelle générique des méthodes de segmentation d'images*, Thèse pour obtenir le grade de Docteur, L'Institut National des Sciences Appliquées de Lyon, Soutenue le 08/10/04.
- [27]. Andrea Trevino ,*[Introduction to K-means Clustering](https://www.datascience.com/blog/introduction-to-k-means-clustering-algorithm-learn-data-science-tutorials)* , DATASCIENCE,12.06.16.
- [28]. D'Hondt Frédéric, El Khayati Brahim*, Etude de méthodes de Clustering pour la segmentation d'images en couleurs*, Faculté Polytechnique de Mons, 5ème Electricité, Certificat Applicatifs Multimédia : 2005.
- [29]. *aforge.NET*. Consulté le 05 06, 2015, sur forgenet: <http://www.aforgenet.com/framework/>